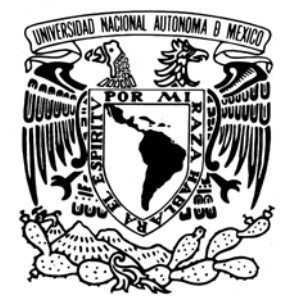

# **UNIVERSIDAD NACIONAL AUTÓNOMA DE MÉXICO**

# **FACULTAD DE INGENIERÍA**

**SIMULADOR DE LA LÍNEA DE VAPOR, LAS TURBINAS, EL GENERADOR DE POTENCIA Y EL CONTROLADOR DE PRESIÓN DE UNA NUCLEOELÉCTRICA TIPO BWR PARA EL SUN-RAH.**

# **T E S I S QUE PARA OBTENER EL TÍTULO DE: I N G E N I E R O E N C O M P U T A C I Ó N P R E S E N T A:**

**ANDRÉS LÓPEZ RAMÍREZ**

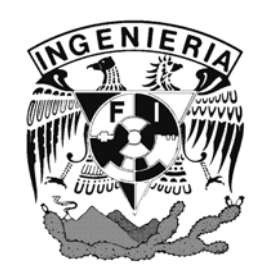

**Asesor: Dr. Jaime B. Morales Sandoval**

**México, D. F. 2004**

# **ÍNDICE**

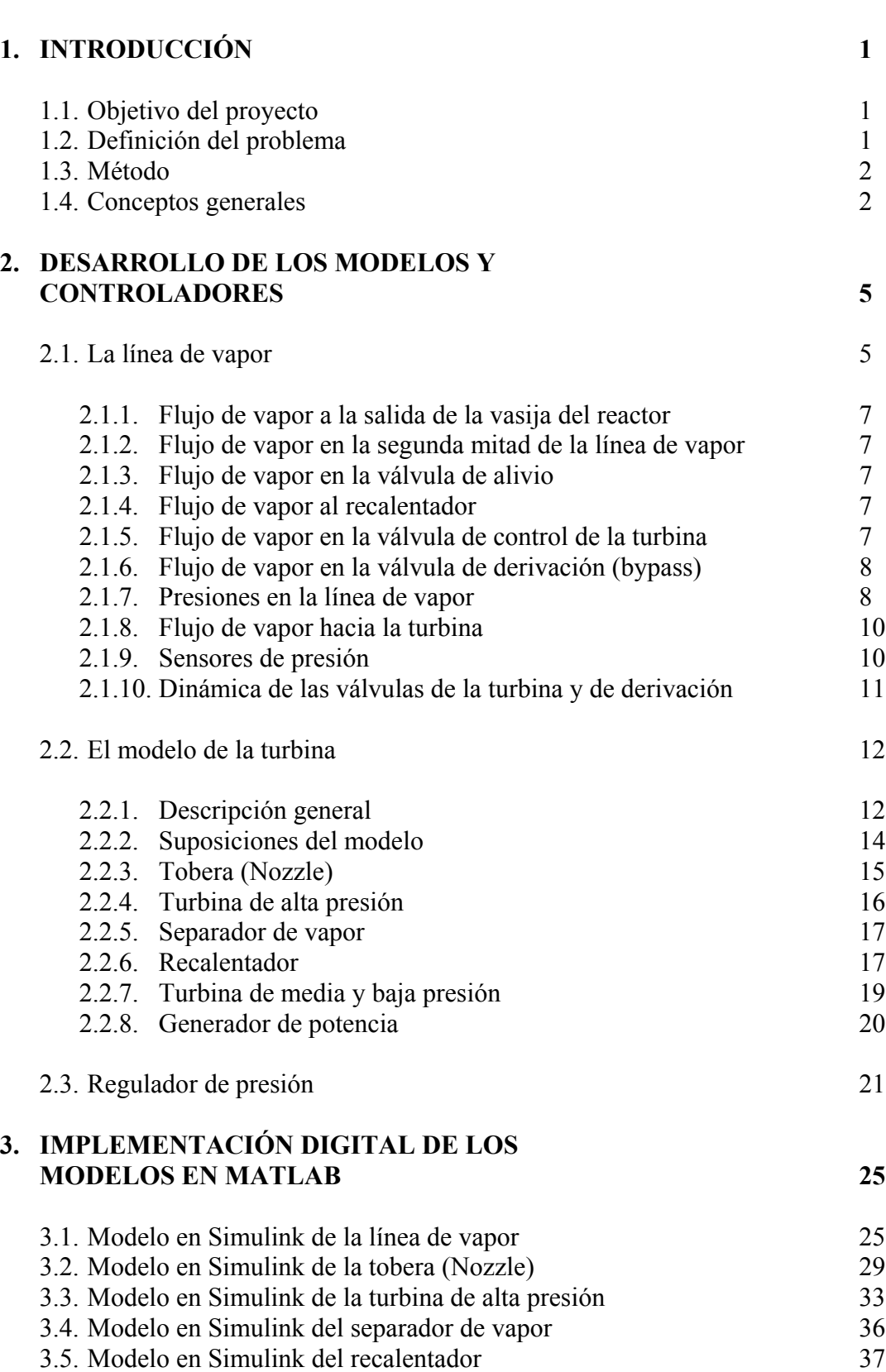

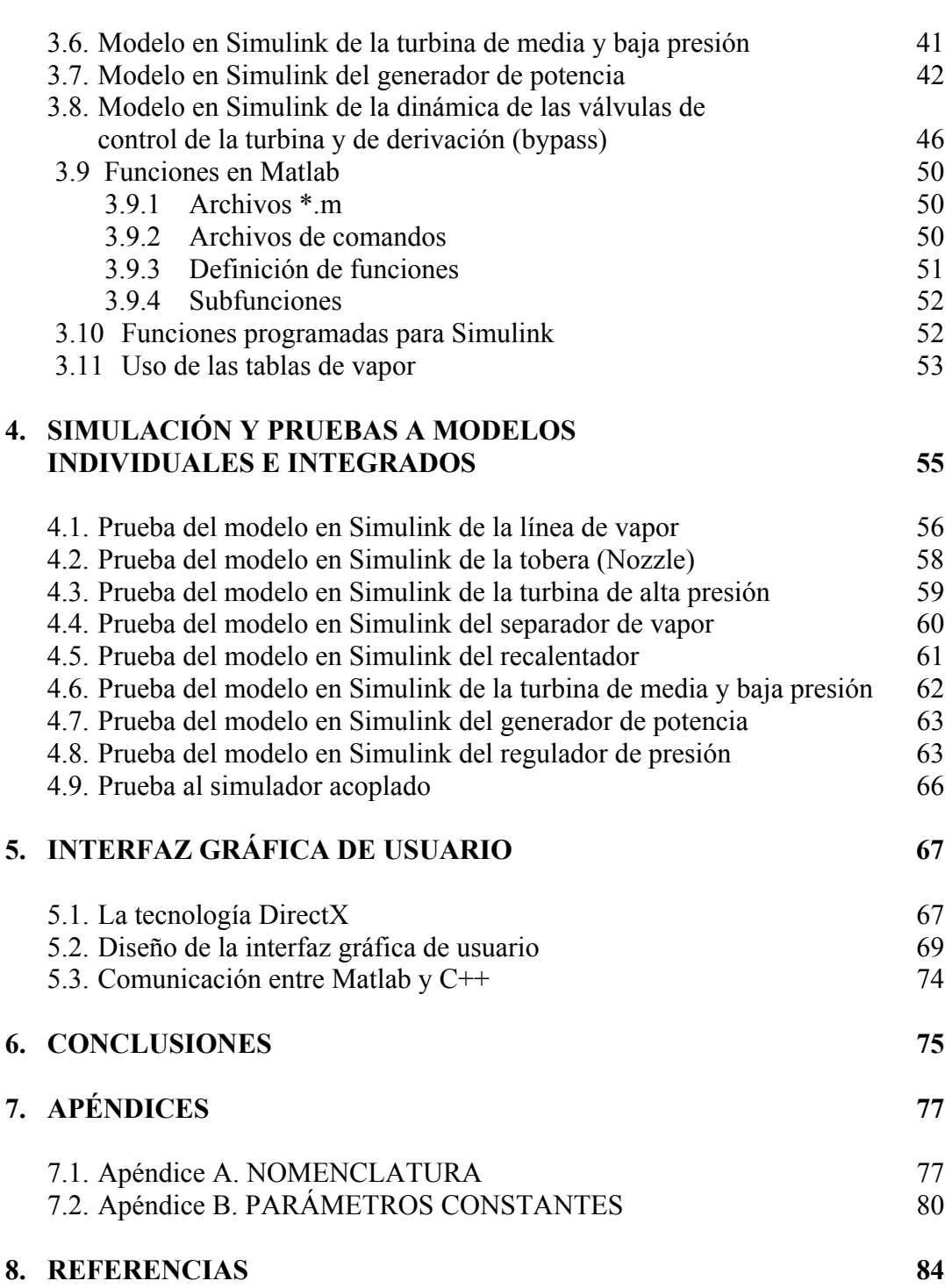

Pág.

# **ÍNDICE DE FIGURAS**

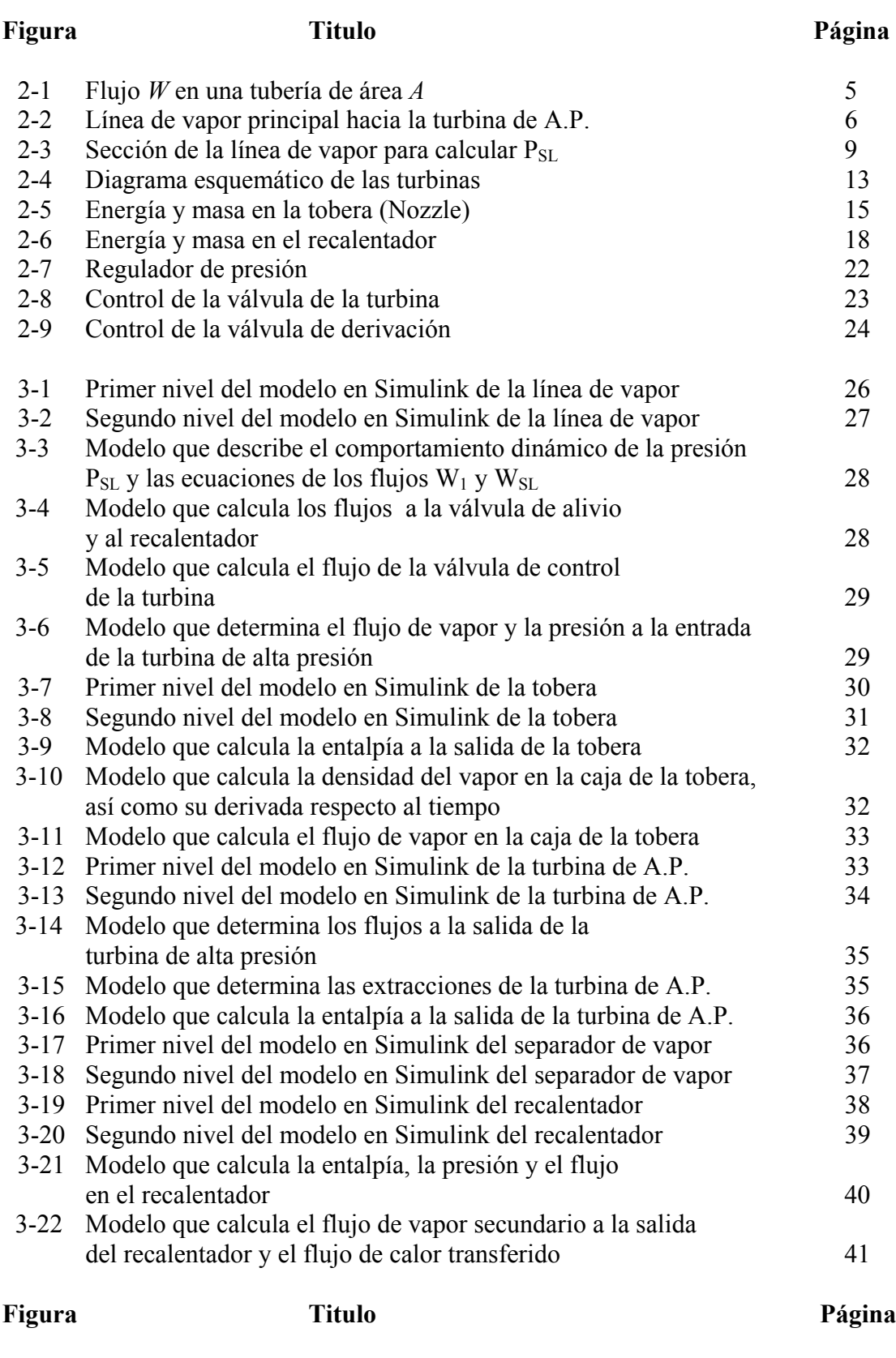

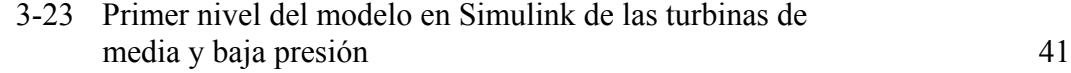

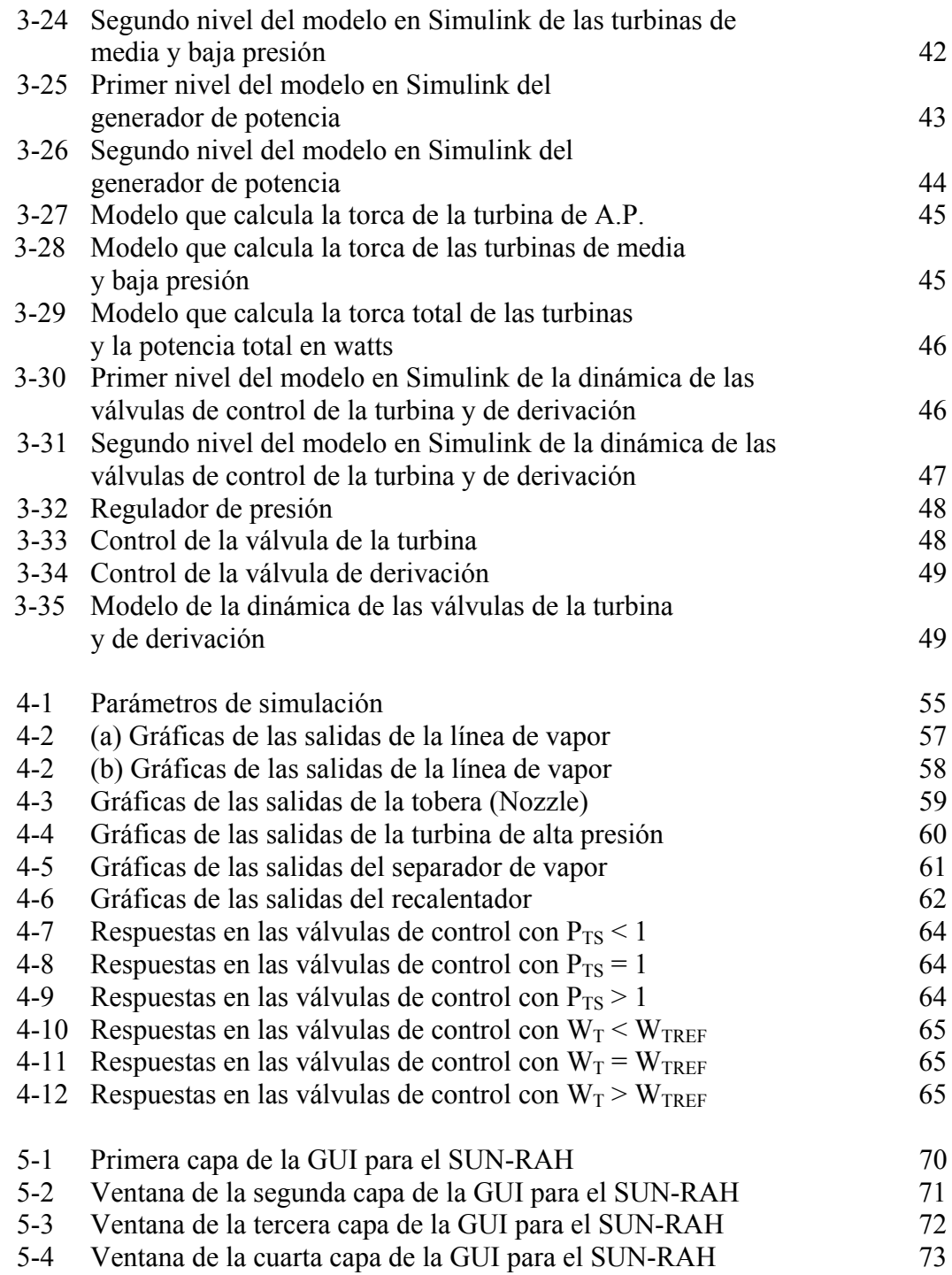

# **ÍNDICE DE TABLAS**

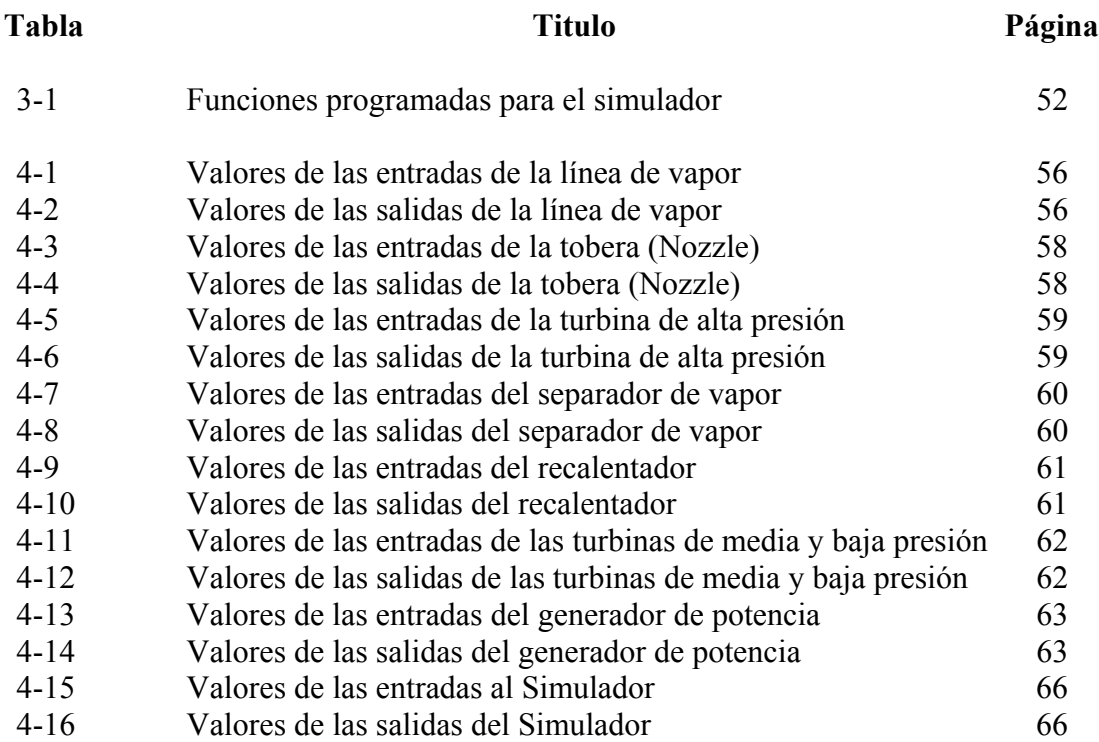

# **CAPÍTULO 1 INTRODUCCIÓN**

# **1.1. Objetivo del proyecto**

El objetivo de este proyecto es desarrollar un simulador de los sistemas: línea de vapor, tobera, separador de vapor, recalentador, turbinas, generador de potencia y controlador de presión de una central nucleoeléctrica tipo BWR (Reactor de Agua Hirviente). Basado en modelos de orden reducido y que cumpla con el doble propósito de apoyar a los cursos de licenciatura y postgrado, relacionados con centrales eléctricas de potencia así como el entrenamiento de ingenieros y especialistas.

### **1.2. Definición del problema**

En las últimas décadas una gran cantidad de simuladores de centrales nucleoeléctricas han sido desarrollados por organizaciones nacionales e internacionales, con diferentes propósitos y requisitos para instalación y uso. Desde los simuladores de concepto y los de tarea específica, hasta los simuladores de entrenamiento para personal calificado que operan centrales nucleoeléctricas, no olvidando los analizadores de planta que utilizan programas de computadora conocidos como "códigos de mejor estimación". Sin embargo, actualmente en los cursos de licenciatura y postgrado que se ofrecen en las universidades de México no se cuenta con una herramienta de fácil acceso que pueda ayudar en la introducción y especialización de la dinámica de una central completa o de los distintos sistemas que la componen.

Por otra parte, los conocimientos y experiencia para desarrollar diferentes tipos de simuladores así como los recursos humanos y materiales que se tienen en México pueden integrarse para configurar una herramienta computacional que beneficie considerablemente el proceso educativo y al conocimiento detallado de las centrales eléctricas en operación, así como de las que actualmente se están diseñando. Los cursos de licenciatura y postgrado que actualmente se ofrecen pueden apoyarse y a la vez contribuir a la mejora continua por medio del desarrollo y uso del simulador de centrales nucleoeléctricas tipo BWR.

Además, con el desarrollo del simulador de aula, el proceso de entrenamiento especializado puede ofrecerse y mejorarse en la Facultad de Ingeniería.

Esta propuesta forma parte del Simulador Universitario de Nucleoeléctricas con Reactor de Agua Hirviente (SUN-RAH), un proyecto integral y de mayor alcance. Sin embargo, dada la complejidad del mismo, se ha dividido en varias partes, cada una será desarrollada de forma individual en diferentes temas de tesis. Este trabajo, en particular, abarcará el desarrollo de los modelos de orden reducido de los sistemas: línea de vapor,

tobera, separador de vapor, recalentador, turbina de alta presión, turbina de media y baja presión, generador de potencia y controlador de presión, cabe hacer notar que todos estos sistemas forman parte de una central nucleoeléctrica, sin embargo, bien pudieran formar parte de otro tipo de central eléctrica.

# **1.3. Método**

Partimos del supuesto de que dicha planta será modelada a partir de un reactor nuclear tipo BWR (Reactor de Agua Hirviente), utilizando modelos de orden reducido, dichos modelos definen sólo los polos dominantes del sistema, lo que no es limitación para reproducir una amplia gama de transitorios anticipados de operación de una central. Los modelos representan las variables dinámicas más importantes de los procesos físicos que ocurren a la salida de la vasija del reactor nuclear y a lo largo de la línea de vapor hasta el generador de potencia.

Para poder realizar la simulación se utiliza el software Matlab, así como la herramienta específica Simulink. Cabe señalar que la plataforma sobre la que se ejecuta la simulación es el sistema operativo Windows, para permitir el uso amigable e intuitivo que este sistema operativo ofrece. Lo anterior obedece a que el objetivo del simulador es ayudar al usuario a comprender algunos de los fenómenos dinámicos que se presentan en los distintos sistemas de una central nucleoeléctrica, y proporcionar una herramienta de análisis y medición de las variables de la planta.

El método de desarrollo se basa en utilizar las leyes fundamentales de la ciencia y la ingeniería disponibles en libros de texto, reportes no propietarios y conocimientos disponibles en artículos y sitios de Internet de libre acceso, para fundamentar y plantear los modelos matemáticos de los sistemas y componentes de interés (Línea de Vapor, Tobera, Separador de Vapor, Recalentador, Turbinas, Generador de Potencia y Controlador de Presión) pertenecientes a la planta. Estos modelos se formulan en herramientas digitales de desarrollo como Matlab, para ahí probar su comportamiento dinámico y posibles limitaciones o conflictos.

# **1.4. Conceptos generales [1]**

# **Clasificación de las turbinas de vapor**

Las turbinas de vapor son turbomáquinas en las que fundamentalmente se efectúa el proceso de expansión. Si bien existen turbinas de vapor del tipo radial, la inmensa mayoría son del tipo axial.

La turbina de vapor *Ljunstrom*, usada principalmente en Europa es una turbina de flujo radial. El vapor fluye hacia afuera en dirección radial a través de álabes en rotación. Juegos de álabes alternativos giran en direcciones opuestas, por lo cual son posibles velocidades de vapor relativamente altas, lo que implica buen desempeño. Se han construido numerosas pequeñas turbinas de flujo radial, sea con flujo del exterior hacia el eje o viceversa.

Las turbinas de vapor y gas, a pesar de usar fluidos de trabajo muy diferentes, tienen muchos puntos comunes de diseño, construcción y operación. Las mayores diferencias están en las presiones y temperaturas de trabajo de estas máquinas. Para turbinas de vapor, la temperatura máxima está hoy limitada a unos 540 a 600ºC. En las turbinas de gas en cambio, la temperatura de ingreso de los gases a la turbina es de unos 1000ºC para las de uso industrial y hasta unos 1300ºC para turbinas de gas de uso aeronáutico y alto desempeño. Las presiones máximas son de unos 35 MPa para turbinas de vapor (350 bar), y entre 4 y 2 MPa para turbinas de gas. El tener altas presiones de admisión requiere una construcción robusta para las turbinas de vapor, en cambio las turbinas de gas son de construcción más liviana.

El desarrollo de la turbina de vapor es el producto de los esfuerzos de muchos investigadores, entre los que destacan cuatro nombres. Durante la década de 1880 *G.C.P. de Laval* produjo las primeras turbinas de vapor de importancia comercial. Esta era una máquina simple de una etapa, y el diseño básico fue mejorado por *C.G.Curtis* y *A.C.E.Rateau* (a través de escalonamientos de velocidad y de presión respectivamente). Las máquinas anteriores son todas del tipo *acción*; *C.A.Parsons*, trabajando en forma independiente con un enfoque diferente produjo una turbina de reacción exitosa.

El fluido de trabajo en las turbinas es comúnmente el vapor de agua, por obvias razones económicas y técnicas. En comparación con otras máquinas (alternativas de vapor, de combustión interna) ofrecen una mayor relación potencia/tamaño.

Se les puede clasificar según el salto térmico y según el principio operativo. Según el salto térmico se dividen en [2]:

- Turbinas de condensación: son las de mayor tamaño, utilizadas en centrales térmicas. La presión de descarga puede ser inferior a la atmosférica debido a la condensación del vapor de salida.
- Turbinas de descarga atmosférica: son generalmente de baja potencia, antieconómicas si utilizan agua tratada. No utilizan condensador de salida.
- Turbinas de contrapresión: se utilizan como expansoras para reducir la presión del vapor generando al mismo tiempo energía. Descargan el vapor a una presión aún elevada, para ser utilizado en procesos industriales.

Según el principio operativo se distinguen las turbinas de acción y de reacción, tanto de una como de varias etapas. La diferencia fundamental es que en las turbinas de acción no hay cambio de presión en la rueda móvil, obteniéndose el intercambio de energía por el cambio de velocidad absoluta del fluido.

Para el análisis de las turbinas de vapor se considera la transformación sin intercambio de calor con el ambiente, y se desprecian los cambios de energía potencial gravitatoria.

# **Objetivo de las turbinas de vapor**

El objetivo de las turbinas de vapor, en una central nucleoeléctrica, es convertir la energía térmica contenida en el vapor, en energía mecánica ó de movimiento y transferirla al generador acoplado para la producción de energía eléctrica. También proporcionará vapor, que es extraído de varios puntos de su cuerpo, para calentamiento del agua de alimentación al reactor nuclear.

### **Funciones de la turbina principal**

La turbina principal de una central nucleoeléctrica tiene las siguientes funciones:

- Convertir la energía térmica del vapor producido en el reactor nuclear en energía mecánica para mover el generador principal y producir energía eléctrica para satisfacer las demandas de carga de la red.
- Suministrar puntos de extracción de vapor para ser usados para calentamiento del agua de alimentación al reactor nuclear.
- Generar señales de protección de la propia turbina, del generador y del reactor nuclear.
- Ajustar las variaciones de carga en el generador.

# **CAPÍTULO 2 DESARROLLO DE LOS MODELOS Y CONTROLADORES**

A continuación se presentan los modelos matemáticos desarrollados para los sistemas que conforman el simulador de una central nucleoeléctrica tipo BWR.

#### **2.1. La línea de vapor**

Los símbolos de las variables usadas en esta sección se pueden referir a la figura 2-2. Aquí los flujos son calculados en función de las presiones en la línea de vapor.

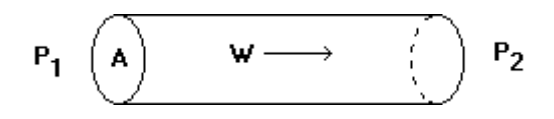

Fig. 2-1. Flujo *W* en una tubería de área *A.*

Un flujo *W* producido por la diferencia de presiones ∆*P* en una tubería de área *A* está dado por la ecuación de Bernoulli que considera el rozamiento y otros fenómenos que ocurren en los fluidos reales, la relación es la siguiente (ver figura 2-1):

$$
\Delta P = k \frac{W^2}{2\rho A}
$$

donde

$$
\Delta P = P_1 - P_2
$$

despejando el flujo *W* de la primera ecuación

$$
W = \sqrt{\frac{2\rho A}{k}(P_1 - P_2)}
$$

agrupando los términos constantes

$$
W = \sqrt{\frac{2A}{k}} \sqrt{\rho(P_1 - P_2)}
$$

Donde  $k$  es una constante y  $\rho$  es la densidad del flujo.

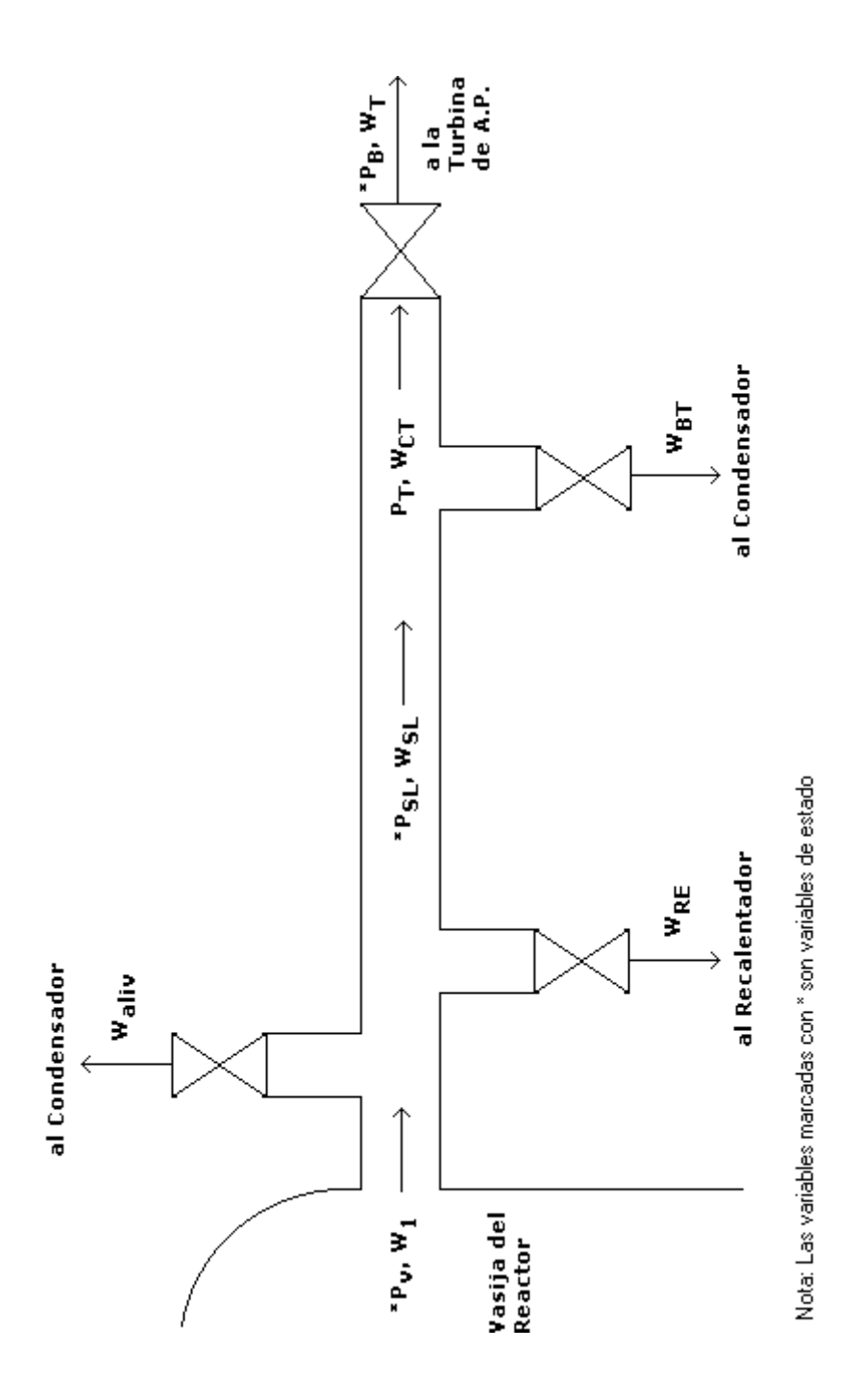

Fig. 2-2. Línea de vapor principal hacia la turbina de A.P.

**2.1.1. Flujo de vapor a la salida de la vasija**.- El flujo de vapor que sale de la vasija del reactor nuclear está dado por (ver figura 2-2):

$$
W_1 = K_{SL} \sqrt{\rho_g(P_V)|P_V - P_{SL}|} \quad \text{signo } (P_V - P_{SL}) \tag{1}
$$

donde

*KSL* = Conductancia de la línea de vapor de la vasija a la mitad del recorrido a la turbina.

 $\rho_g$  = Densidad del vapor a la presión P<sub>v.</sub>

 $P_v$  = Presión en la vasija del reactor nuclear.

*PSL* = Presión en la línea de vapor a la mitad del recorrido a la turbina. Presión que será calculada mediante métodos numéricos.

Nótese que la ecuación (1) tiene la misma forma que la última ecuación de la sección anterior, sólo que el valor absoluto se agrega para considerar el caso en que la presión en la línea de vapor es mayor que la presión en la vasija del reactor nuclear y el vapor circula en dirección contraria a la que normalmente sigue.

**2.1.2. El flujo de vapor en la segunda mitad de la línea de vapor**.- El flujo de vapor a través de la segunda mitad de la línea de vapor se encuentra dado por:

$$
W_{SL} = K_{SL} \sqrt{\rho_g (P_{SL}) |P_{SL} - P_T|} \quad \text{signo } (P_{SL} - P_T) \tag{2}
$$

**2.1.3. Flujo en la válvula de alivio**.- El flujo de vapor a través de la válvula de alivio está dado por:

$$
W_{\text{aliv}} = K_{\text{aliv}} \sqrt{\rho_g \left( P_{\text{SL}} \right) \left| P_{\text{SL}} \right|} \tag{3}
$$

Donde se considera que la presión de descarga es despreciable (presión en el pozo húmedo de la contención primaria del reactor nuclear).

**2.1.4. Flujo al recalentador**.- El flujo al recalentador está dado por:

$$
W_{RE} = K_{SL} \sqrt{\rho_g (P_{SL}) |P_{SL} - P_{RE}|} \quad \text{signo} \ (P_{SL} - P_{RE}) \tag{4}
$$

**2.1.5. Flujo en la válvula de control de la turbina**.- La expresión para el flujo de vapor a través de la válvula de la turbina toma en consideración la posibilidad de contraflujo, o sea,  $P_B > P_T$ ; y además considera que el flujo estará estrangulado si  $P_{T} > 0.6 P_{B}$ .

Por lo tanto, si  $P_T > P_B$ 

$$
W_{CT} = C_{TY} a_a \sqrt{P_T g a_{10} \rho_g(P_T)} \tag{5}
$$

con:

$$
P_{rt} = \frac{P_B}{P_T}
$$

Si  $P_T > P_B$ 

$$
W_{CT} = -C_{TV} a_a \sqrt{P_B g a_{10} \rho_g (P_B)}
$$
 [4] (6)

con:

$$
P_{rt} = \frac{P_T}{P_B}
$$

Para las ecuaciones  $(5)$  y  $(6)$ :

$$
a_{10} = \frac{P_n a_7 (1 - P_n a_6)}{a_6} \tag{7}
$$

$$
C_{TV} = \frac{a_8 + a_9 P_{rt}}{12} \tag{8}
$$

donde  $a_6$ ,  $a_7$ ,  $a_8$  y  $a_9$  son coeficientes de flujo de la turbina. Si ocurre que el flujo está estrangulado, o sea,  $P_{rt} < 0.6$ , entonces  $P_{rt} = 0.6$  y  $C_{TV} < 0.7628$ . Estos valores fueron obtenidos de la referencia [4] y deben ser mejorados utilizando datos de una central específica.

**2.1.6. Flujo en la válvula de derivación**.- El flujo a través de la válvula de derivación está dado por:

$$
W_{BT} = 0.06357 a_B \sqrt{P_T \rho_g(P_T)}
$$
\n(9)

donde las constantes deben ser ajustadas con datos del proveedor.

**2.1.7. Presiones en las líneas de vapor**.- En el desarrollo de las ecuaciones (2) y (7) se ha asumido que  $P_T$  (presión del vapor al final de la línea de vapor) se conoce. Sin embargo, no existe una expresión explícita para  $P<sub>T</sub>$ . Una forma de obtener  $P<sub>T</sub>$  es por un método iterativo, suponiendo que  $P_{SL}$  y  $P_B$  (presiones de vapor a la mitad del recorrido a la turbina) son conocidas, hasta que

$$
W_{SL} = W_{CT} + W_{BT} \tag{10}
$$

esté aproximadamente satisfecha.

De la ecuación de la recta que pasa por dos puntos:

$$
\frac{y - y_1}{x - x_1} = \frac{y_2 - y_1}{x_2 - x_1}
$$

$$
\frac{P_T - P_{T1}}{X - (W_{SL1} - W_{SLN1})} = \frac{P_{T2} - P_{T1}}{W_{SL2} - W_{SLN2} - (W_{SL1} - W_{SLN1})}
$$

Se busca  $P_T$  cuando  $W_{SL} = W_{SLN}$ , o sea, cuando  $X = 0$ . Introduciendo esta condición y reordenando, obtenemos:

$$
P_T = P_{T1} + \frac{(P_{T2} - P_{T1})(W_{SL1} - W_{SLN1})}{W_{SLN2} + W_{SL1} - W_{SL2} - W_{SLN1}}
$$
(11)

La ecuación que describe el comportamiento dinámico de  $P_{SL}$  se puede obtener del balance de masa en la sección correspondiente de la línea de vapor.

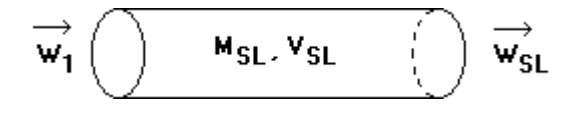

Fig. 2-3. Sección de la línea de vapor para calcular P<sub>SL</sub>

Planteando la ecuación del balance de masa (Ver figura 2-3):

$$
\frac{dM_{SL}}{dt} = W_1 - W_{SL}
$$

expresando la masa en función de volumen total y el volumen específico:

$$
\frac{d}{dt}\left(\frac{V_{SL}}{v_g}\right) = W_1 - W_{SL}
$$

despejando V<sub>SL</sub>

$$
\frac{d\rho_g}{dt} = \frac{W_1 - W_{SL}}{V_{SL}}
$$

aplicando la regla de la cadena para derivadas, tenemos

$$
\frac{d\rho_g}{dP_{SL}}\frac{dP_{SL}}{dt} = \frac{W_1 - W_{SL}}{V_{SL}}
$$

despejando la derivada de  $P_{SL}$  respecto al tiempo

$$
\frac{dP_{SL}}{dt} = \frac{W_1 - W_{SL}}{dP_{SL}}V_{SL}
$$
\n(12)

donde  $V_{SL}$  es el volumen total de la línea de vapor de la vasija del reactor nuclear a la turbina.

**2.1.8. Flujo de vapor hacia la turbina**.- En forma similar se obtiene el flujo de vapor hacia la turbina.

$$
\frac{dP_B}{dt} = \frac{W_{CT} - W_T}{\frac{d\rho_g}{dP_B}V_B}
$$
\n(13)

donde  $W_T$  (flujo de vapor a través de la turbina) está dado por:

$$
W_T = C_T \sqrt{P_B \rho_g(P_B)}\tag{14}
$$

 $y V_B$  es el volumen de cuenca (Bowl) de la turbina.

#### **2.1.9. Sensores de presión**

El comportamiento dinámico en el tiempo del retraso de los sensores de presión se expresa como:

El valor de  $P_T$  medido por los sensores

$$
\frac{dP_{TS}}{dt} = \frac{1}{\tau_{TS}} (P_T - P_{TS})
$$
\n(15)

donde  $\tau_{TS}$  es la constante de tiempo del sensor de presión.

El valor de  $P_B$  medido por los sensores

$$
\frac{dP_{BS}}{dt} = \frac{1}{\tau_{TS}} (P_B - P_{BS})
$$
\n(16)

#### **2.1.10. Dinámica de las válvulas de la turbina y de derivación (bypass)**

La ecuación que describe la dinámica de la válvula de la turbina es:

$$
\frac{da_t}{dt} = \frac{1}{\tau_{TV}}(a_{tSP} - a_t) \tag{17}
$$

donde

*<sup>t</sup> a* es la fracción de apertura que tiene la válvula de control de la turbina,

 $\tau_{\tau v}$  es la constante de tiempo de la válvula de control de la turbina,

 $a_{\text{LSP}}$  es el valor demandado de dicha fracción de apertura y es determinado por el sistema de control de presión del reactor nuclear.

Con las restricciones:

$$
0 \le a_t \le A_t
$$

$$
\left| \frac{da_t}{dt} \right| \le V_{tmax}
$$

donde *Vtmax* es la velocidad máxima de la válvula de la turbina.

La respuesta de la válvula de derivación (bypass) al condensador se modela similarmente como:

$$
\frac{da_B}{dt} = \frac{1}{\tau_{BV}} (a_{BSP} - a_B)
$$
\n(18)

donde

 $a<sub>B</sub>$  es la fracción de apertura que tiene la válvula de control de derivación,

 $\tau_{\textit{BV}}$  es la constante de tiempo de la válvula de control de derivación,

*BSP a* es el valor demandado de dicha fracción de apertura y también es determinado por el sistema de control de presión del reactor nuclear.

Con las restricciones:

$$
0 \le a_B \le A_B
$$

$$
\left| \frac{da_B}{dt} \right| \le V_{Bmax}
$$

donde  $V_{Bmax}$  es la velocidad máxima de la válvula bypass.

#### **2.2. El modelo de la turbina**

Una turbina de vapor convierte la energía térmica contenida en el vapor en trabajo mécanico. La termodinámica de los procesos internos requiere la expansión de vapor de alta a baja presión.

Un paso crucial en el proceso del modelado es el determinar el grado de complejidad que el modelo debe llevar. Aquí entran dos consideraciones: para qué va a ser utilizado el modelo y cuáles son las restricciones impuestas por la computadora. Esta dicotomía en el desarrollo de modelos de turbina ha llevado ha desarrollar dos tipos: los simples y los complejos. Se encontró que los modelos simples no representaban adecuadamente todos los procesos dinámicos del vapor a través de la turbina y los complejos eran demasiado detallados donde el número de ecuaciones utilizado era demasiado grande.

El modelado de la turbina ha seguido varias etapas hasta llegar a uno de mediana complejidad y que describe los procesos del vapor en las regiones de interés.

# **2.2.1. Descripción general**

Se desarrolló e implementó un modelo basado en los trabajos desarrollados por *Girija Shankar y Murtykale* [4]. La figura 2-4 muestra el sistema modelado con sus varios componentes. El proceso termodinámico del vapor sigue un proceso modificado Rankine.

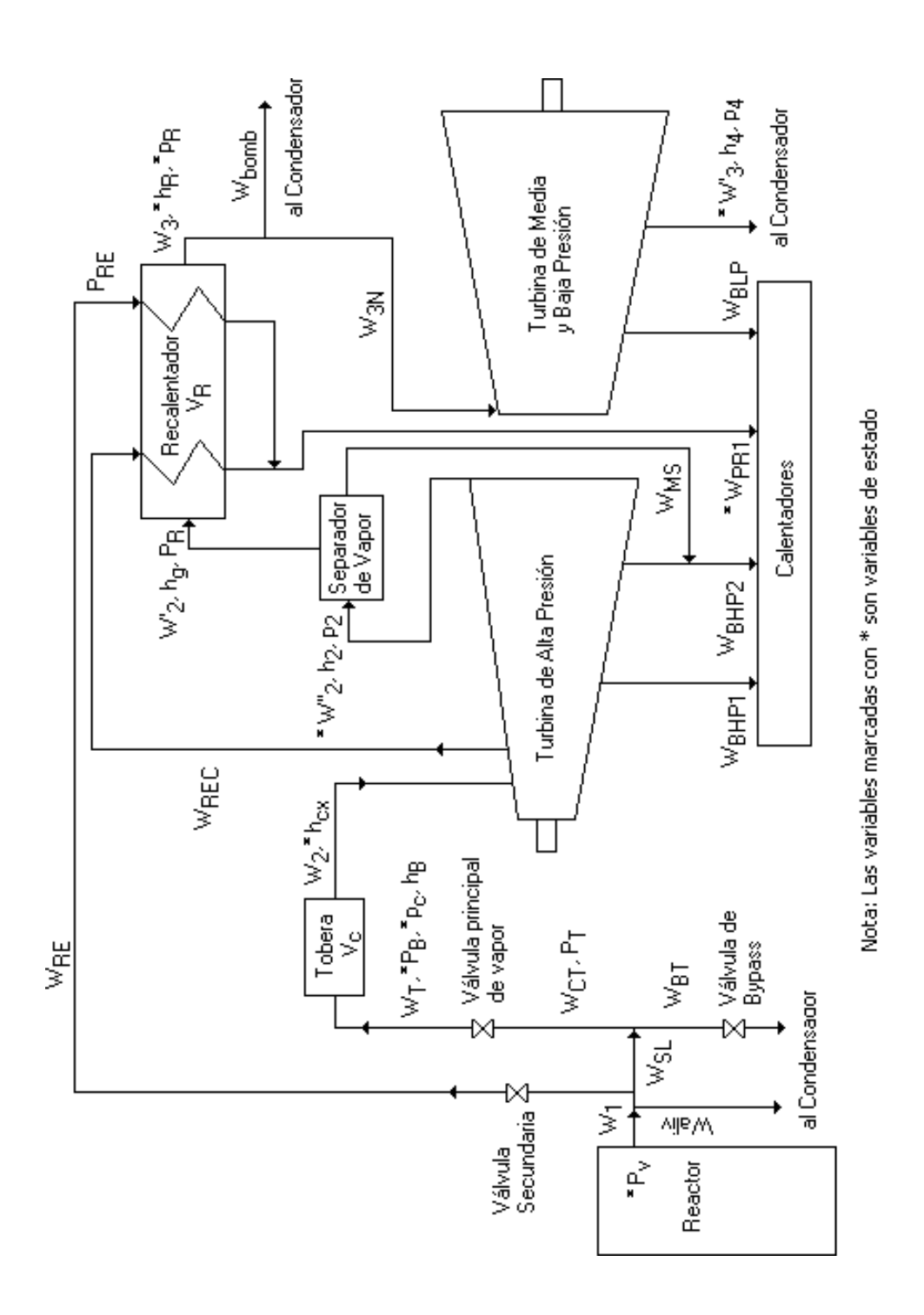

Fig. 2-4. Diagrama esquemático de las turbinas.

El flujo de vapor procedente del núcleo se encuentra saturado, consecuentemente el vapor a la salida de la turbina de alta presión está humedo. La humedad del vapor es removida en el separador de humedad y el vapor seco resultante a una presión  $P_R$  pasa por el recalentador donde adquiere una temperatura  $T_R$ . Este vapor sobrecalentado pasa a la turbina de intermedia y baja presión donde se expande, pasando así al condensador. Durante el trayecto a la planta se hacen ocho extracciones de vapor para los calentadores regenerativos del agua de alimentación, la primera en la turbina de alta

presión (aproximadamente a la mitad del recorrido por la turbina), la segunda a la salida de la turbina de alta presión, la tercera en el separador de humedad, la cuarta en el recalentador y de la quinta a la octava a lo largo de la turbina de baja presión. El vapor condensado pasa a través de los calentadores de alimentación hasta regresar de nuevo a la vasija del reactor nuclear, completandose así el ciclo Rankine.

#### **2.2.2. Suposiciones del modelo**

El modelo matemático que describe los procesos arriba mencionados esta basado en las siguientes suposiciones:

1) La relación entre flujo y presión para la turbina de alta y baja presión está dado por:

$$
w = k\sqrt{P_1\rho_1 - P_n\rho_n}
$$

Donde *k* es una constante determinada en el período de inicialización, los subindices 1 y n corresponden a las condiciones de entrada y de salida de la turbina. Así mismo el segundo término  $P_n \rho_n$  será pequeño comparado con  $P_1 \rho_1$  en la turbina de baja presión y será despreciado.

- 2) La dinámica de las turbinas de presión intermedia y baja es agrupada en un solo modulo, pues ambas tienen el mismo comportamiento dinámico comparados con la turbina de alta presión.
- 3) Las eficiencias isentrópicas  $\eta_{HP^*}$  y  $\eta_{LP^*}$  son multiplicadas por los factores de corrección <sup>η</sup> *CFHP* y <sup>η</sup> *CFLP* respectivamente a fin de tomar en cuenta las pérdidas rotacionales y de holgura.
- 4) El flujo de extracción es directamente proporcional al flujo de entrada de la turbina, la relación de flujo-tiempo para las turbinas es representado por un retardo de primer orden.
- 5) Las extracciones de vapor en las turbinas de alta y baja presión realizan una torca proporcional a su recorrido por la turbina, la cual es representada por una constante promedio de aproximadamente 0.5.
- 6) En el recalentador, el intercambio de calor se supone perfecto, se usa una dinámica puntual para los balances de masa y energía. La caída de presión en el recalentador se supone igual a cero.
- 7) La energía transferida al agua por la bomba de alimentación es despreciable comparada con el calor recibido por los calentadores de agua de alimentación, y su dinámica es muy rápida para compararse en este modelo.

Las ecuaciones que describen el modelo de acuerdo a las suposiciones arriba mencionadas son dadas en las siguientes secciones.

#### **2.2.3. Tobera (Nozzle)**

La *tobera* es el sistema básico que convierte la energía de presión disponible en el vapor en energía cinética.

La energía en la tobera es

$$
E = V_c h_{cx} \rho_c
$$

Haciendo un balance de energía (ver figura 2-5), tenemos que

$$
\frac{dE}{dt} = W_{T}h_{B} - W_{2}h_{cx}
$$

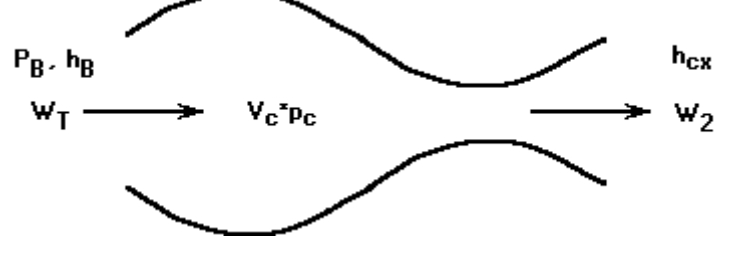

Fig. 2-5. Energía y masa en la tobera (Nozzle)

es decir

$$
\frac{d}{dt}(V_c h_{cx} \rho_c) = W_T h_B - W_2 h_{cx}
$$

derivando y pasando *Vc* al segundo miembro de la ecuación, tenemos que

$$
\rho_c \frac{dh_{cx}}{dt} + h_{cx} \frac{d\rho_c}{dt} = \frac{W_r h_B - W_2 h_{cx}}{V_c}
$$

despejando la primera derivada de  $h_{cx}$ , obtenemos

$$
\frac{dh_{cx}}{dt} = \frac{W_{T}h_{B} - W_{2}h_{cx}}{\rho_{c}V_{c}} - \frac{h_{cx}}{\rho_{c}}\frac{d\rho_{c}}{dt}
$$
\n(19)

Haciendo una balance de masa en la tobera:

$$
\frac{d}{dt}(V_c \rho_c) = W_T - W_2
$$

despejando la primera derivada de la densidad, tenemos que

$$
\frac{d\rho_c}{dt} = \frac{W_T - W_2}{V_c} \tag{20}
$$

y de acuerdo con la ecuación modificada de Bernoulli obtenemos:

$$
W_2 = A_{k2} \sqrt{|P_B \rho_c - P_R \rho_2|}
$$
 (21)

La densidad del vapor a la salida de la turbina de alta presión  $\rho_2$  se calcula a partir de:

$$
\rho_2 = \frac{1}{xv_g + (1-x)v_f} \tag{22}
$$

y la calidad del vapor está dada por:

$$
x = \frac{h_2 - h_f}{h_{fg}}\tag{23}
$$

(Propiedades calculadas con la presión *PR* )

#### **2.2.4. Turbina de alta presión**

El flujo de la salida de la turbina de alta presión está dado por:

$$
\frac{dW_2''}{dt} = \frac{(W_2 - W_{BHP} - W_{REC}) - W_2''}{T_{W2}}
$$
(24)

donde las extracciones deben satisfacer:

$$
W_{BHP} = W_{BHP1} + W_{BHP2} \tag{25}
$$

siendo los flujos derivados proporcionales al ingresado:

$$
W_{BHP1} = K_{BHP1} W_2 \tag{26}
$$

$$
W_{BHP2} = K_{BHP2} W_2 \tag{27}
$$

y

$$
W_{REC} = K_{REC} W_2 \tag{28}
$$

#### **2.2.5. Separador de vapor**

El flujo de agua condensado en el separador es:

$$
W_{MS} = (W_2 - W_{BHP}) - W_2
$$
\n(29)

El flujo de vapor saturado enviado al recalentador para su aprovechamiento en las turbinas, está dado por:

$$
W_2' = \frac{h_2 - h_f}{h_{fg}} W_2''
$$
\n(30)

La entalpía  $h_2$  a la salida de la turbina puede obtenerse de la eficiencia de la turbina de la siguiente manera:

$$
h_2 = h_{cx} - \eta^*_{HP} (h_{cx} - h_2)
$$
 (31)

donde  $h_{cr}$  es la entalpía del vapor a la salida de la tobera y  $\eta *_{\mu}$  es la eficiencia isentrópica de la turbina de alta presión.

#### **2.2.6. Recalentador**

Línea principal de vapor.- Dentro del recalentador el vapor seco procedente del separador es sobrecalentado por medio del calor cedido por el vapor de la línea secundaria que viene de la línea principal desde el reactor nuclear.

La expresión para la entalpía es análoga a la ecuación (19) solo que aquí el proceso no es adiabático y aparecerá el término  $Q_R$  ó calor transferido al recalentador (ver figura  $2-6$ ).

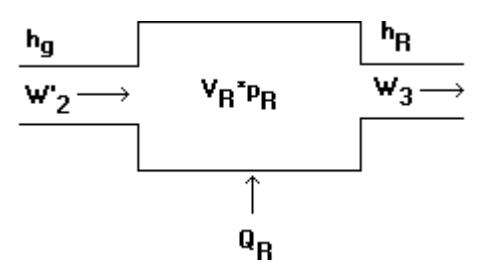

Fig. 2-6. Energía y masa en el recalentador

Haciendo un balance de energía

$$
\frac{d}{dt}(V_R h_R \rho_R) = Q_R + W_2 h_R - W_3 h_R
$$

derivando y pasando *VR* al segundo miembro de la ecuación

$$
\rho_R \frac{dh_R}{dt} + h_R \frac{d\rho_R}{dt} = \frac{Q_R + W_2'h_g - W_3h_R}{V_R}
$$

despejando la primera derivada de  $h_R$ , obtenemos

$$
\frac{dh_R}{dt} = \frac{Q_R + W_2'h_g - W_3h_R}{\rho_R V_R} - \frac{h_R}{\rho_R}\frac{d\rho_R}{dt}
$$
(32)

La presión del recalentador está dada por la siguiente expresión empírica

$$
P_R = \frac{0.12464(h_R - 835.2 \times 1055)}{\frac{1}{\rho_R} - 0.0123 \times 0.062} + 0.8068 \left(\frac{1055}{0.062}\right)
$$
 [4] (33)

que puede considerarse como una ecuación de estado similar a la de un gas ideal sólo que para el vapor.

La densidad del vapor en el recalentador está dada por el balance de masa:

$$
\frac{d\rho_R}{dt} = \frac{W_2' - W_3}{V_R} \tag{34}
$$

y el flujo que sale del recalentador está dado fundamentalmente por la presión en el recalentador, ya que en la salida la presión del condensador es prácticamente cero:

$$
W_3 = K_3 \sqrt{P_R \rho_R} \tag{35}
$$

Línea de vapor secundario.- El balance de masa de la línea secundaria de vapor es:

$$
\frac{dW_{PR1}}{dt} = \frac{W_{RE} + W_{REC} - W_{PR1}}{T_{R1}}
$$
(36)

Al hacer un balance de energía en la línea secundaria obtenemos:

$$
\frac{dQ_R}{dt} = \frac{W_{RE} + W_{REC} - W_{PRI}}{2T_{R2}} (T_S - T_R) H_{QR} - \frac{Q_R}{T_{R2}}
$$
(37)

y la temperatura de salida de los flujos del recalentador:

$$
T_R = \frac{P_R * 1.73 * 10^{-2}}{\rho_R R} \tag{38}
$$

que es similar a la ecuación del gas ideal.

#### **2.2.7. Turbina de media y baja presión**

De una forma similar que en las turbinas de alta presión, las expresiones para las turbinas de media y baja presión están agrupadas en un solo módulo:

$$
\frac{dW_3'}{dt} = \frac{(W_{3N} - W_{BLP}) - W_3'}{T_{W3}}
$$
(39)

donde

$$
W_{3N} = W_3 - W_{BOMB} \tag{40}
$$

con

$$
W_{BOMB} = K_{BOMB} W_3 \tag{41}
$$

Siendo  $W_{BOMB}$  la fracción extraída de vapor para el funcionamiento de la bomba de condensado, la cual aunque no es simulada aquí, se toma en cuenta para futuros refinamientos al modelo.

Las extracciones se encuentran dadas por:

$$
W_{BLP} = W_{3N} \left( K_{BLP1} + K_{BLP2} + K_{BLP3} + K_{BLP4} \right) \tag{42}
$$

donde  $K_{BLPi}$  representa los coeficientes que indican las fracciones de vapor sangrado en la turbina para cada caso.

#### **2.2.8. Generador de potencia**

La torca es calculada en función del cambio de entalpía específica del vapor por la masa de vapor que fue expandida, así:

$$
\tau_{HP} = \frac{W_2'''(h_{cx} - h_2)}{\Omega} \eta_{HP}
$$
\n(43)

donde Ω es la velocidad angular de la turbina y  $η_{HP}$  es la eficiencia real de la turbina de alta presión.

Además

$$
W_2''' = f_{HP}(W_2 + W_2'')
$$
\n(44)

En donde  $f_{HP}$  es la fracción de trabajo promedio que hacen las extracciones dentro de la turbina de alta presión y que puede ser obtenida del balance de planta.

Y  $h_2$ ' está dada por:

$$
h_2' = 2326.275*(1067+53.6*10^{-6}(P_R-1.37*10^6) -
$$
  
23.1\*10<sup>-12</sup>(P<sub>R</sub> -1.37\*10<sup>6</sup>)<sup>2</sup> -14.5\*10<sup>-6</sup>(P<sub>B</sub> -6.89\*10<sup>6</sup>)) [4] (45)

La eficiencia real de la turbina de alta presión esta dada por:

$$
\eta_{HP} = \eta_{CFHP} \eta^*_{HP} \tag{46}
$$

donde *η<sub>CFHP</sub>* es un factor de corrección que toma en cuenta las pérdidas rotacionales y de holgura, en este caso se supone:

$$
\eta_{\textit{CFHP}}=1
$$

De igual forma en la turbina de media y baja presión la torca está dada por:

$$
\tau_{LP} = \frac{W_3''(h_R - h_4)}{\Omega} \eta_{LP}
$$
\n(47)

donde  $W_3$ " y  $\eta_{LP}$  son

$$
W_3" = f_{LP}(W_3 + W_3') \tag{48}
$$

Siendo  $f_{LP}$  un factor similar a  $f_{HP}$  pero para las turbinas de media y de baja presión.

$$
\eta_{LP} = \eta_{CFLP} \eta^*_{LP} \tag{49}
$$

y el factor de corrección de la eficiencia es:

$$
\eta_{\textit{CFLP}}=1
$$

La torca total es la suma de las contribuciones de las dos turbinas:

$$
\tau = \tau_{HP} + \tau_{LP} \tag{50}
$$

La potencia total en watts es

$$
P_{OWER} = \tau^* \Omega \tag{51}
$$

#### **2.3. Regulador de presión**

El Regulador de presión esta diseñado para responder a cambios en la potencia eléctrica (demanda) y a la presión en la vasija del reactor nuclear (**Pv**). Los cambios en la demanda de electricidad son reconocidos como variaciones de la diferencia entre la referencia del flujo de vapor W<sub>TREF</sub> y el flujo W<sub>T</sub>. Las señales de salida del controlador regulan las aberturas de la válvula de control de la turbina y la válvula de derivación (bypass) al condensador de la turbina. El regulador de presión también acondiciona una señal **XXP4** (ver Figura 2-7) para el controlador del flujo de recirculación. Esta derivación está diseñada para mejorar la respuesta de la planta durante cambios en la demanda de electricidad.

Las variaciones de la diferencia entre  $W_T$  y  $W_{TREF}$  pasan por un filtro de baja frecuencia y por una primera compuerta de valor mínimo (low value gate). Donde la señal es enviada al ajustador de punto de referencia y a una segunda compuerta de valor mínimo. Aquí la señal es comparada con la señal que proviene del controlador de presión y la señal menor es integrada en C<sub>KP9</sub>/S para así controlar la posición de la válvula de la turbina. La salida de la primera compuerta es la señal que es acondicionada por el ajustador de punto de referencia (controlador del tipo PI) y que es utilizada por el controlador de recirculación.

El regulador de presión cuenta con un sistema componente llamado controlador de presión, el cual recibe las desviaciones del valor nominal de la presión de la vasija del reactor nuclear (P<sub>TS</sub> es la razón de la presión medida a la presión nominal de la vasija del reactor). También recibe como corrección, la señal del ajustador de punto de referencia del flujo de recirculación. El controlador de presión está caracterizado como una función de transferencia con un cero y dos polos. Sin embargo, un sistema más sencillo es un controlador con un solo polo, a menos que sea deseable introducir un compensador de adelanto (Phase Lead). En este último caso, la mejor representación para el cero y los dos polos es por medio de dos retrasos sencillos en paralelo.

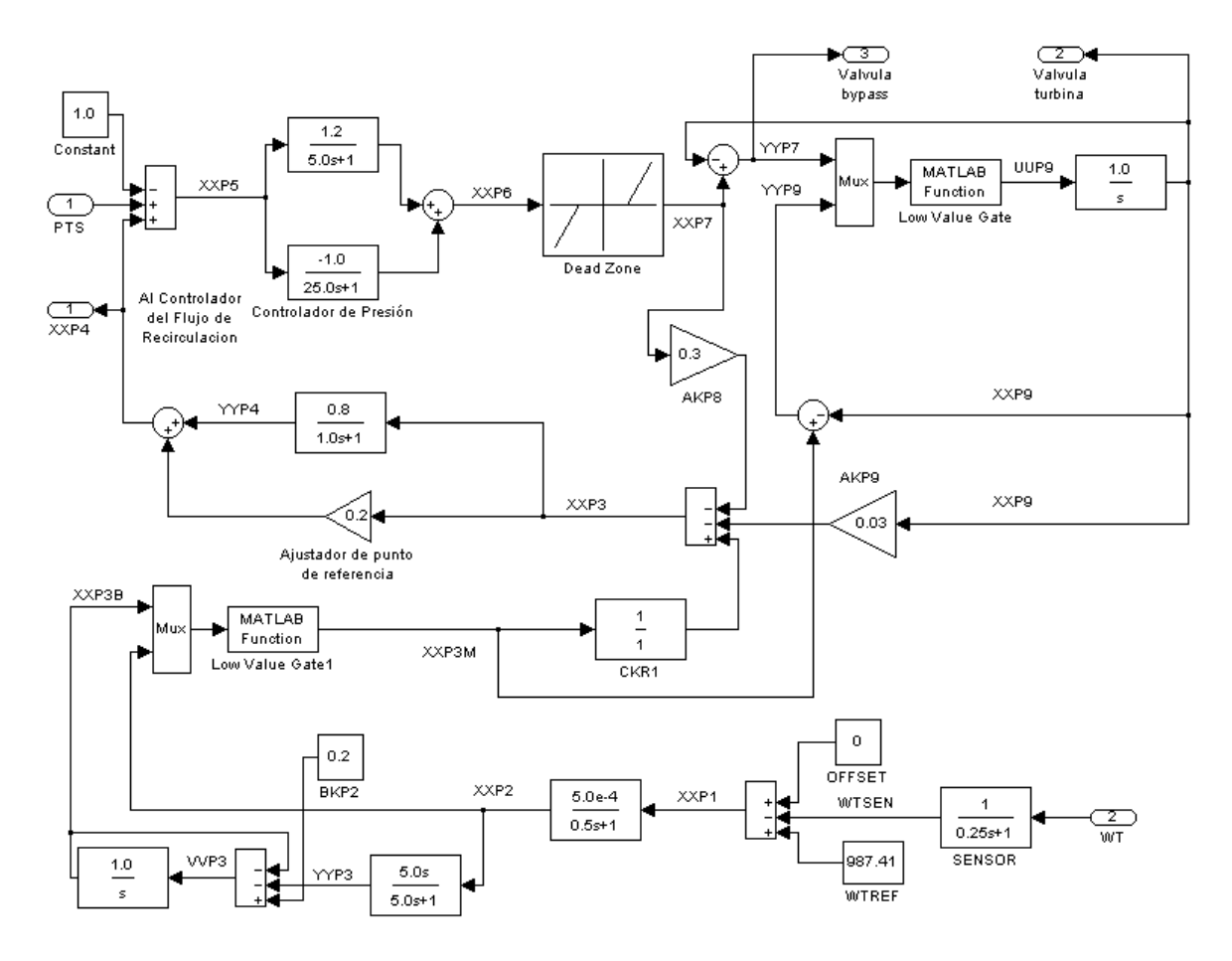

Fig. 2-7. Regulador de presión

Nótese que de tenerse un incremento suficientemente grande en la presión de la vasija del reactor, las válvulas de control de la turbina y de derivación al condensador pueden ser abiertas de acuerdo a la señal Y<sub>YP7</sub> (normalmente la válvula de derivación se mantiene cerrada por un valor negativo de Y<sub>YP7</sub>). Obsérvese que la válvula de derivación se mantiene cerrada por una polarización negativa de **B**<sub>KBP</sub>.

Las ganancias de retroalimentación  $A_{KPS}$  y  $A_{KPS}$  tiene como objetivo suprimir oscilaciones del sistema. La sensibilidad del regulador de presión puede ajustarse cambiando los factores  $C_{KP2}$ ,  $A_{KP4}$ ,  $C_{KP4}$ ,  $V_{KP4}$ . Aunque debe notarse que las ganancias de redes en paralelo deben mantener sus valores, a menos que se desee cambiar las características de respuesta a señales de diferente frecuencia.

El controlador de flujo de recirculación puede operar en modo automático o manual. Si la potencia del reactor nuclear se controla manualmente, por medio del flujo de recirculación, entonces es deseable desconectar el ajustador de punto de referencia del regulador de presión. Esto se logra introduciendo un 10 % de offset de potencia y haciendo  $C_{KR1} = 0$  (en la Figura 2-7).

En la Figura 2-7 también se muestra un circuito diseñada para cerrar la válvula de control de la turbina en caso de una falla en la turbina. Una disminución rápida de  $W_T$ es detectada como una gran señal positiva, la cual es diferenciada y enviada con un cambio de signo (más la señal  $B_{KP2}$ ), hacia la primera compuerta de valor mínimo. Este fuerza a **YYP9**, a través de la segunda compuerta, logrando así cerrar la válvula de la turbina. Nótese también que en condiciones normales  $X_{XP3B} = B_{KP2}$ .

La simulación de las válvulas de control de la turbina y la de derivación al condensador se hizo usando los modelos representados en las Figuras 2-8 y 2-9.

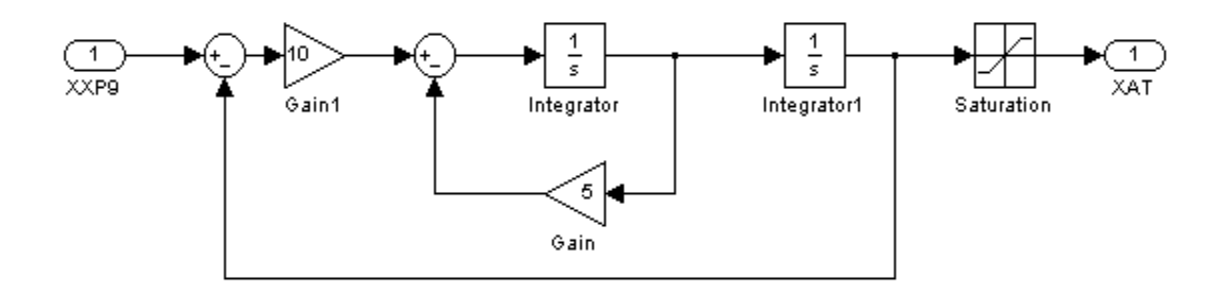

Fig. 2-8. Control de la válvula de la turbina

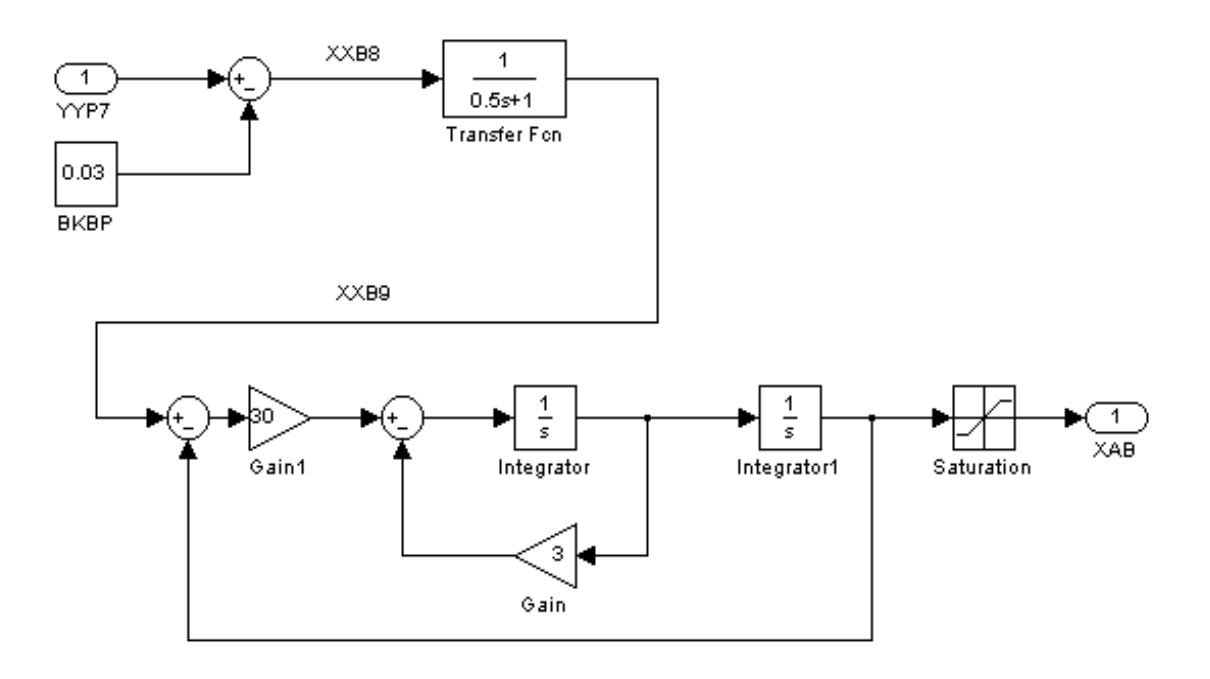

Fig. 2-9. Control de la válvula de derivación

# **CAPÍTULO 3 IMPLEMENTACIÓN DIGITAL DE LOS MODELOS EN MATLAB**

En el capítulo anterior se plantearon las ecuaciones matemáticas necesarias para representar el comportamiento dinámico de los diferentes sistemas que se pretenden simular, como son: línea de vapor, tobera, separador de vapor, recalentador, turbinas, generador de potencia y regulador de presión. En este apartado se pretende definir cada uno de los sistemas en módulos, que puedan ser construidos con una herramienta gráfica, como Simulink.

Simulink nos permite realizar pruebas que aseguren el buen funcionamiento de cada módulo y, en determinado caso, depurar los módulos que tengan algún tipo de error.

En la siguiente sección se presenta cada uno de los diferentes módulos en Simulink, que representan gráficamente a los sistemas antes mencionados. Cada módulo está constituido por bloques menos complejos, llegando a tener varios niveles de profundidad en la modularidad de cada sistema.

# **3.1 Modelo en Simulink de la línea de vapor**

# **Primer Nivel**

El primer nivel del modelo en Simulink de la línea de vapor se muestra en la siguiente figura:

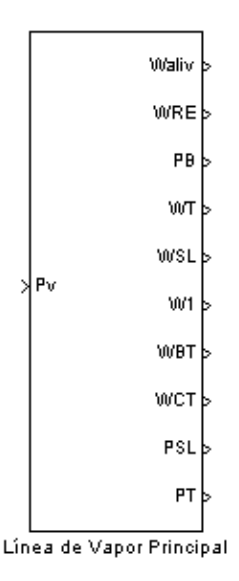

Fig. 3-1. Primer nivel del modelo en Simulink de la línea de vapor.

# **Entradas**

PV - Presión en la vasija del reactor nuclear.

# **Salidas**

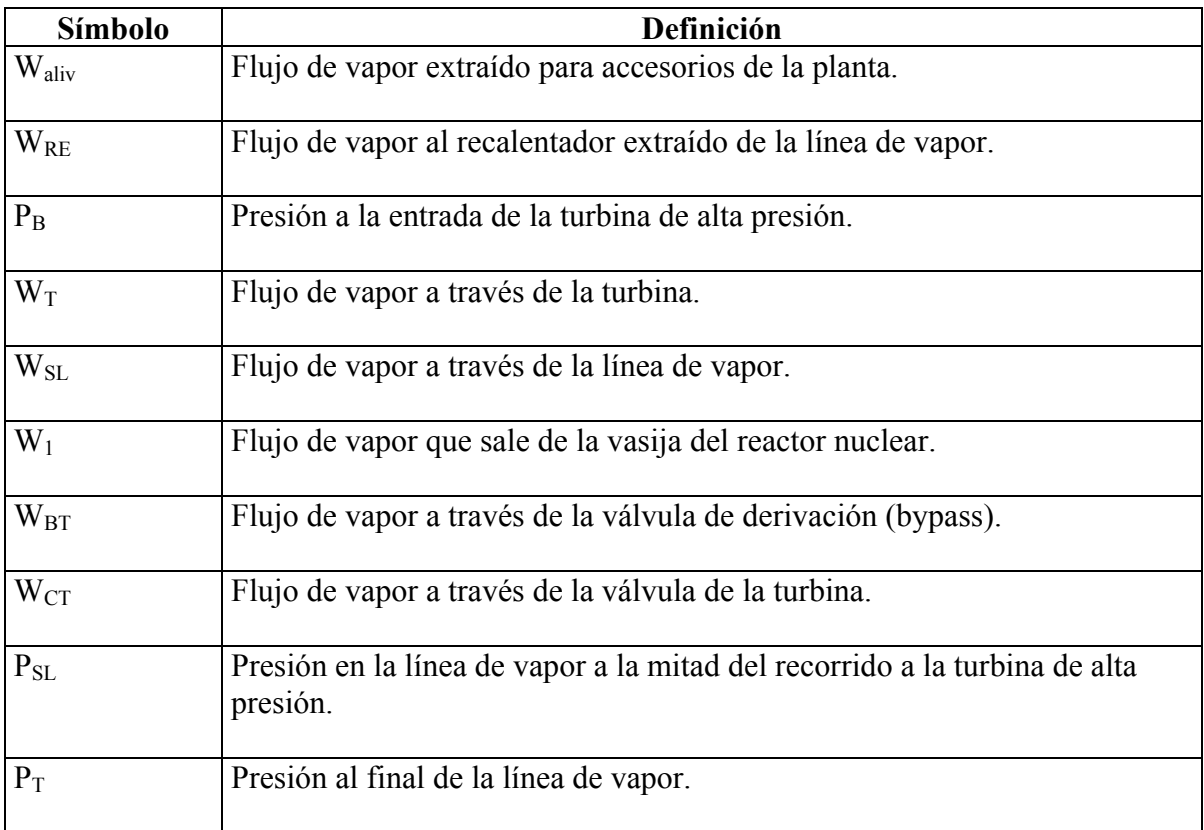

# **Segundo Nivel**

El segundo nivel del modelo en Simulink de la línea de vapor se muestra en la siguiente figura:

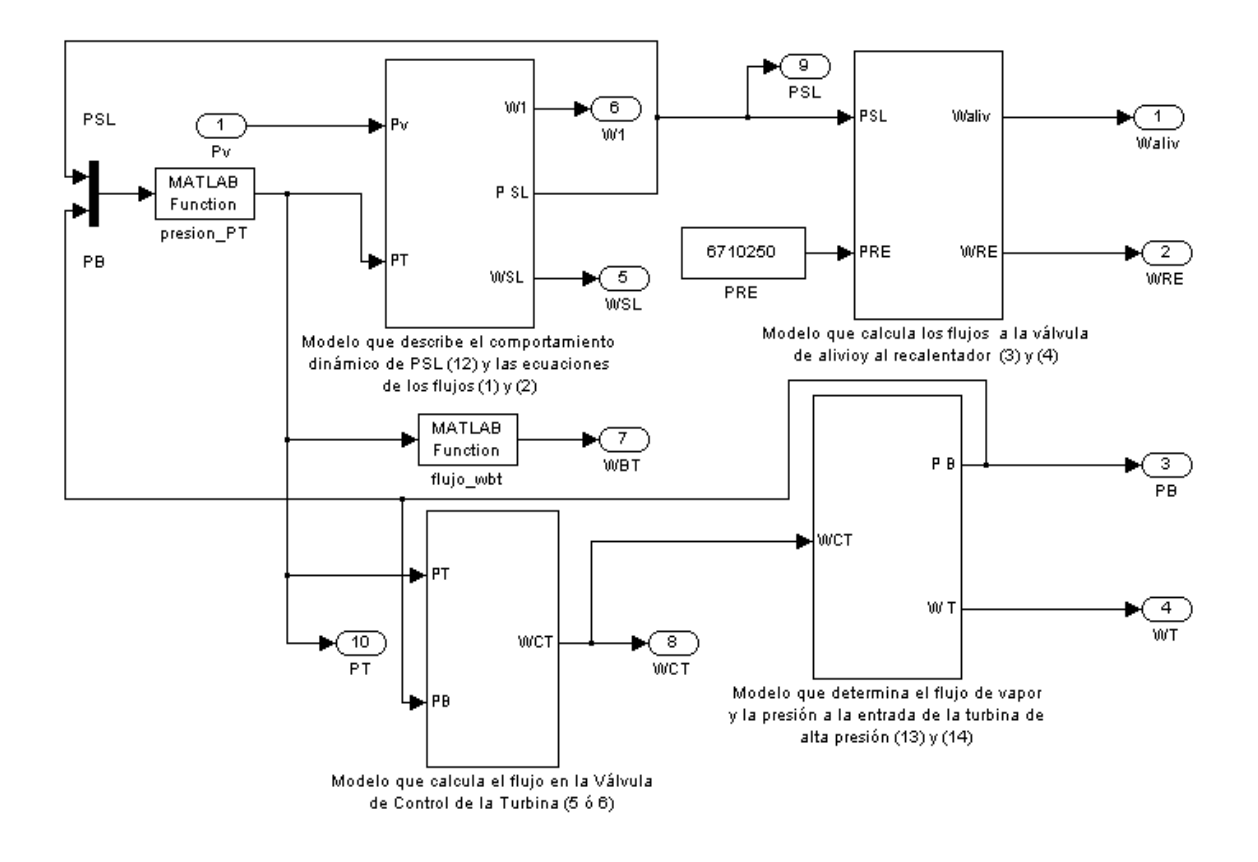

Fig. 3-2. Segundo nivel del modelo en Simulink de la línea de vapor.

El segundo nivel está constituido por los siguientes modelos gráficos:

- − Modelo que describe el comportamiento dinámico de la presión PSL (12) y las ecuaciones de los flujos $W_1(1)$  y  $W_{SL}(2)^*$ .
- − Modelo que calcula los flujos a la válvula de alivio y al recalentador (3) y (4).
- − Modelo que calcula el flujo en la válvula de control de la turbina (5 ó 6).
- − Modelo que determina el flujo de vapor y la presión a la entrada de la turbina de alta presión (13) y (14).

\* Nota: Los números encerrados entre paréntesis son los números de las ecuaciones matemáticas correspondientes, descritas en el Capítulo 2.

# **Tercer Nivel**

En este nivel se pueden observar los bloques definidos en Simulink, ya que es el nivel más bajo, a partir del cual se comienza a programar los niveles superiores más complejos.

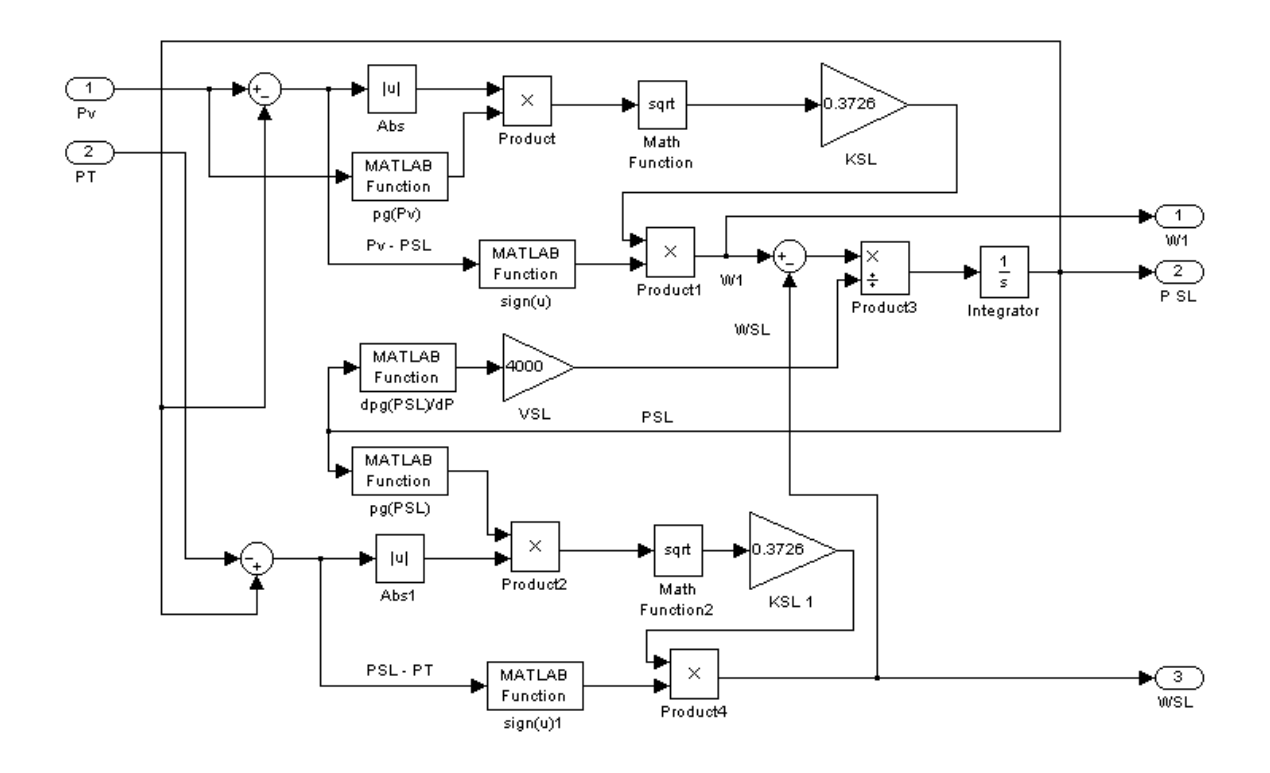

Fig. 3-3. Modelo que describe el comportamiento dinámico de la presión  $P_{SL}$  (12) y las ecuaciones de los flujos $W_1$  (1) y  $W_{SL}$  (2).

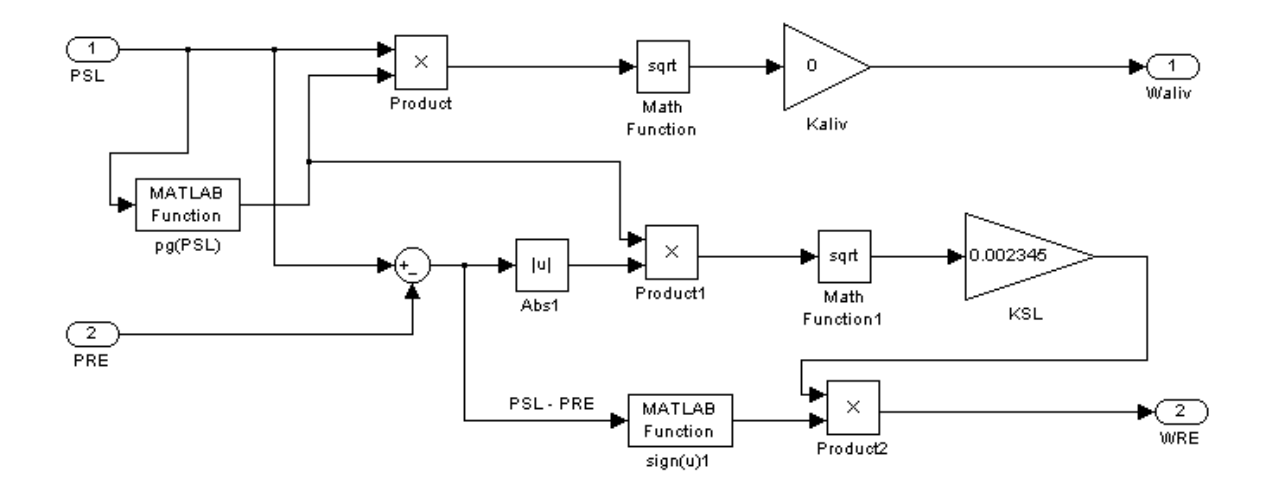

Fig. 3-4. Modelo que calcula los flujos a la válvula de alivio y al recalentador (3) y (4).

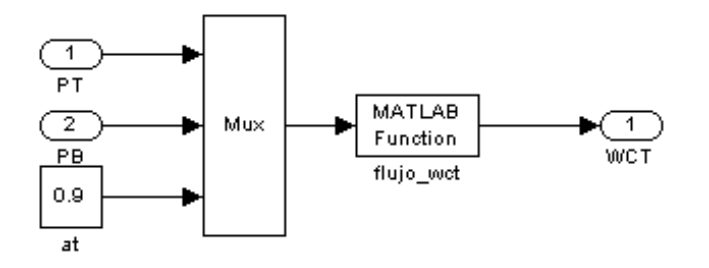

Fig. 3-5. Modelo que calcula el flujo en la válvula de control de la turbina (5 ó 6).

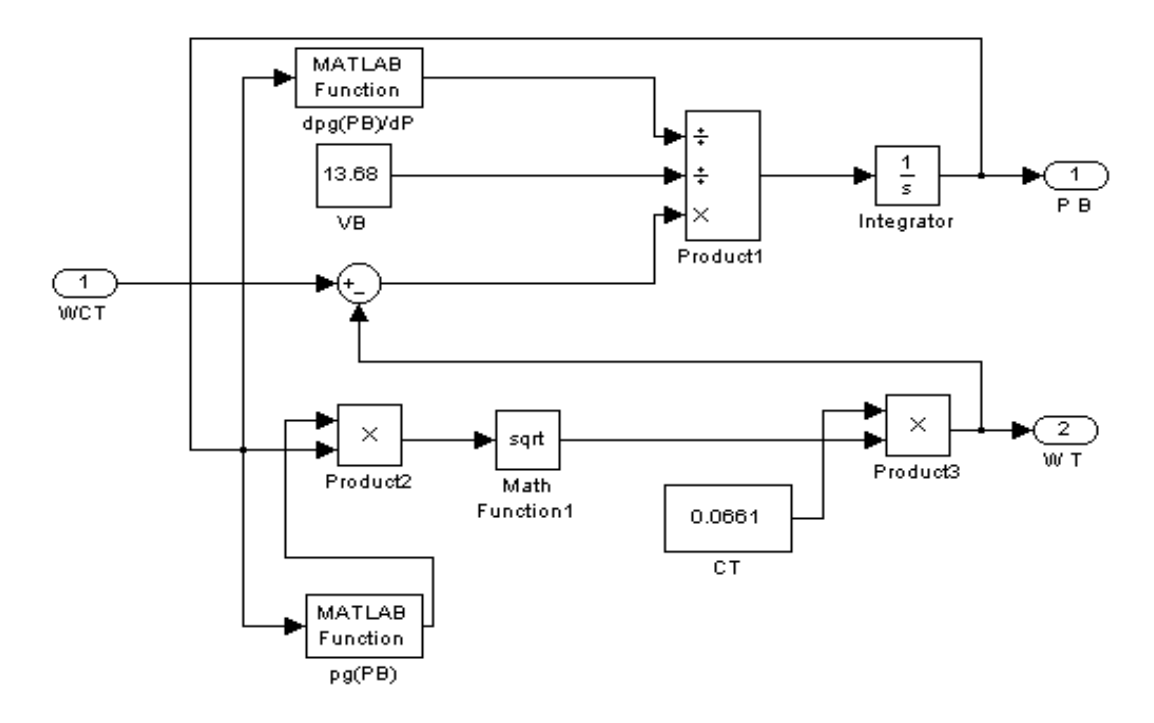

Fig. 3-6. Modelo que determina el flujo de vapor y la presión a la entrada de la turbina de alta presión (13) y (14).

# **3.2 Modelo en Simulink de la tobera (Nozzle)**

# **Primer Nivel**

El primer nivel del modelo en Simulink de la tobera (Nozzle) se muestra en la siguiente figura:

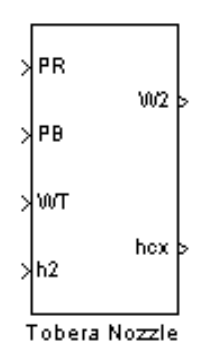

Fig. 3-7. Primer nivel del modelo en Simulink de la tobera.

# **Entradas**

PR - Presión en el recalentador.

PB - Presión a la entrada de la turbina de alta presión.

WT - Flujo de vapor a través de la turbina.

h2 - Entalpía del vapor a la salida de la turbina de alta presión.

### **Salidas**

- W2 Flujo de vapor en la caja de la tobera.
- $h_{\rm cx}$  Entalpía del vapor a la salida de la tobera.

# **Segundo Nivel**

El segundo nivel del modelo en Simulink de la tobera (Nozzle) se muestra en la siguiente figura:

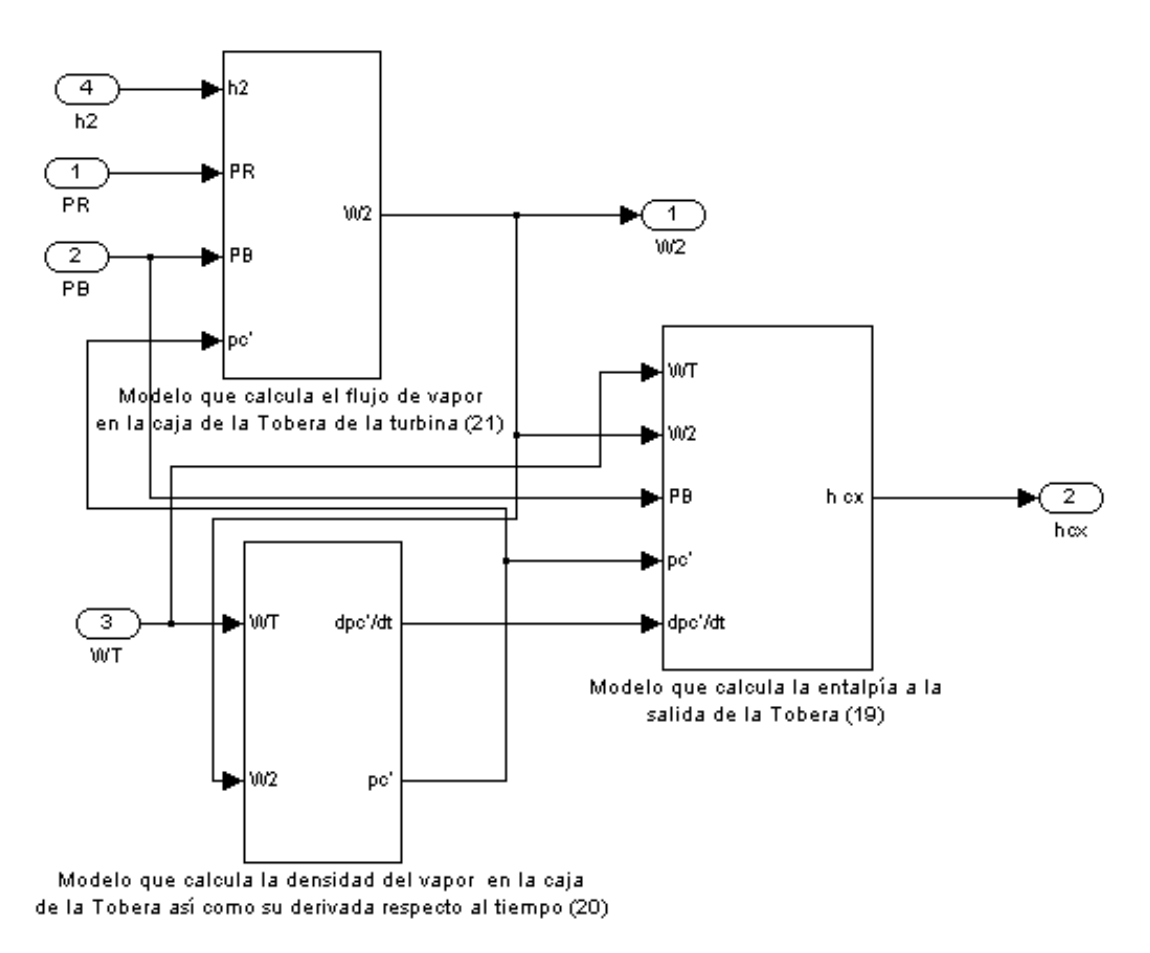

Fig. 3-8. Segundo nivel del modelo en Simulink de la tobera.

El segundo nivel está constituido por los siguientes modelos gráficos:

- − Modelo que calcula la entalpía a la salida de la tobera (19).
- Modelo que calcula la densidad del vapor en la caja de la tobera, así como su derivada respecto al tiempo (20).
- − Modelo que calcula el flujo de vapor en la caja de la tobera de la turbina (21).

# **Tercer Nivel**

El tercer nivel del modelo en Simulink de la tobera se encuentra constituido internamente por los bloques que se muestran a continuación:

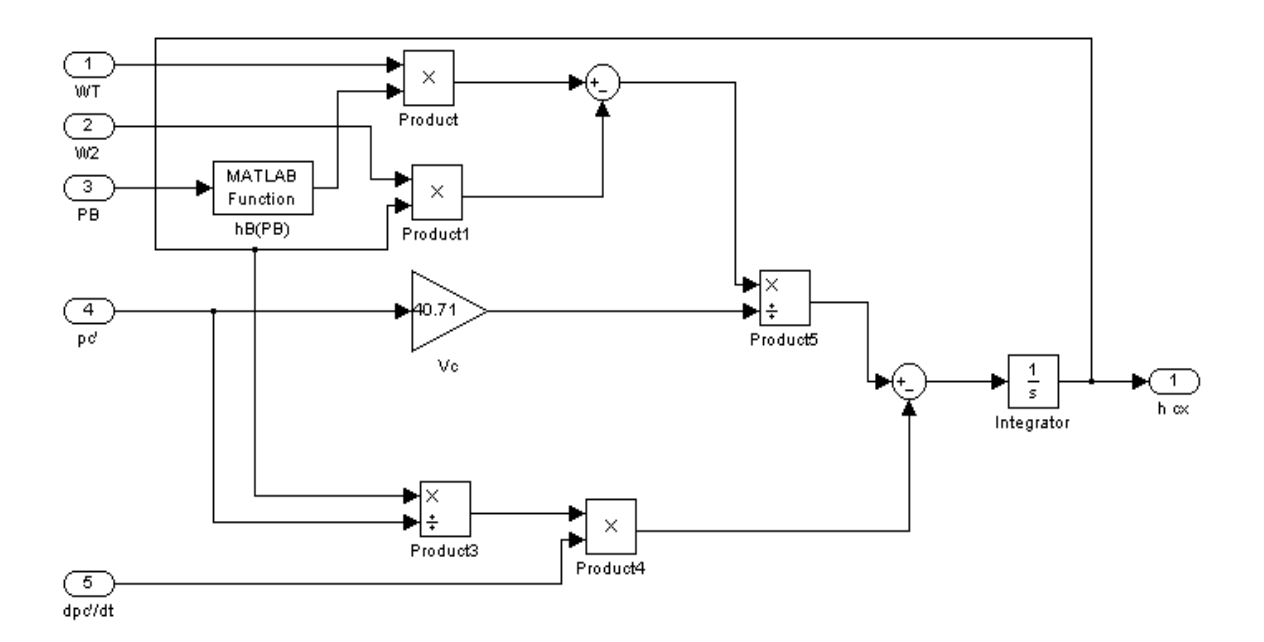

Fig. 3-9. Modelo que calcula la entalpía a la salida de la tobera (19).

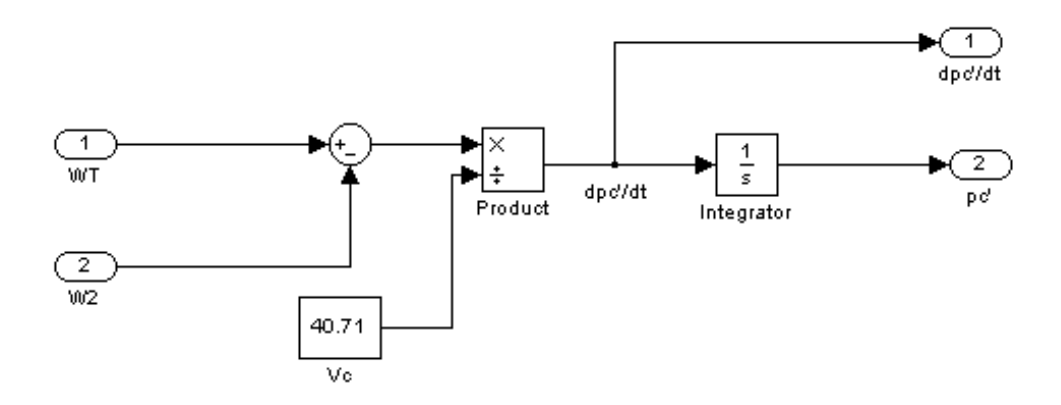

Fig. 3-10. Modelo que calcula la densidad del vapor en la caja de la tobera, así como su derivada respecto al tiempo (20).
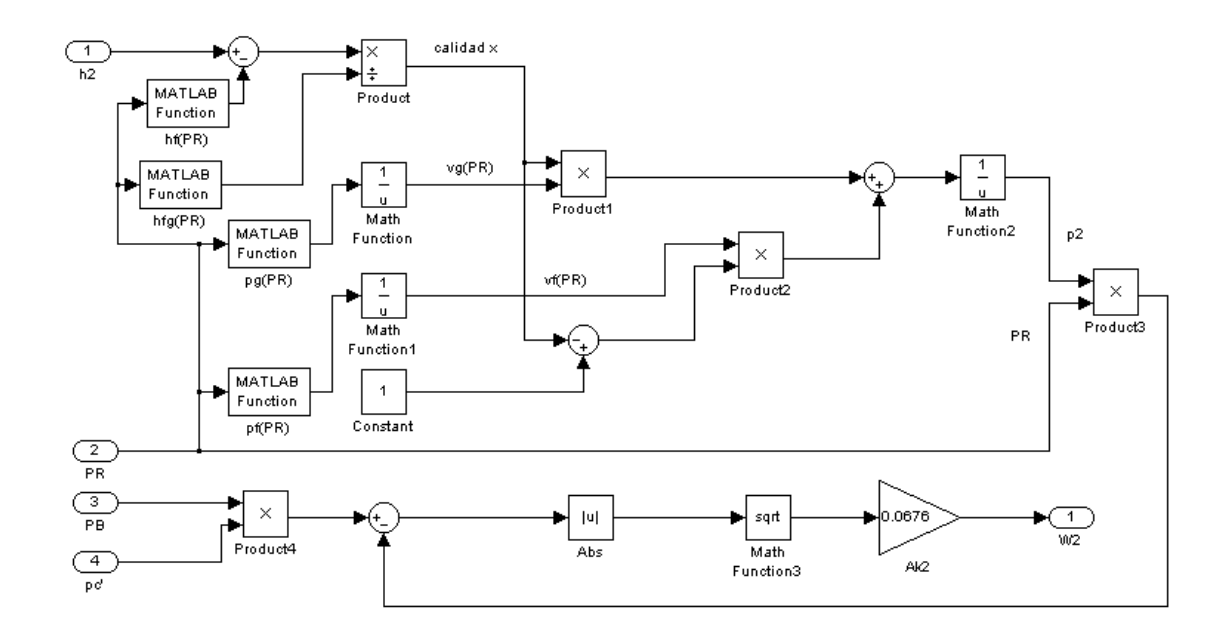

Fig. 3-11. Modelo que calcula el flujo de vapor en la caja de la tobera de la turbina (21).

## **3.3 Modelo en Simulink de la turbina de alta presión**

### **Primer Nivel**

El primer nivel del modelo en Simulink de la turbina de alta presión se muestra en la siguiente figura:

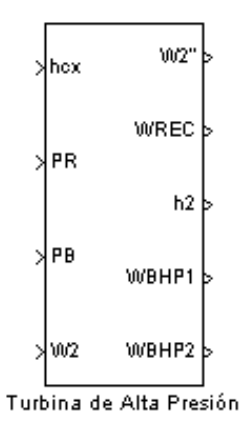

Fig. 3-12. Primer nivel del modelo en Simulink de la turbina de alta presión.

### **Entradas**

- $h_{\rm cx}$  Entalpía del vapor a la salida de la tobera.
- P<sub>R</sub> Presión en el recalentador.
- $P_B$  Presión a la entrada de la turbina de alta presión.<br>W<sub>2</sub> Flujo de vapor en la caja de la tobera.
- Flujo de vapor en la caja de la tobera.

## **Salidas**

- W2" Flujo de vapor a la salida de la turbina de alta presión.
- WREC Flujo de vapor sangrado al recalentador.
- h<sub>2</sub> Entalpía del vapor a la salida de la turbina de alta presión.
- WBHP1 Flujo de vapor en la primera extracción de la turbina de alta presión.
- WBHP2 Flujo de vapor en la segunda extracción de la turbina de alta presión.

## **Segundo Nivel**

El segundo nivel del modelo en Simulink de la turbina de alta presión se muestra en la siguiente figura:

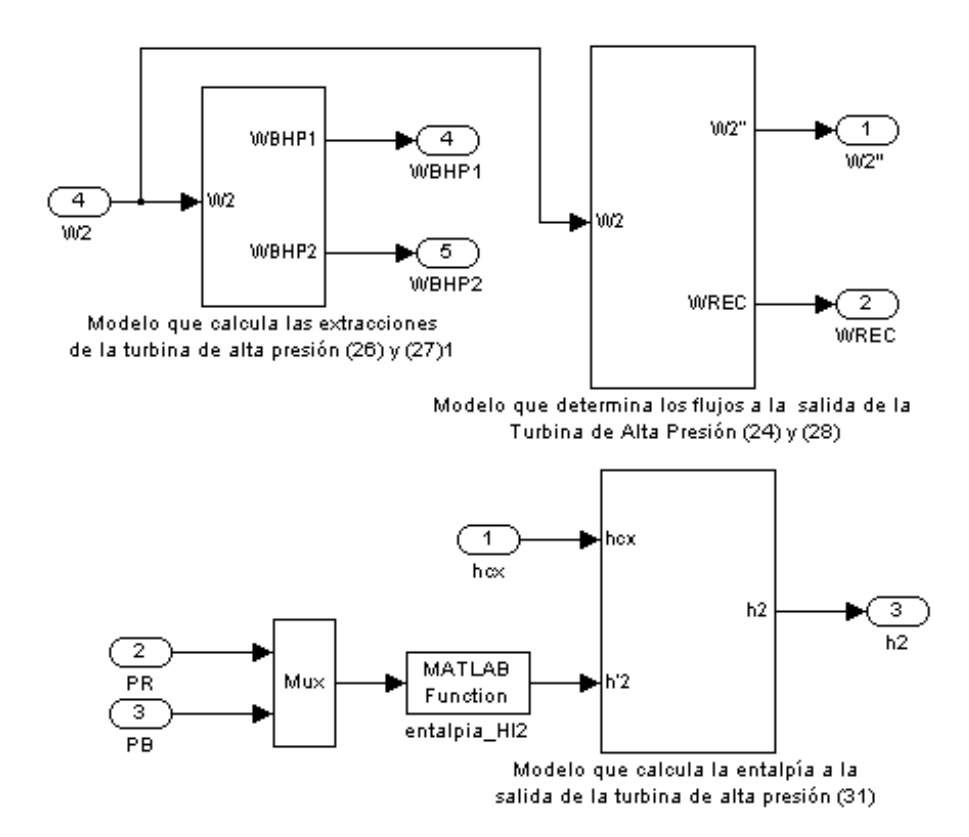

Fig. 3-13. Segundo nivel del modelo en Simulink de la turbina de alta presión.

El segundo nivel está constituido por los siguientes modelos gráficos:

- − Modelo que determina los flujos a la salida de la turbina de alta presión (24) y (28).
- Modelo que determina las extracciones de la turbina de alta presión (26) y (27).
- − Modelo que calcula la entalpía a la salida de la turbina de alta presión (31).

## **Tercer Nivel**

El tercer nivel del modelo en Simulink de la turbina de alta presión se encuentra constituido internamente por los bloques que se muestran a continuación:

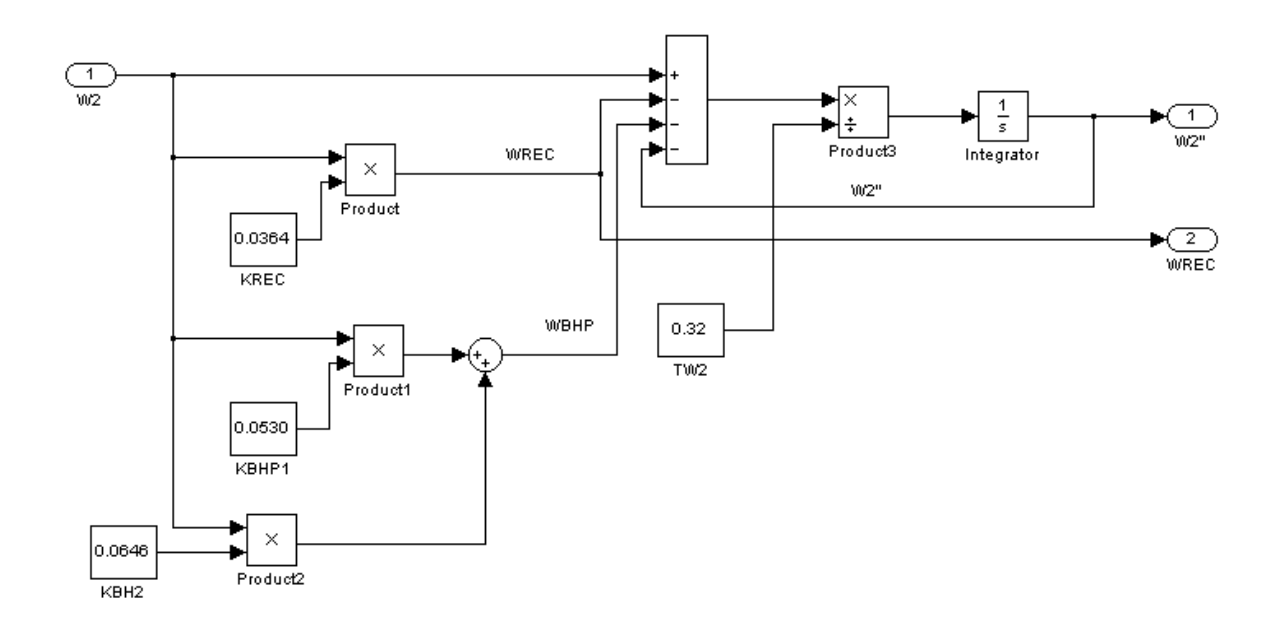

Fig. 3-14. Modelo que determina los flujos a la salida de la turbina de alta presión (24) y (28).

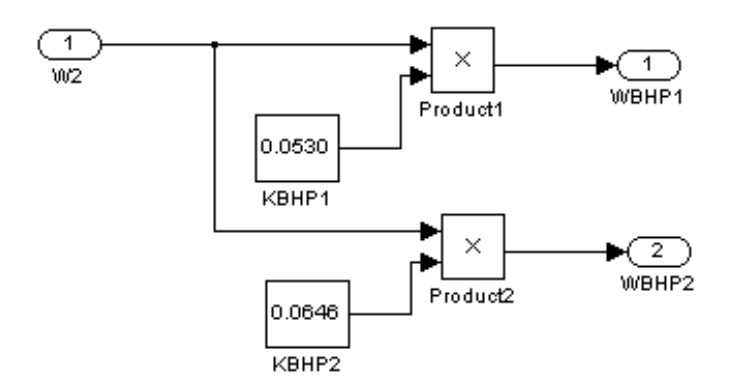

Fig. 3-15. Modelo que determina las extracciones de la turbina de alta presión (26) y (27).

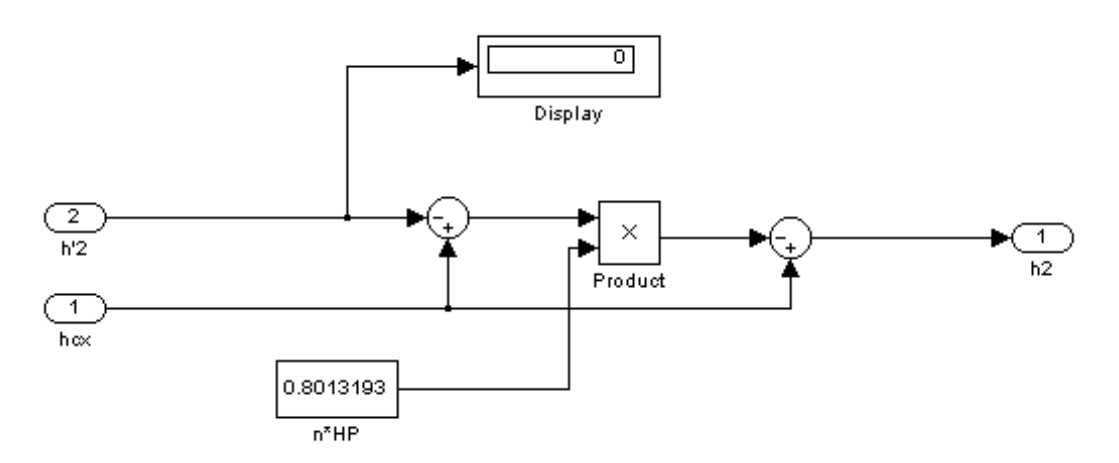

Fig. 3-16. Modelo que calcula la entalpía a la salida de la turbina de alta presión (31).

# **3.4 Modelo en Simulink del separador de vapor**

# **Primer Nivel**

El primer nivel del modelo en Simulink del separador de vapor se muestra en la siguiente figura:

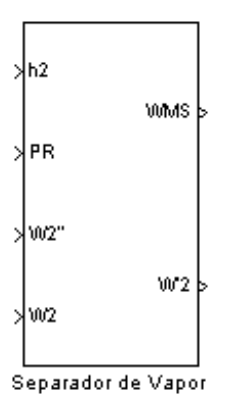

Fig. 3-17. Primer nivel del modelo en Simulink del separador de vapor.

# **Entradas**

h2 - Entalpía del vapor a la salida de la turbina de alta presión.

PR - Presión en el recalentador.

W2" - Flujo de vapor a la salida de la turbina de alta presión.

W<sub>2</sub> - Flujo de vapor en la caja de la tobera.

# **Salidas**

W<sub>MS</sub> - Flujo de agua condensada en el separador.

W2' - Flujo de vapor saturado enviado al recalentador para su aprovechamiento en la turbina.

# **Segundo Nivel**

El segundo nivel del modelo en Simulink del separador de vapor se muestra en la siguiente figura:

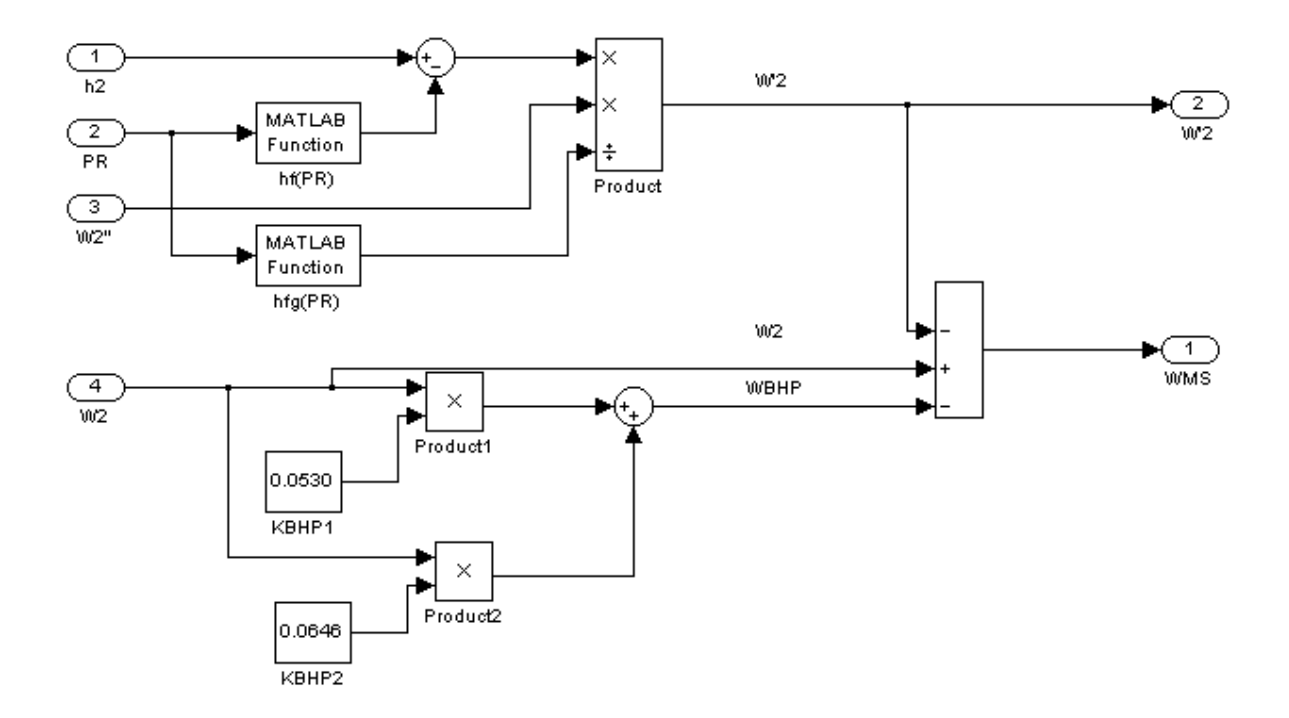

Fig. 3-18. Segundo nivel del modelo en Simulink del separador de vapor.

# **3.5 Modelo en Simulink del recalentador**

### **Primer Nivel**

El primer nivel del modelo en Simulink del recalentador se muestra en la siguiente figura:

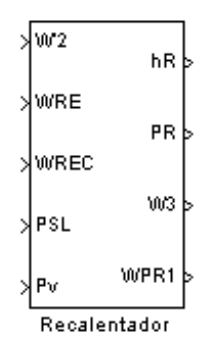

Fig. 3-19. Primer nivel del modelo en Simulink del recalentador.

## **Entradas**

W2' - Flujo de vapor saturado enviado al recalentador para su aprovechamiento en la turbina.

- WRE Flujo de vapor al recalentador extraído de la línea de vapor.
- WREC Flujo de vapor sangrado al recalentador.
- PSL Presión en la línea de vapor a la mitad del recorrido a la turbina de alta presión.

PV - Presión en la vasija del reactor nuclear.

## **Salidas**

- $h_R$  Entalpía del vapor a la salida del recalentador.
- PR Presión en el recalentador.
- W<sub>3</sub> Flujo de vapor a la salida del recalentador.
- W<sub>PR1</sub> Flujo de vapor secundario a la salida del recalentador.

### **Segundo Nivel**

El segundo nivel del modelo en Simulink del recalentador se muestra en la siguiente figura:

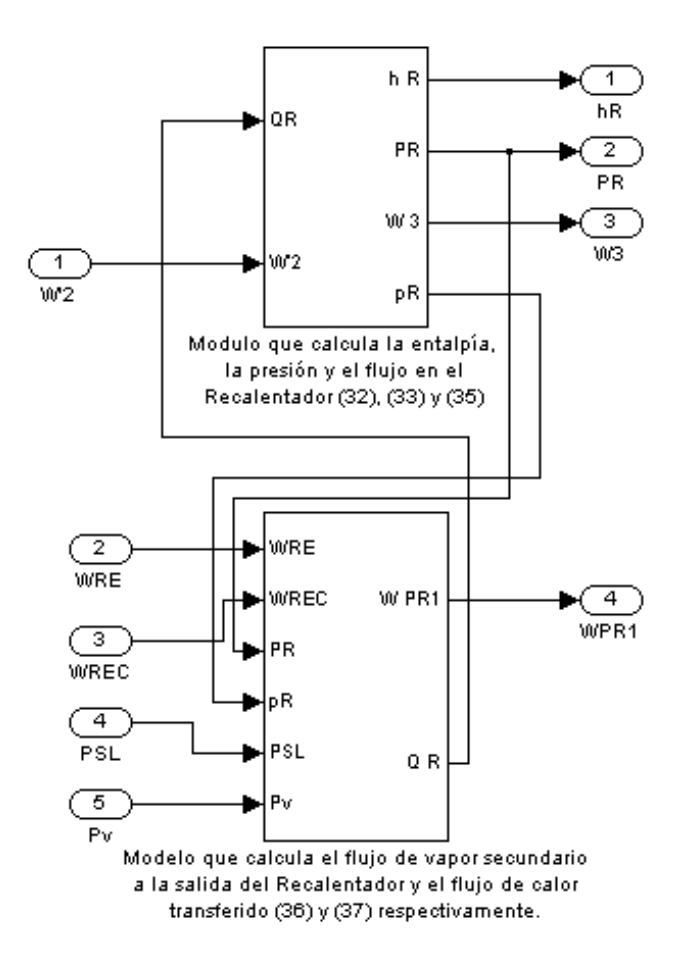

Fig. 3-20. Segundo nivel del modelo en Simulink del recalentador.

El segundo nivel está constituido por los siguientes modelos gráficos:

- − Modelo que calcula la entalpía, la presión y el flujo en el recalentador (32), (33) y (35).
- − Modelo que calcula el flujo de vapor secundario a la salida del recalentador y el flujo de calor transferido (36) y (37).

# **Tercer Nivel**

El tercer nivel del modelo en Simulink del recalentador se encuentra constituido internamente por los bloques que se muestran a continuación:

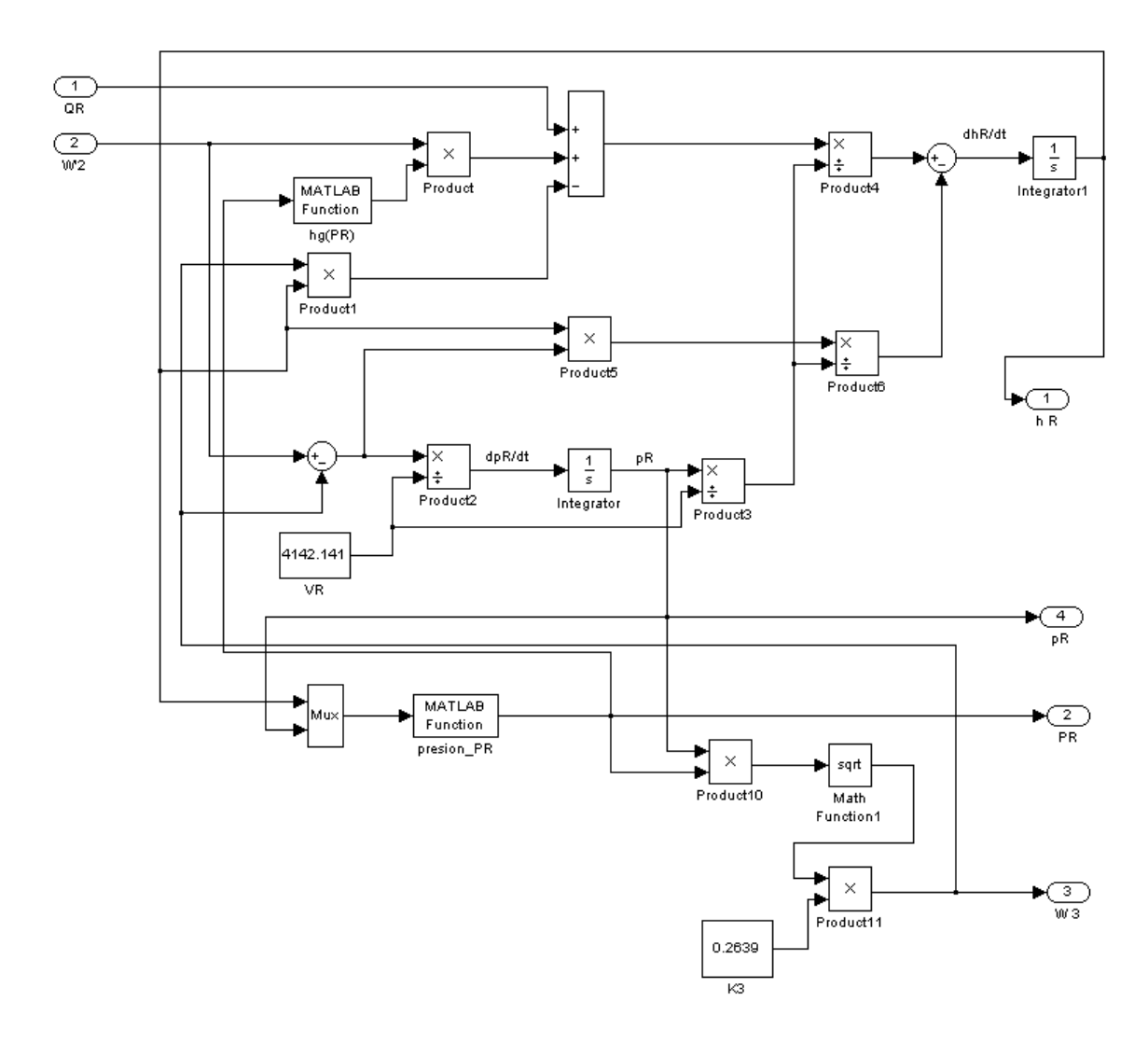

Fig. 3-21. Modelo que calcula la entalpía, la presión y el flujo en el recalentador (32), (33) y (35).

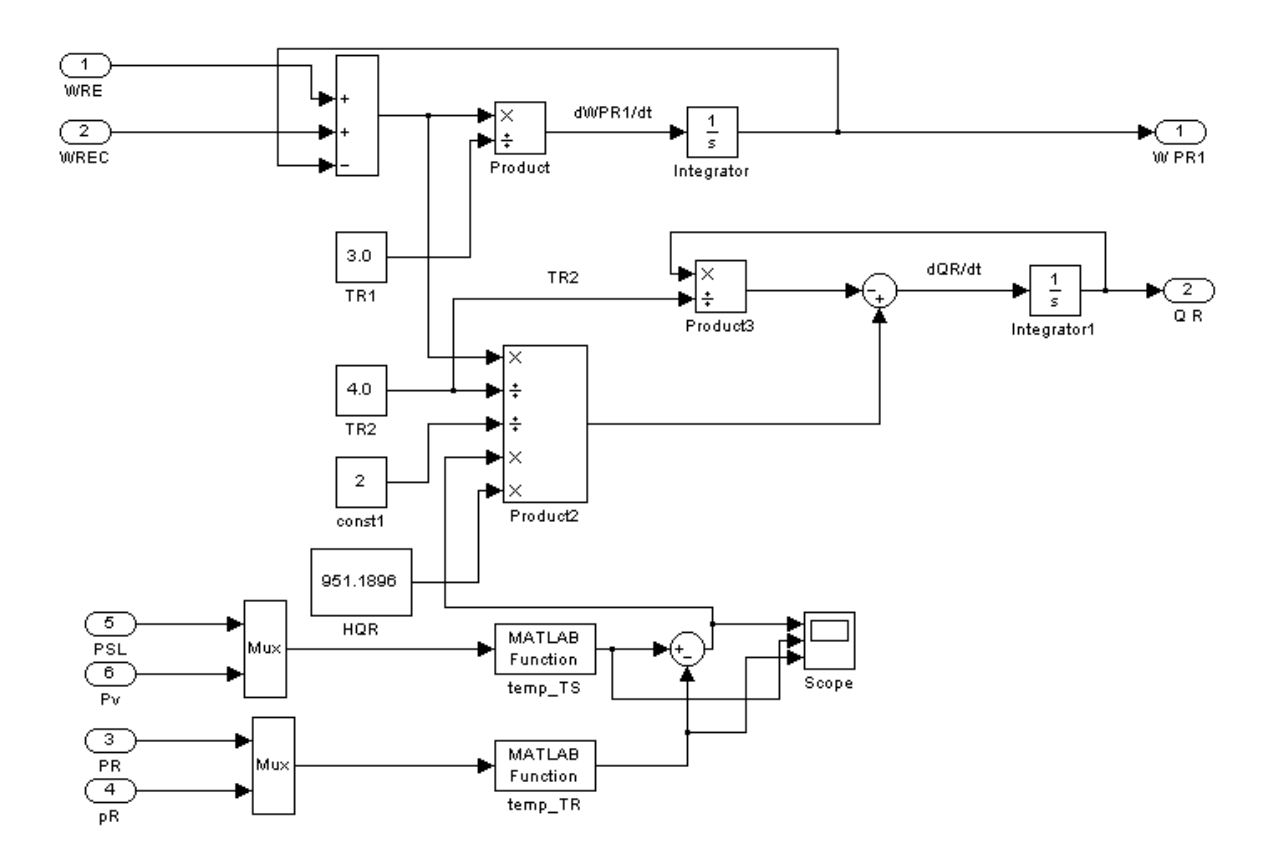

 Fig. 3-22. Modelo que calcula el flujo de vapor secundario a la salida del recalentador y el flujo de calor transferido (36) y (37).

## **3.6 Modelo en Simulink de las turbinas de media y baja presión**

### **Primer Nivel**

El primer nivel del modelo en Simulink de las turbinas de media y baja presión se muestra en la siguiente figura:

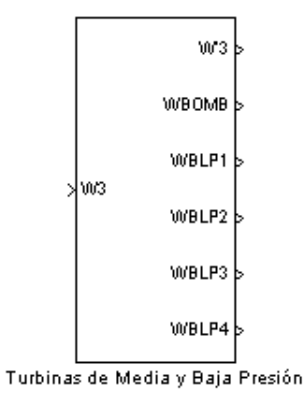

Fig. 3.23 Primer nivel del modelo en Simulink de las turbinas de media y baja presión.

## **Entradas**

W3 - Flujo de vapor a la salida del recalentador.

# **Salidas**

W'3 - Flujo de vapor a la salida de la turbina de baja presión.

WBOMB - Fracción extraída de vapor para el funcionamiento de la bomba de condensación.

WBLP - Flujo de vapor total sangrado de las turbinas de media y baja presión.

# **Segundo Nivel**

El segundo nivel del modelo en Simulink de las turbinas de media y baja presión se muestra en la siguiente figura:

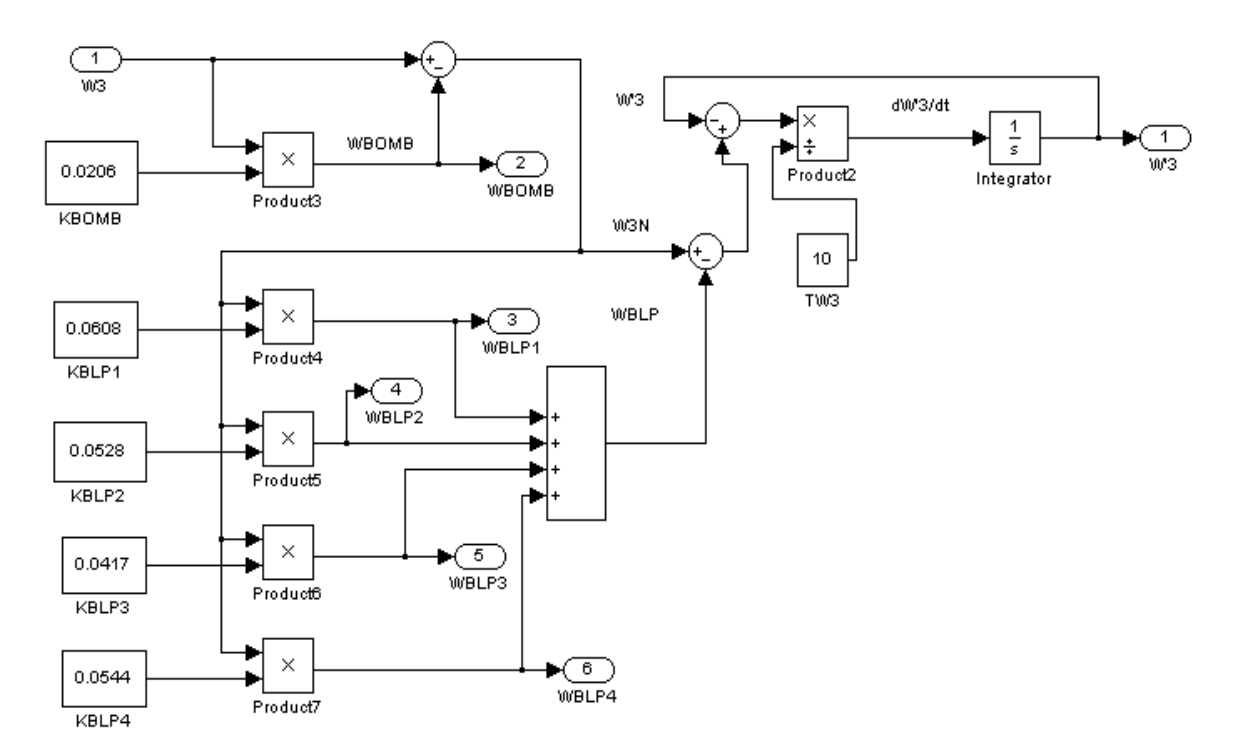

Fig. 3-24. Segundo nivel del modelo en Simulink de las turbinas de media y baja presión.

# **3.7 Modelo en Simulink del generador de potencia**

# **Primer Nivel**

El primer nivel del modelo en Simulink del generador de potencia se muestra en la siguiente figura:

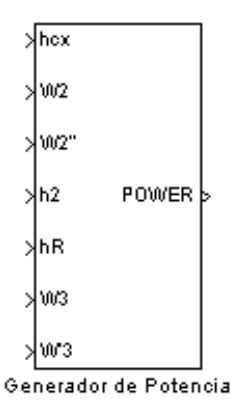

Fig. 3-25. Primer nivel del modelo en Simulink del generador de potencia.

# **Entradas**

- $h_{\rm cx}$  Entalpía del vapor a la salida de la tobera.
- $W_2$  Flujo de vapor en la caja de la tobera.<br> $W_2$ " Flujo de vapor a la salida de la turbina
- Flujo de vapor a la salida de la turbina de alta presión.
- h2 Entalpía del vapor a la salida de la turbina de alta presión.
- $h_R$  Entalpía del vapor a la salida del recalentador.
- W<sub>3</sub> Flujo de vapor a la salida del recalentador.
- W<sup>3</sup> Flujo de vapor a la salida de la turbina de baja presión.

# **Salidas**

POWER - Potencia total producida en el eje de las turbinas.

# **Segundo Nivel**

El segundo nivel del modelo en Simulink del generador de potencia se muestra en la siguiente figura:

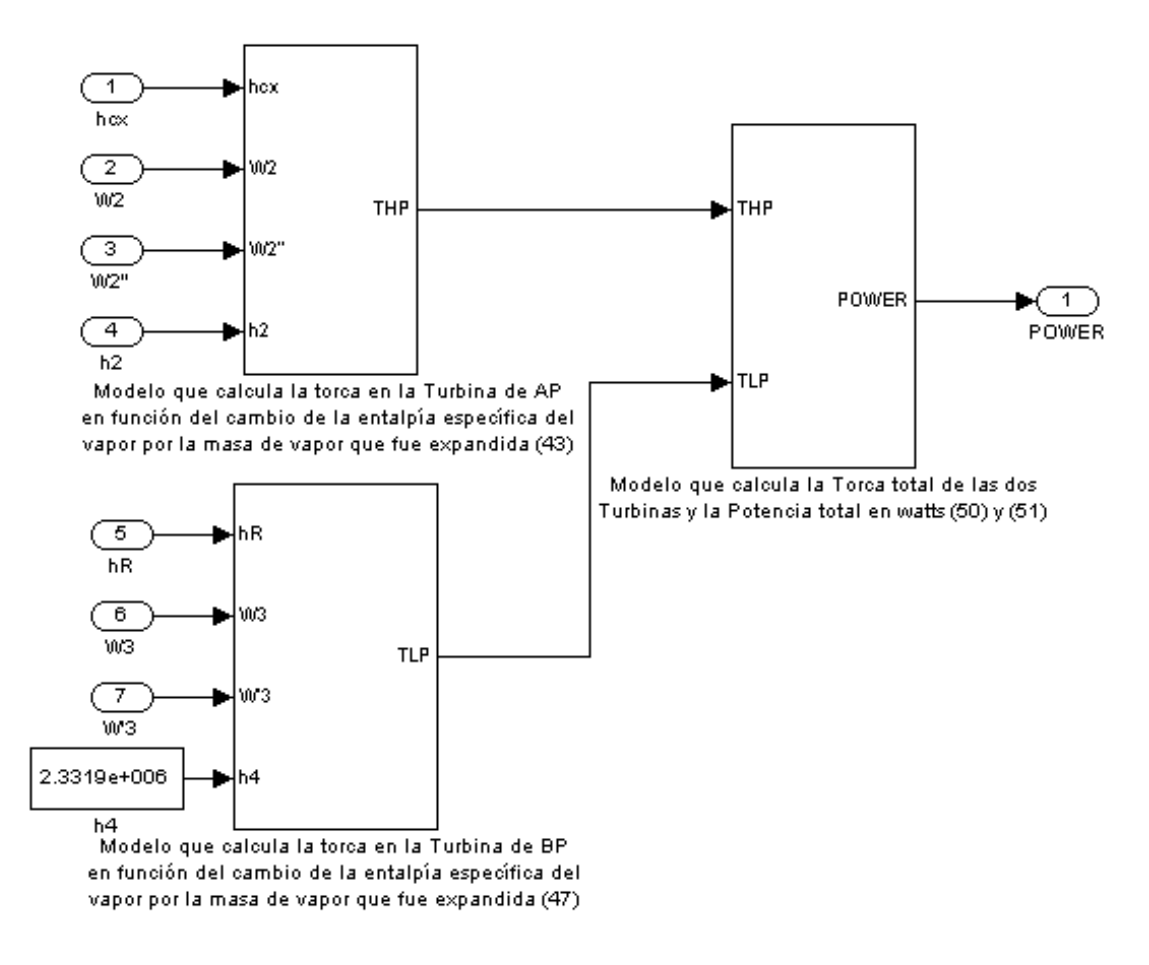

Fig. 3-26. Segundo nivel del modelo en Simulink del generador de potencia.

El segundo nivel está constituido por los siguientes modelos gráficos:

- − Modelo que calcula la torca, en la turbina de alta presión, en función del cambio de la entalpía específica del vapor, por la masa de vapor que fue expandida (43).
- − Modelo que calcula la torca, en las turbinas de media y baja presión, en función del cambio de la entalpía específica del vapor, por la masa de vapor que fue expandida (47).
- − Modelo que calcula la torca total de las turbinas y la potencia total en watts (50) y (51).

# **Tercer Nivel**

El tercer nivel del modelo en Simulink del generador de potencia se encuentra constituido internamente por los bloques que se muestran a continuación:

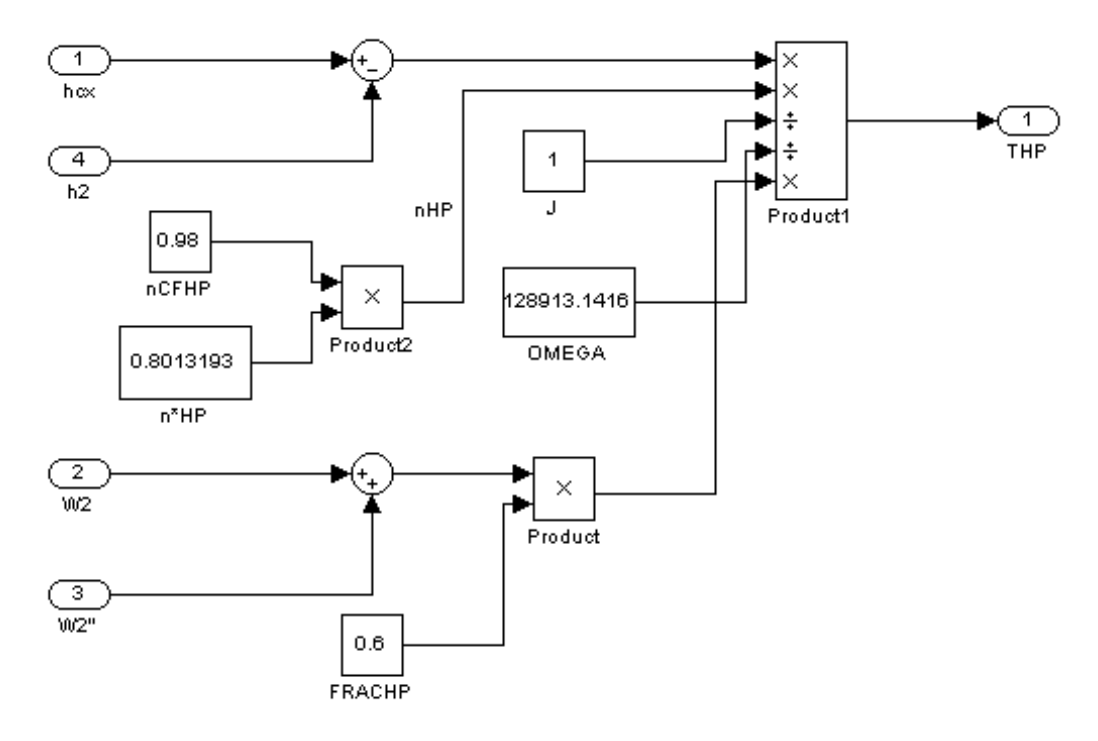

Fig. 3-27. Modelo que calcula la torca en la turbina de alta presión (43).

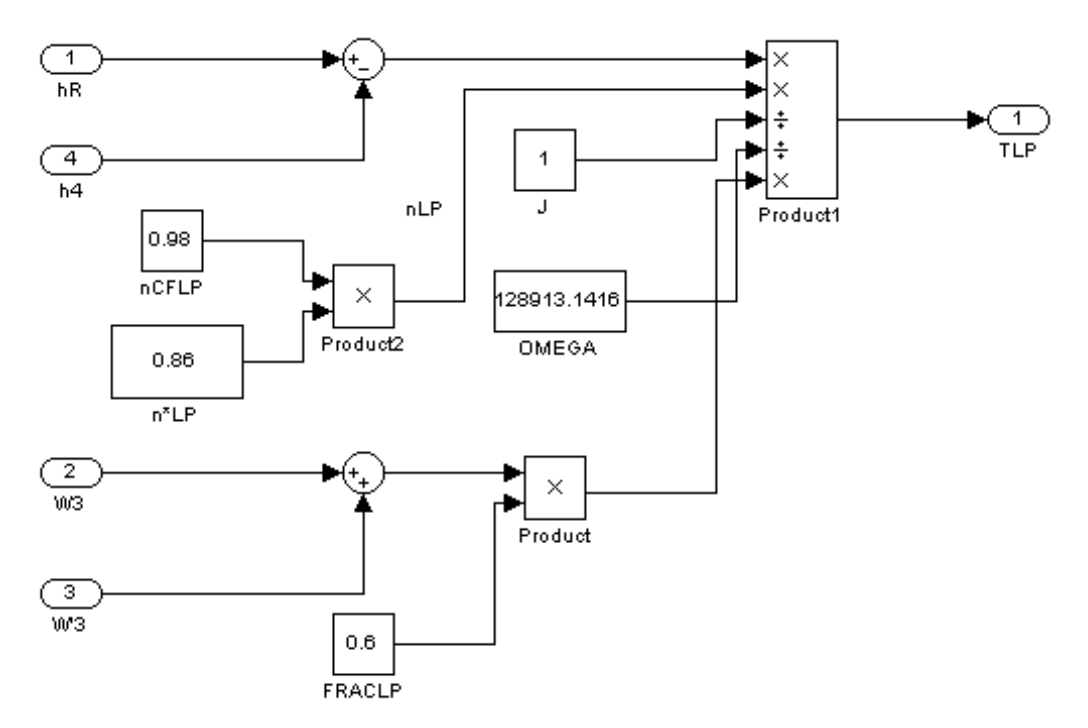

Fig. 3-28. Modelo que calcula la torca en las turbinas de media y baja presión (47).

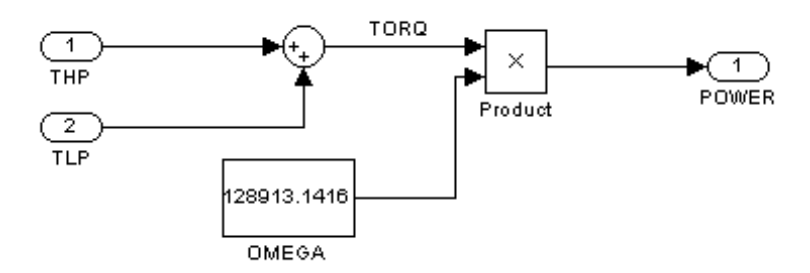

Fig. 3-29. Modelo que calcula la torca total de las turbinas y la potencia total en watts  $(50)$  y  $(51)$ .

# **3.8 Modelo en Simulink de la dinámica de las válvulas de control de la turbina y de derivación (bypass)**

#### **Primer Nivel**

El primer nivel del modelo en Simulink, de la dinámica de las válvulas de control de la turbina y de derivación (bypass), se muestra en la siguiente figura:

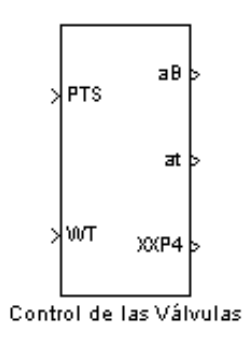

Fig. 3-30. Primer nivel del modelo en Simulink de la dinámica de las válvulas de la turbina y de derivación.

#### **Entradas**

 $P_{TS}$  - Valor de  $P_T$  medido por sensores. W<sub>T</sub> - Flujo de vapor a través de la turbina.

### **Salidas**

 $a_t$  - Factor de apertura de la válvula de la turbina. a<sub>B</sub> - Factor de apertura de la válvula de derivación. XXP4 - Señal para el controlador del flujo de recirculación.

#### **Segundo Nivel**

El segundo nivel del modelo en Simulink, de la dinámica de las válvulas de control de la turbina y de derivación (bypass), se muestra en la siguiente figura:

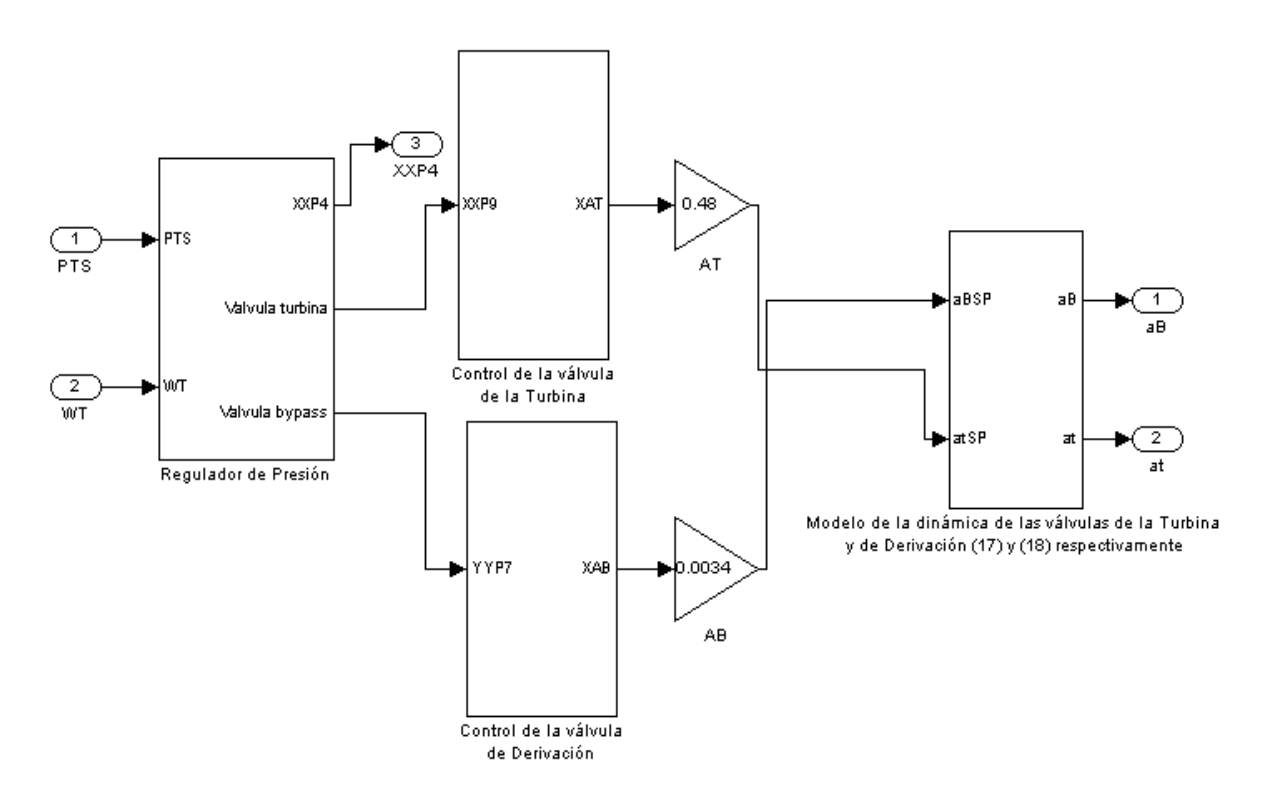

Fig. 3-31. Segundo nivel del modelo en Simulink de la dinámica de las válvulas de la turbina y de derivación.

El segundo nivel está constituido por los siguientes modelos gráficos

- Regulador de presión.
- − Control de la válvula de la turbina.
- − Control de la válvula de derivación.
- − Modelo de la dinámica de las válvulas de la turbina (17) y de derivación (18).

## **Tercer Nivel**

El tercer nivel del modelo en Simulink, de la dinámica de las válvulas de control de la turbina y de derivación, se encuentra constituido internamente por los bloques que se muestran a continuación:

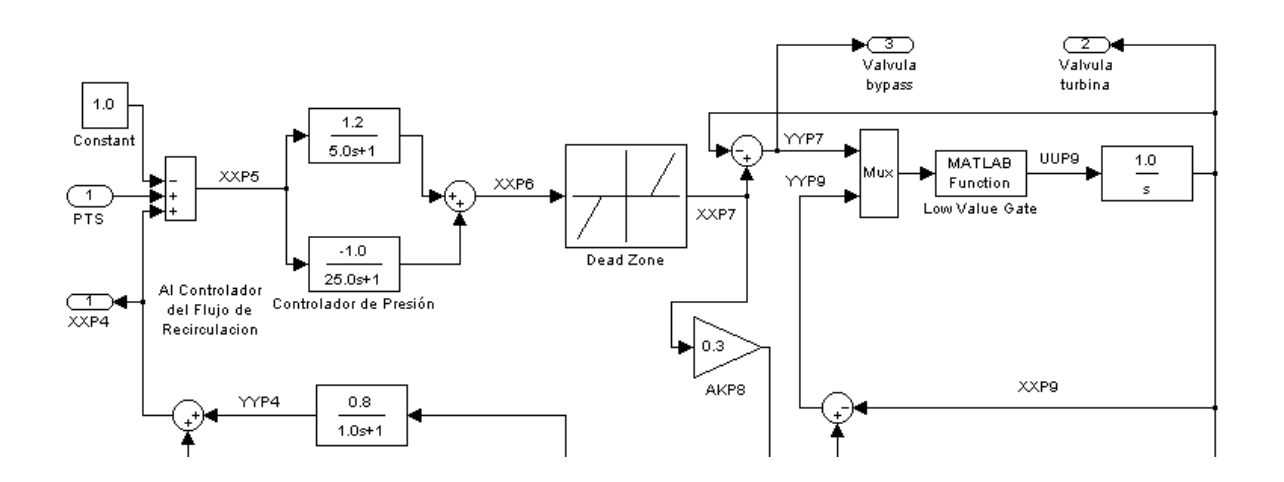

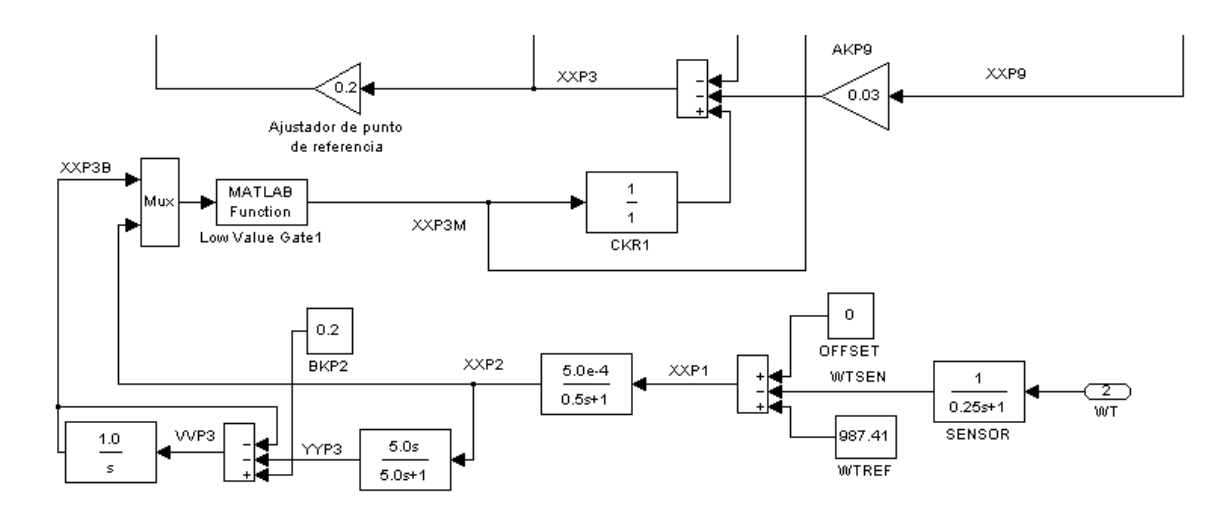

Fig. 3-32. Regulador de presión

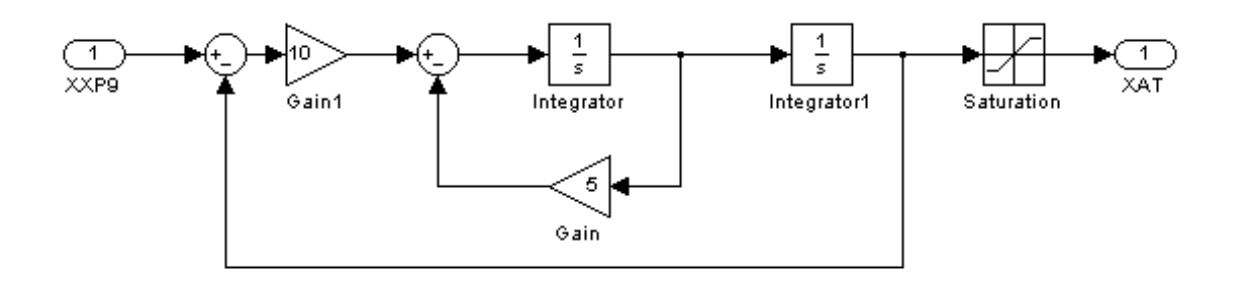

Fig. 3-33. Control de la válvula de la turbina

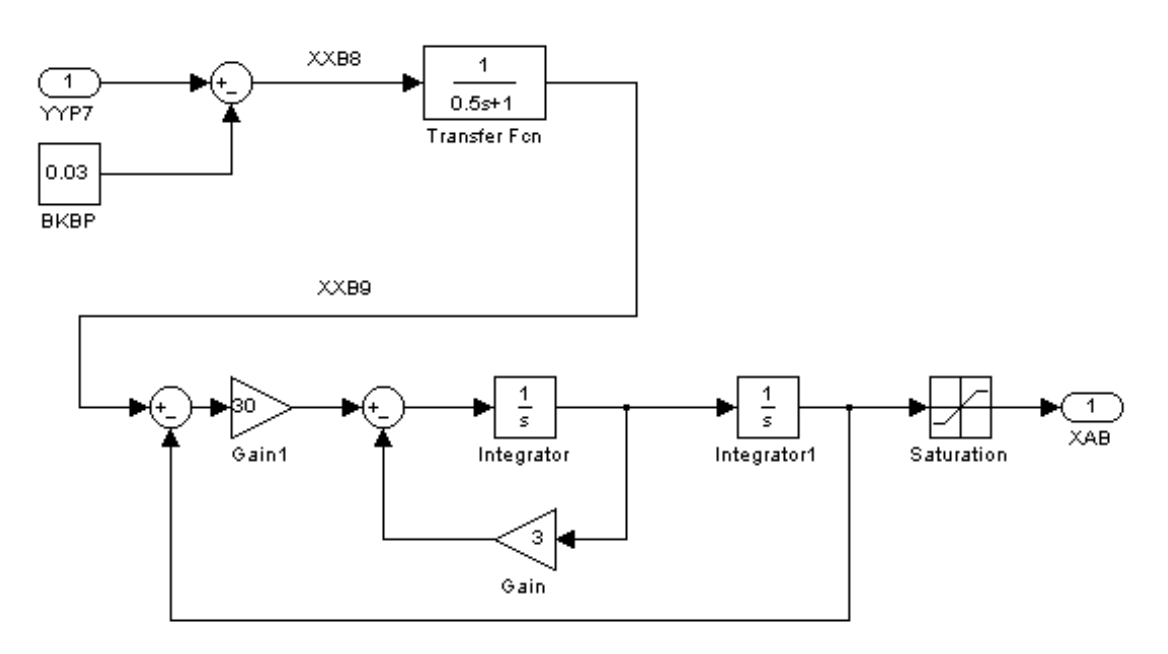

Fig. 3-34. Control de la válvula de derivación

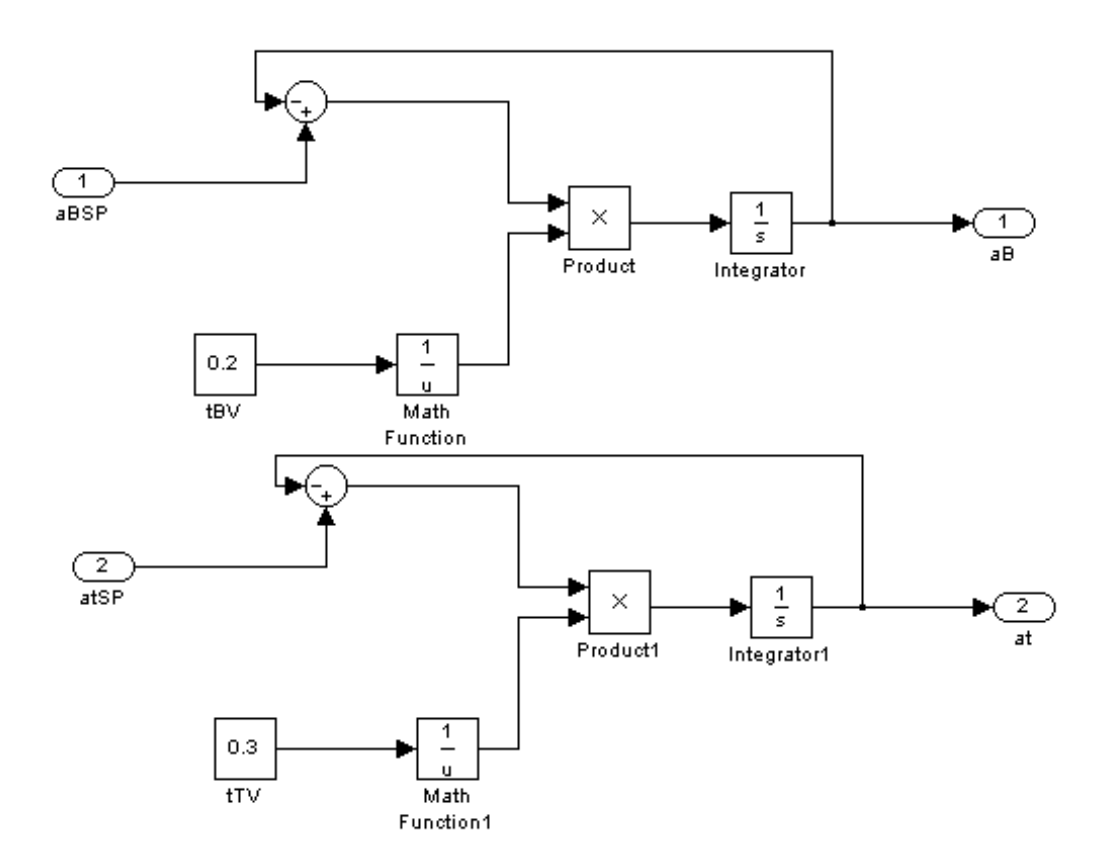

Fig. 3-35. Modelo de la dinámica de las válvulas de la turbina y de derivación.

## **3.9 Funciones en Matlab**

Matlab nos permite programar funciones en archivos **M-FILE** y llamarlas desde Simulink como bloques gráficos. En algunos módulos hechos en Simulink se usó el bloque llamado "MATLAB *function*" que pasa los valores de entrada a la función respectiva para su evaluación y devuelve los valores de salida al programa Simulink. A continuación se da una descripción más detallada de los archivos **M-FILE.**

## **3.9.1 Archivos \*.m**

Los archivos con extensión *.m* son archivos de texto (ASCII) que constituyen el centro de la programación en MATLAB. Estos archivos se crean y modifican con un editor de textos cualquiera. En el caso de MATLAB 6.5 ejecutado en una PC bajo *Windows*, lo más sencillo es utilizar su propio editor de textos.

Existen dos tipos de archivos *\*.m*, los *archivos de comandos* (llamados *scripts* en inglés) y las *funciones*. Los primeros contienen simplemente una sucesión de comandos que se ejecutan sucesivamente cuando se teclea el nombre del archivo en la línea de comandos de MATLAB. Un archivo de comandos puede llamar a otros archivos de comandos. Si un archivo de comandos se llama desde de la línea de comandos de MATLAB, las variables que se crean pertenecen al espacio de trabajo base de MATLAB, y permanecen en él cuando se termina la ejecución de dicho archivo.

Las *funciones* permiten definir funciones enteramente análogas a las de MATLAB, con nombre, argumentos y valores de retorno. Los archivos *\*.m* que definen funciones permiten extender las posibilidades de MATLAB; de hecho existen bibliotecas de archivos *\*.m* que se venden (*toolkits*) o se distribuyen gratuitamente (a través de la *Internet*). Las funciones definidas en archivos *\*.m* se caracterizan porque la primera línea (que no sea un comentario) comienza por la palabra *function*, seguida por los *valores de retorno*, el signo igual (=) y el *nombre de la función*, seguido de los *argumentos*, entre paréntesis y separados por comas.

Recuérdese que un archivo *\*.m* puede llamar a otros archivos *\*.m*, e incluso puede llamarse a sí mismo de forma recursiva. Los archivos de comandos se pueden llamar también desde funciones, en cuyo caso las variables que se crean pertenecen al espacio de trabajo de la función.

# **3.9.2 Archivos de comandos**

Como ya se ha dicho, los *scripts* son archivos con un nombre tal como *archivo1.m* que contienen una sucesión de comandos análoga a la que se teclearía en el uso interactivo del programa. Dichos comandos se ejecutan cuando se teclea el nombre del archivo que los contiene (sin la extensión), es decir, cuando se teclea *archivo1* con el ejemplo considerado. Cuando se ejecuta desde la línea de comandos, las variables creadas por *archivo1* pertenecen al espacio de trabajo base de MATLAB. Por el contrario, si se ejecuta desde una función, las variables que se crean pertenecen al espacio de trabajo de la función.

En los archivos de comandos conviene poner el signo de punto y coma al final de cada sentencia, para evitar una salida de resultados demasiado cuantiosa.

Un archivo *\*.m* puede llamar a otros archivos *\*.m*, e incluso se puede llamar a sí mismo de modo recursivo. Sin embargo, no se puede hacer *profile* de un archivo de comandos: sólo se puede hacer de las funciones.

Las variables definidas por los archivos de comandos tienen el mismo carácter que las que se crean interactivamente en MATLAB. Al terminar la ejecución del *script*, dichas variables permanecen en memoria.

# **3.9.3 Definición de funciones**

La primera línea de un archivo llamado *name.m* que define una función tiene la forma:

# **function [lista de valores de retorno] = name(lista de argumentos)**

Donde *name* es el nombre de la función. Entre corchetes y separados por comas van los *valores de retorno*, y entre paréntesis también separados por comas los *argumentos*.

Recuérdese que los argumentos son los datos de la función y los valores de retorno sus resultados.

Una diferencia importante con C es que en MATLAB los argumentos de una función nunca se modifican, y los resultados se obtienen siempre a través de los valores de retorno, que pueden ser múltiples y matriciales. Tanto el número de argumentos como el de valores de retorno no son fijos, dependiendo de cómo el usuario llama a la función.

Las variables definidas dentro de una función son *variables locales*, en el sentido de que son inaccesibles desde otras partes del programa y en el de que no interfieren con variables del mismo nombre definidas en otras funciones o partes del programa. Para que la función tenga acceso a las variables que no han sido pasadas como argumentos, es necesario declarar dichas variables como *variables globales*, tanto en el programa principal como en las distintas funciones que deben acceder a su valor. Es frecuente utilizar el convenio de usar, para las variables globales, nombres largos (más de 5 letras) y con mayúsculas.

Por razones de eficiencia, los argumentos de una función no se copian si no son modificados por la función (en términos de C diríamos que se pasan *por referencia*). Esto tiene importantes consecuencias en términos de eficiencia y ahorro de tiempo de cálculo. Sin embargo, si dentro de la función se realizan modificaciones sobre ellos, se sacan copias y se modifican las copias (en este caso se pasan *por valor*).

Dentro de la función, los valores de retorno deben ser calculados en algún momento (no hay sentencia *return*, como en C). De todas formas, no hace falta calcular siempre todos los posibles valores de retorno de la función, sino sólo los que el usuario espera obtener.

# **3.9.4 Subfunciones**

Tradicionalmente MATLAB obligaba a crear un archivo *\*.m* por cada función. El nombre de la función debe coincidir con el nombre del archivo. Desde la versión 5.0 se han introducido las *subfunciones*, que son funciones adicionales definidas en un mismo archivo *\*.m*, con nombres diferentes del nombre del archivo (y del nombre de la función principal) y que sólo pueden ser llamadas por las funciones contenidas en ese archivo, resultando "invisibles" para otras funciones externas.

# **3.10 Funciones programadas para Simulink**

Una vez explicada la forma como trabajan las funciones en Matlab se presenta la Tabla 3-1 con todas las funciones programadas para el simulador y los sistemas que lo componen, así como una breve descripción del objetivo de las mismas.

| Función                            | Descripción                                                                   |  |
|------------------------------------|-------------------------------------------------------------------------------|--|
| $pg = pg_Px(P)$                    | Función que devuelve la densidad pg<br>del vapor saturado a la presión $P$ .  |  |
| $\vert$ LV = low value(arg1, arg2) | Función que compara <i>argl</i> con <i>arg2</i> y<br>devuelve el valor menor. |  |

Tabla 3-1. Funciones programadas para el simulador.

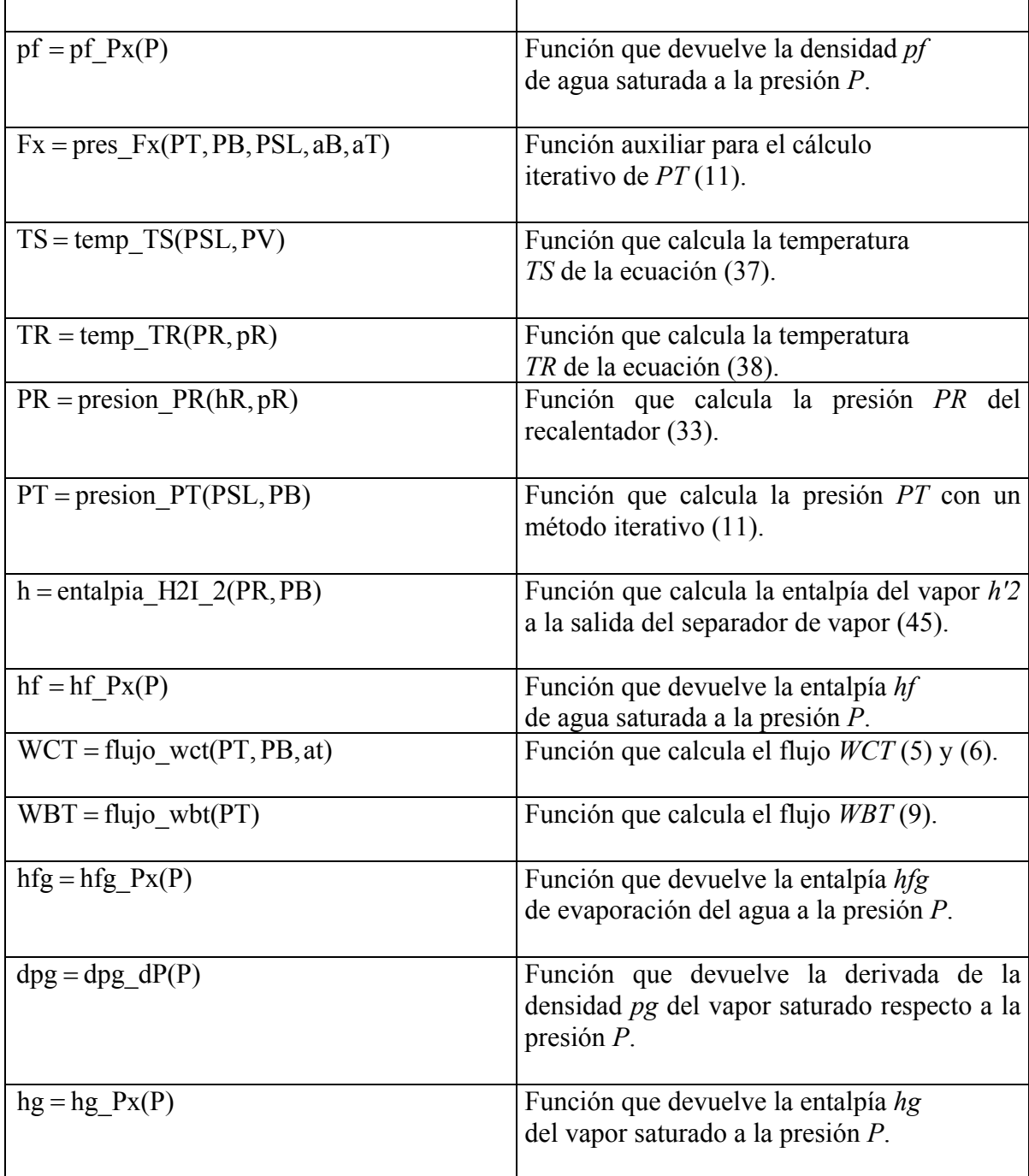

Las funciones anteriores fueron programadas como archivos **M-FILE**, para ser llamadas desde Simulink como funciones definidas por el usuario.

# **3.11 Uso de las Tablas de Vapor**

Durante la simulación individual de los módulos en Simulink fue necesario conocer algunas propiedades termodinámicas del agua, así que se utilizó una versión digital libre de las tablas de vapor programada en C++ y se adecuó según las necesidades de cada módulo.

También se programaron en Matlab algunas funciones como  $hf = hf \, Px(P) y$ dpg = dpg\_dP(P) , que utilizan el programa "*presisat.cpp*", para calcular alguna propiedad termodinámica del agua dada una presión. El programa "*presisat.cpp*" funciona de la siguiente forma:

El programa "*presisat.cpp*" debe estar en el directorio *C:\MATLAB6p5\work* o el directorio *work* de otra versión de Matlab. Antes de utilizar "*presisat.cpp*" debe compilarse para crear el archivo DLL necesario. Para compilarlo se debe ejecutar la siguiente instrucción desde la ventana de comandos de Matlab

>> *mex -v -g presisat.cpp*

Debe verificarse que el archivo DLL esté en un directorio con path en MATLAB, por ejemplo:

*C:\MATLAB6p5\work* (el directorio de trabajo)

una vez creado dicho archivo, la función se llama desde la ventana de comandos de Matlab como sigue:

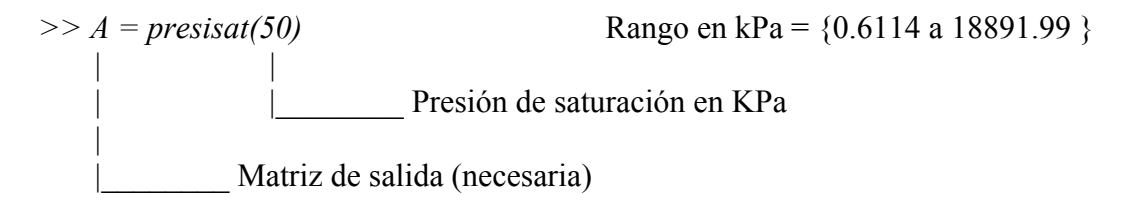

El resultado es la variable *A,* una matriz de 12 renglones y una columna:

- 1 Error  $(Si = 1 / NO = 0)$  (default = 0)
- 2 Temperatura de Saturación a la presión dada.
- 3 ro\_f (densidad del liquido)
- 4 hf (entalpía del líquido)
- 5 sf (entropía del líquido)
- 6 ro\_g (densidad del vapor)
- 7 hg (entalpía del vapor)
- 8 sg (entropía del vapor)
- 9 dro\_f / dP (derivada de la densidad del líquido)
- 10 dro\_g / dP (derivada de la densidad del vapor)
- 11 dhf / dP (derivada de la entalpía del líquido)
- 12 dhg / dP (derivada de la entalpía del vapor)

# **CAPÍTULO 4 SIMULACIÓN Y PRUEBAS A MODELOS INDIVIDUALES E INTEGRADOS**

En este capítulo se reportan las pruebas hechas a los modelos digitales que representan a los sistemas del Simulador, como son: línea de vapor, tobera (Nozzle), turbinas, separador de vapor, recalentador, generador de potencia y regulador de presión. Las pruebas que se realizan, buscan la estabilidad del sistema y que los valores de las salidas respectivas caigan dentro de un rango permitido. Las señales de salida deben aproximarse a valores previamente fijados, es decir, a valores típicos.

Cabe mencionar, que esta parte del SUN-RAH es de tipo genérico, es decir, que no trata de representar a un tipo particular de central nucleoeléctrica, pero es claro, que se necesitan tomar valores típicos de centrales nucleoeléctricas como referencia, para poder comprobar el buen funcionamiento del Simulador.

Los modelos fueron probados en Simulink con los parámetros que se muestran en la siguiente figura:

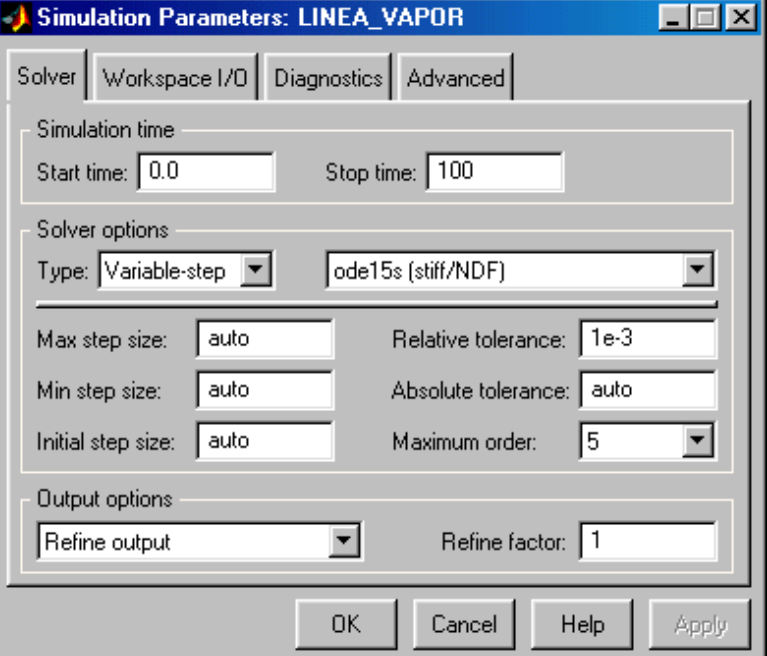

Fig. 4-1. Parámetros de simulación.

# **4.1. Prueba del modelo en Simulink de la línea de vapor**

La simulación correspondiente se llevó a cabo con las señales de entrada obtenidas de los valores típicos (ver Tabla 4-1).

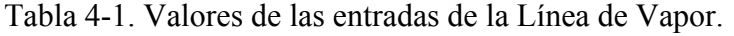

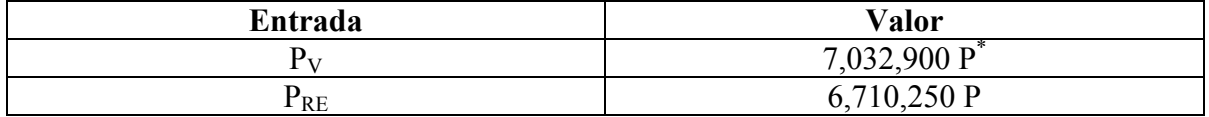

En la Tabla 4-2 se muestran los valores de las salidas obtenidas en la simulación y en el registro de valores típicos. Se puede observar que los valores de la simulación se aproximan a los valores típicos**.**

Tabla 4-2. Valores de las salidas de la Línea de Vapor.

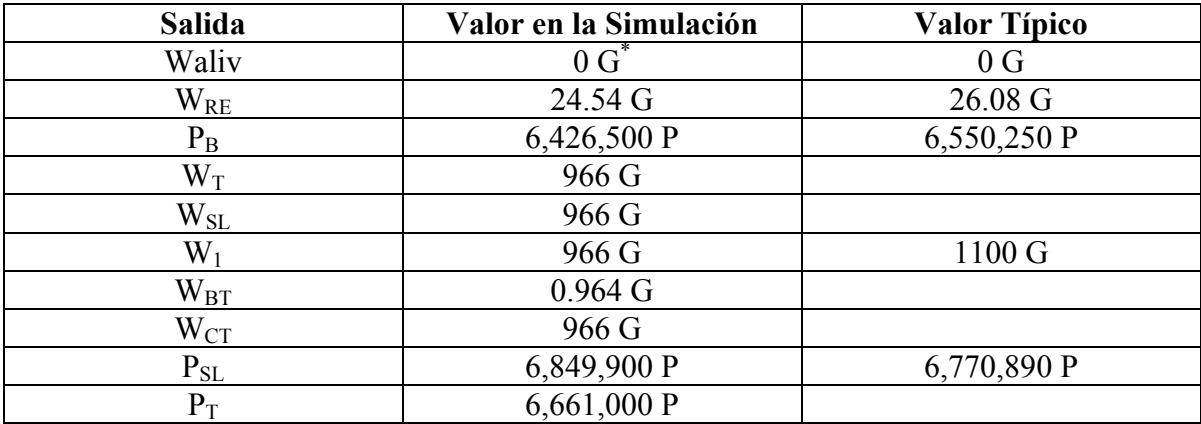

\* P Presión Pa

\* G Flujo Kg/s

A continuación se presentan las gráficas de las salidas del sistema línea de vapor, donde se puede ver el comportamiento que sigue cada variable en el tiempo.

Nótese que el tiempo de todas las gráficas de este capítulo está en segundos.

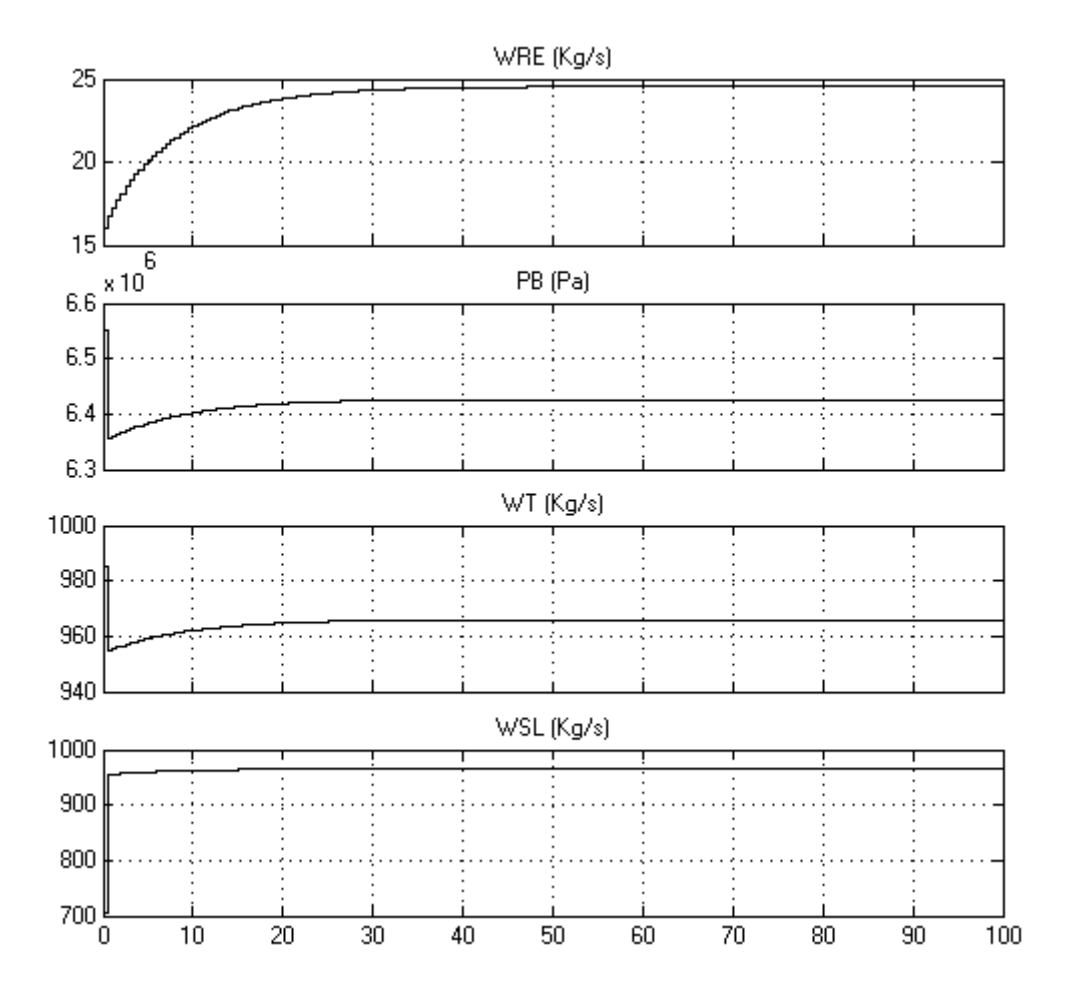

Fig. 4-2 (a) Gráficas de las salidas de la línea de vapor.

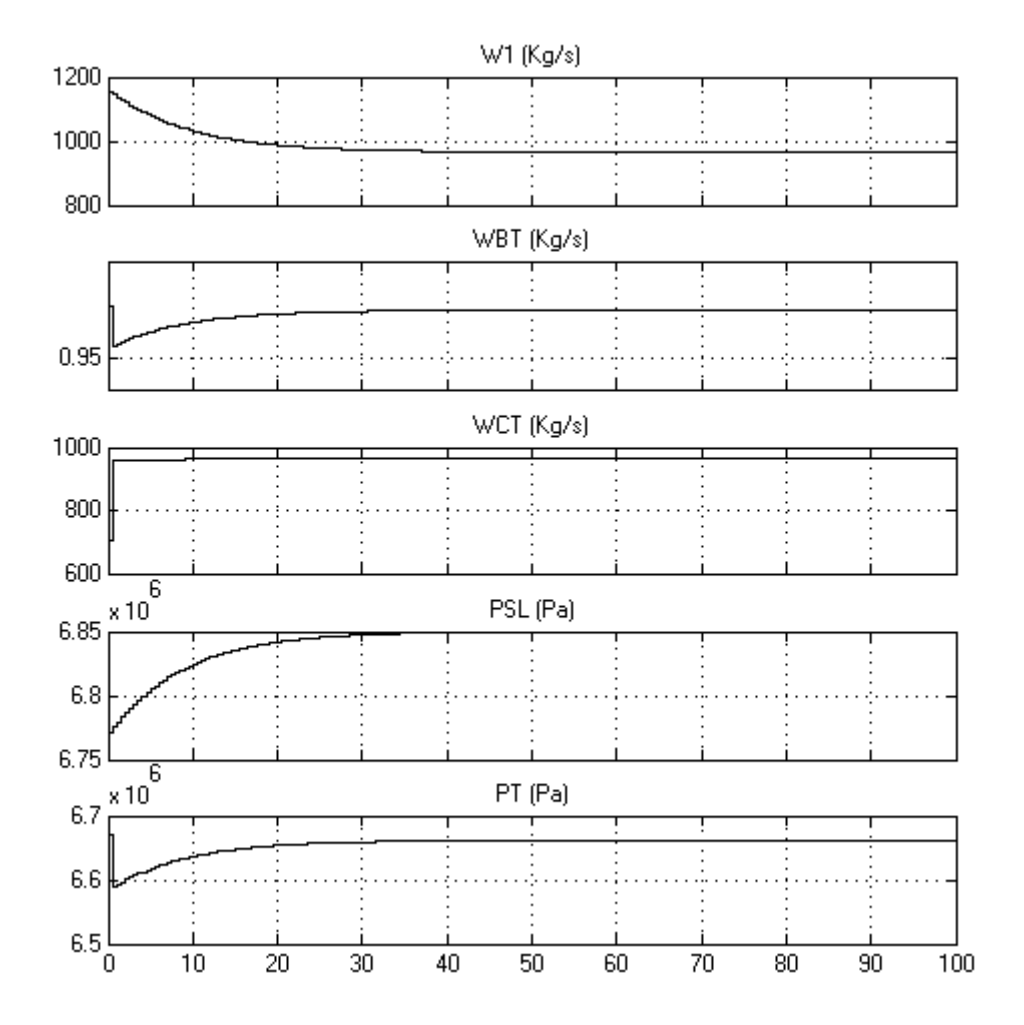

Fig. 4-2 (b) Gráficas de las salidas de la línea de vapor.

# **4.2 Prueba del modelo en Simulink de la tobera (Nozzle)**

Tabla 4-3. Valores de las entradas de la tobera (Nozzle).

| Entrada         | <b>Valor</b>  |  |
|-----------------|---------------|--|
| $\rm P_R$       | 1,308,671 P   |  |
| ۲в              | 6,550,250 P   |  |
| $\rm W_{\rm T}$ | 966 G         |  |
| h٥              | $2,543,300$ H |  |

Tabla 4-4. Valores de las salidas de la tobera (Nozzle).

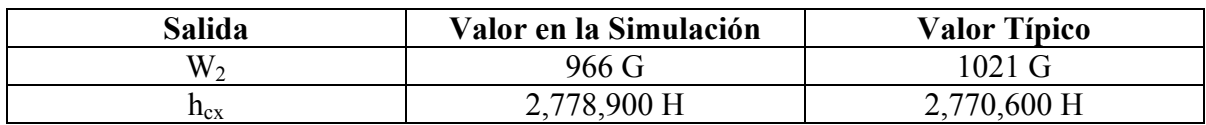

**\*** H Entalpía J/Kg

Nótese que se redujo el tiempo de paro de la simulación a 50 segundos. W2 (Kg/s) 980

A continuación se presentan las gráficas de las salidas del sistema tobera (Nozzle).

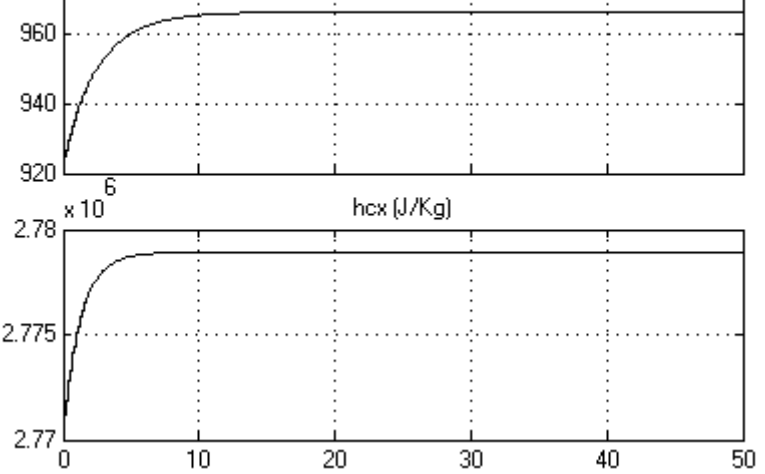

Fig. 4-3. Gráficas de las salidas de la tobera (Nozzle).

# **4.3 Prueba del modelo en Simulink de la turbina de alta presión**

Tabla 4-5. Valores de las entradas de la turbina de alta presión.

| Entrada   | <b>Valor</b>     |
|-----------|------------------|
| hcx       | 2,770,600 H      |
| $P_{R}$   | 1,308,671 P      |
| $\rm P_R$ | 6,550,250 P      |
| W,        | $1021 \text{ G}$ |

Tabla 4-6. Valores de las salidas de la turbina de alta presión.

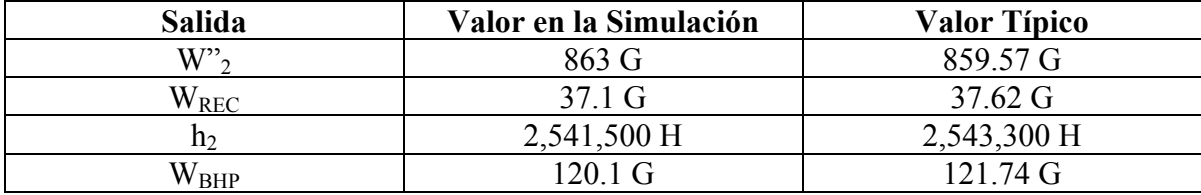

A continuación se presentan las gráficas de las salidas del sistema turbina de alta presión:

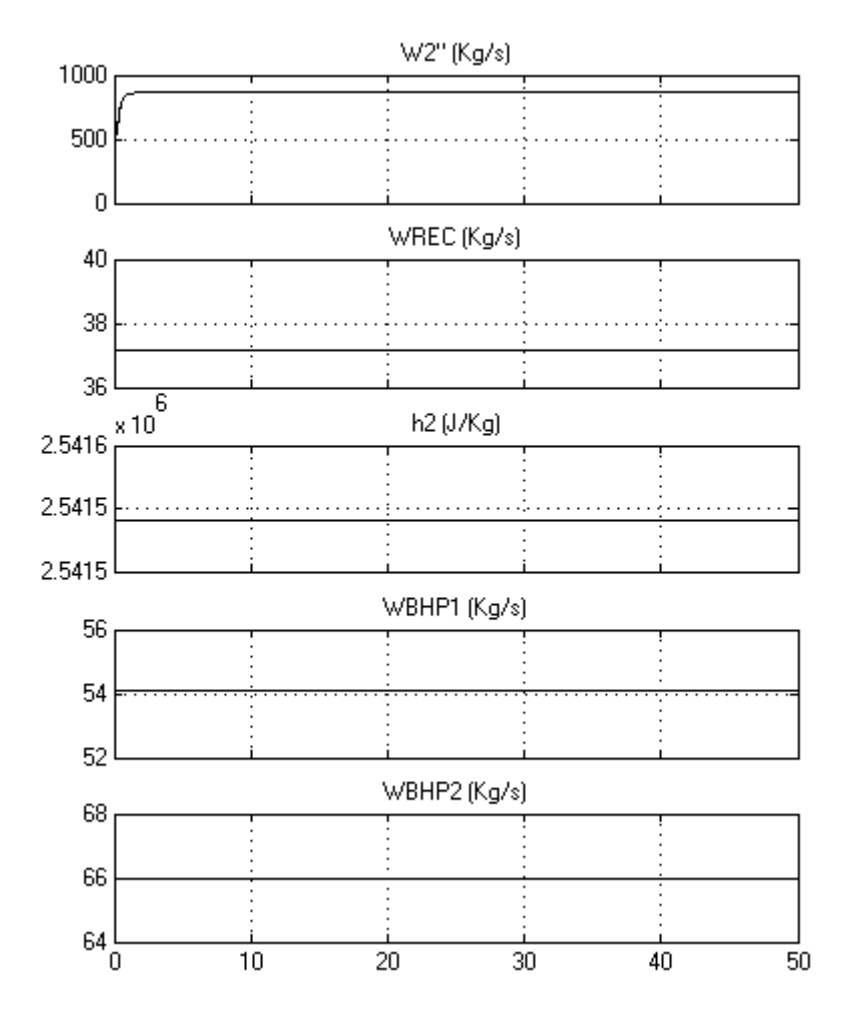

Fig. 4-4. Gráficas de las salidas de la turbina de alta presión.

# **4.4 Prueba del modelo en Simulink del separador de vapor**

Tabla 4-7. Valores de las entradas del separador de vapor.

| Entrada   | <b>Valor</b> |
|-----------|--------------|
| n۶        | 2,543,300 H  |
| $\rm P_R$ | 1,308,671 P  |
| $W$ ''    | 859.57 G     |
| W,        | $1021$ G     |

Tabla 4-8. Valores de las salidas del separador de vapor.

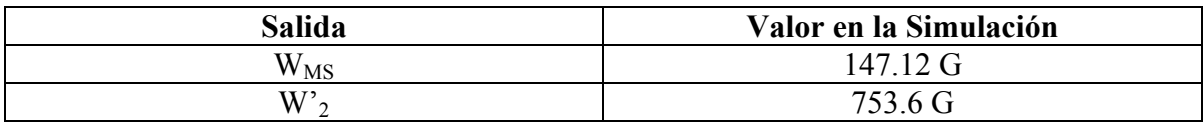

A continuación se presentan las gráficas de las salidas del sistema separador de vapor:

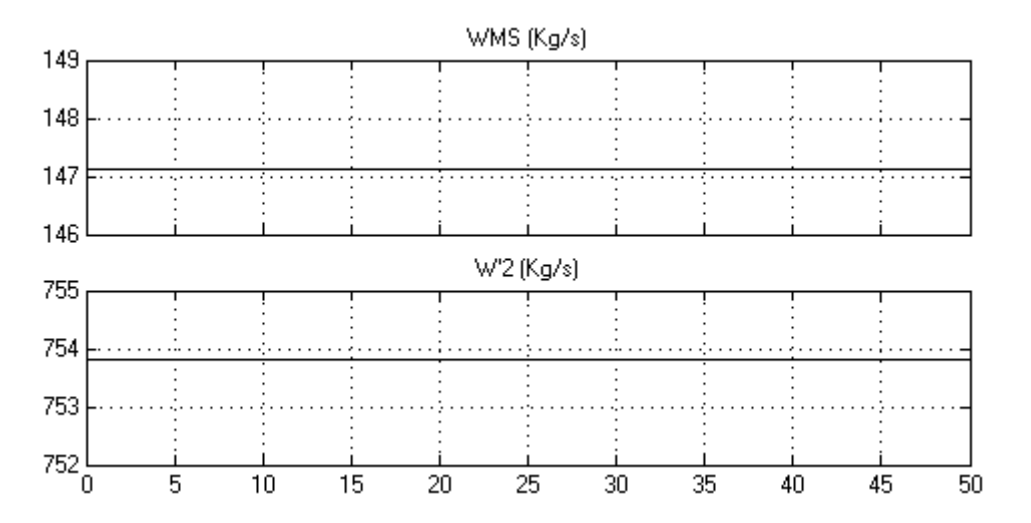

Fig. 4-5. Gráficas de las salidas del separador de vapor.

# **4.5 Prueba del modelo en Simulink del recalentador**

Tabla 4-9. Valores de las entradas del recalentador.

| Entrada       | <b>Valor</b>      |  |
|---------------|-------------------|--|
| W'            | 753.6 G           |  |
| $\rm W_{RE}$  | $26.08 \text{ G}$ |  |
| $\rm W_{REC}$ | 37.62 G           |  |
| $P_{SL}$      | 6,770,890 P       |  |
| $P_{V}$       | 7,032,900 P       |  |

Tabla 4-10. Valores de las salidas del recalentador.

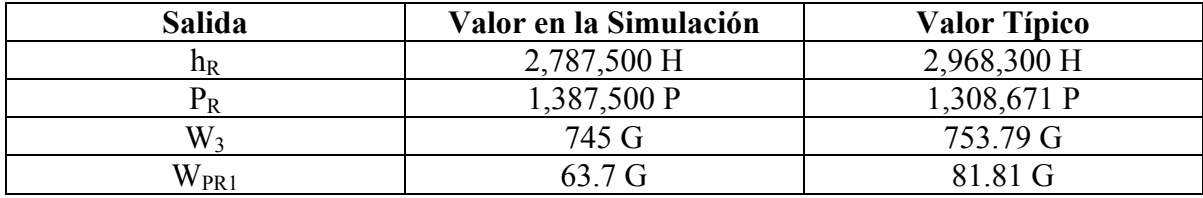

A continuación se presentan las gráficas de las salidas del sistema recalentador:

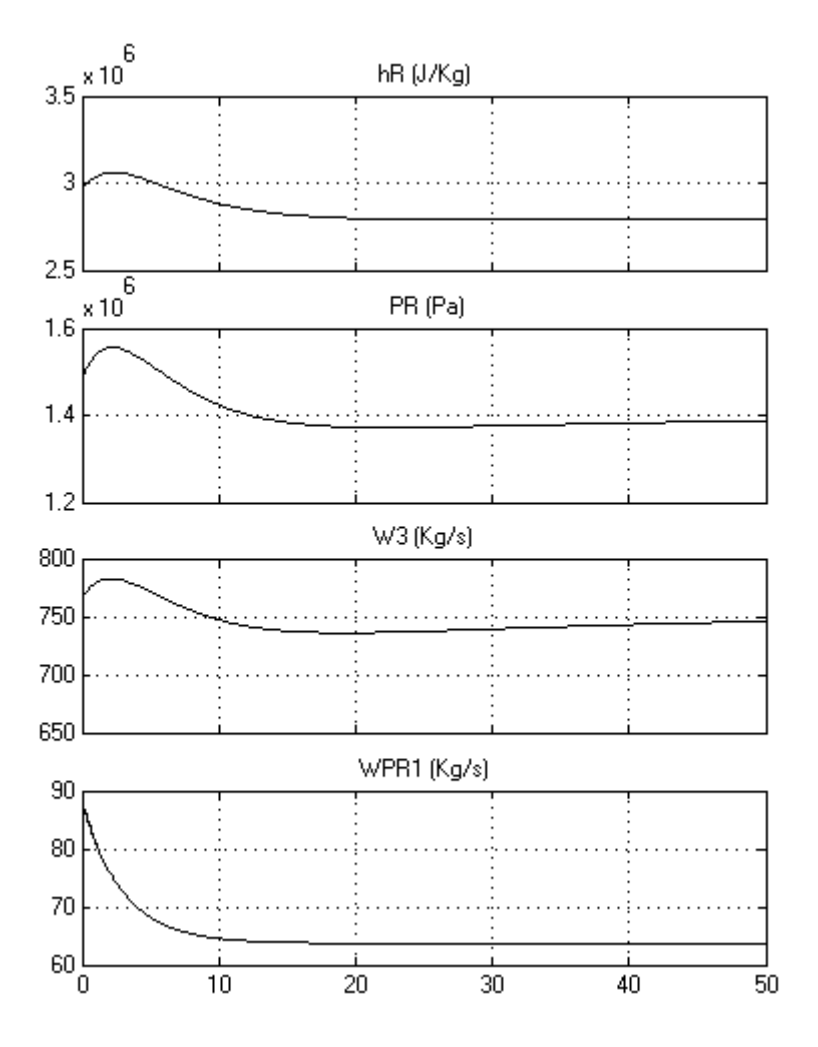

Fig. 4-6. Gráficas de las salidas del recalentador.

## **4.6 Prueba del modelo en Simulink de las turbinas de media y baja presión**

Tabla 4-11. Valores de las entradas de las turbinas de media y baja presión.

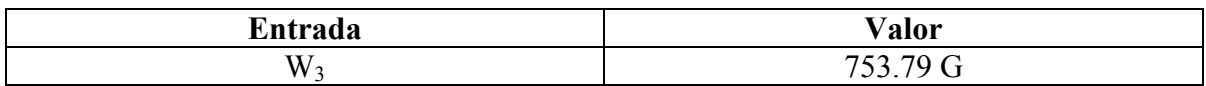

Tabla 4-12. Valores de las salidas de las turbinas de media y baja presión.

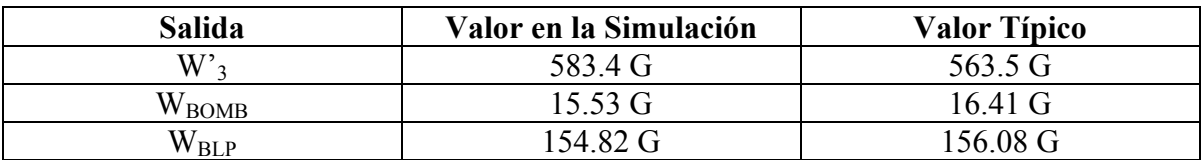

**Nota:** Las gráficas de las salidas de las turbinas de media y baja presión se omiten dado que los flujos son constantes, excepto por W'3 que tiene una función de transferencia de primer orden.

# **4.7 Prueba del modelo en Simulink del generador de potencia**

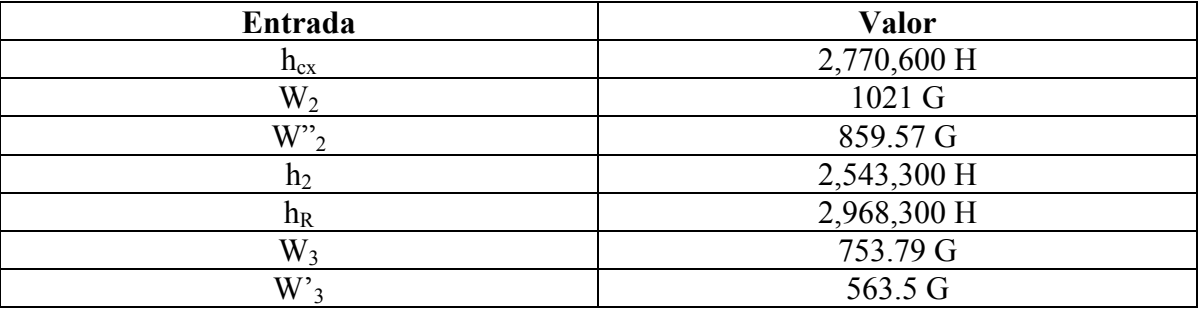

Tabla 4-13. Valores de las entradas del generador de potencia.

Tabla 4-14. Valores de las salidas del generador de potencia.

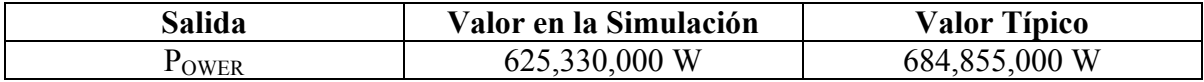

Nota: La gráfica de la salida P<sub>OWER</sub> del generador de potencia se omite dado que su variación es mínima y tiende al valor registrado en la Tabla 4-14.

## **4.8 Prueba del modelo en Simulink del regulador de presión**

A continuación se presentan las pruebas que se han diseñado para el regulador de presión y las válvulas de control de la turbina y de derivación.

1. Se mantendrá constante el flujo de vapor a través de la turbina e igual al flujo de referencia, es decir,  $W_T = W_{TRFF}$ . Se hará  $P_{TS} < 1$ ,  $= 1$ ,  $> 1$  (ver figuras 4-7, 4-8 y 4-9, respectivamente), con la finalidad de analizar que pasa con las válvulas cuando la presión medida por el sensor varía respecto a la presión nominal de la vasija del reactor nuclear.

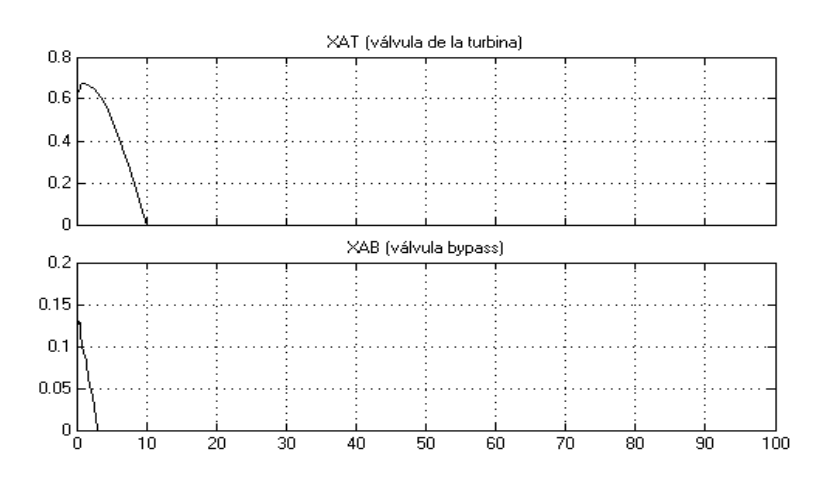

Fig. 4-7. Respuestas en las válvulas de control con  $P_{TS}$  < 1.

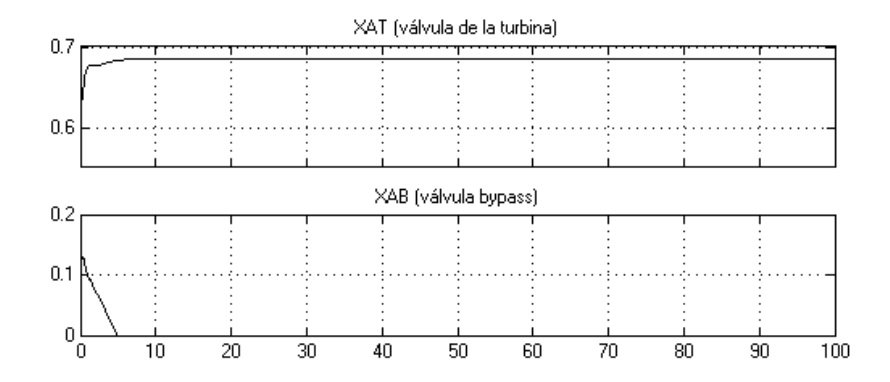

Fig. 4-8. Respuestas en las válvulas de control con  $P_{TS} = 1$ .

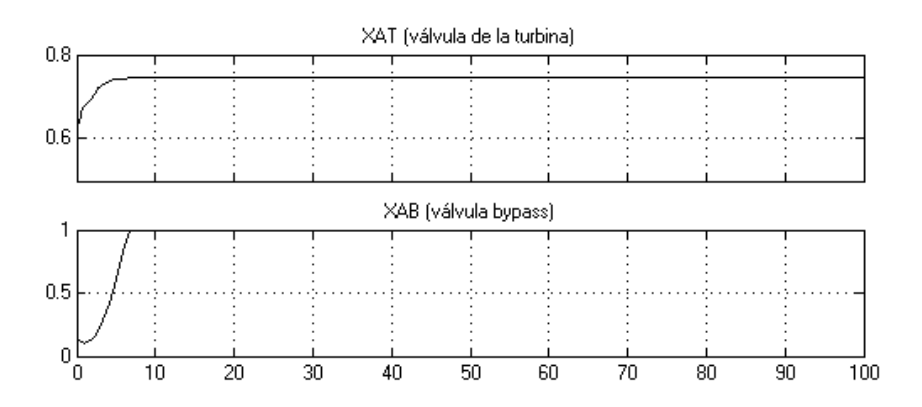

Fig. 4-9. Respuestas en las válvulas de control con  $P_{TS} > 1$ .

2. Se mantendrá constante  $P_{TS}$ , es decir,  $P_{TS} = 1$ . Se hará  $W_T < W_{TREF} = W_{TREF}$ , > WTREF (ver figuras 4-10, 4-11 y 4-12, respectivamente), con la finalidad de analizar que pasa con las válvulas al variar el flujo de vapor a través de la turbina.

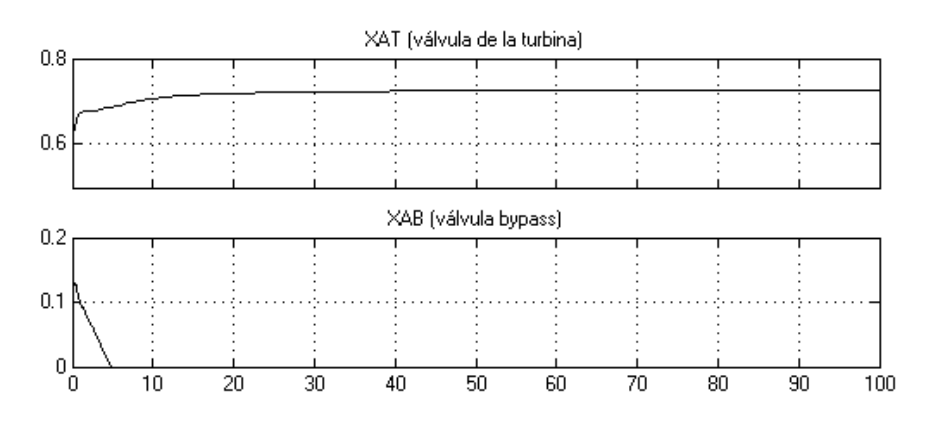

Fig. 4-10. Respuestas en las válvulas de control con  $W_T < W_{TREF}$ .

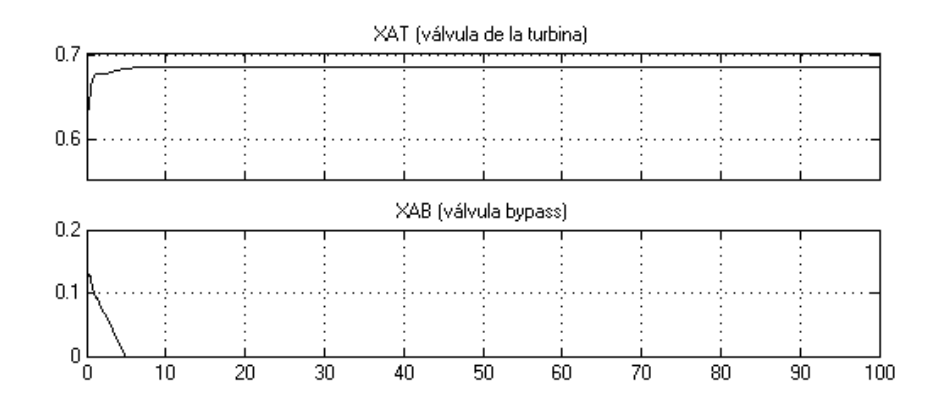

Fig. 4-11. Respuestas en las válvulas de control con  $W_T = W_{TREF}$ .

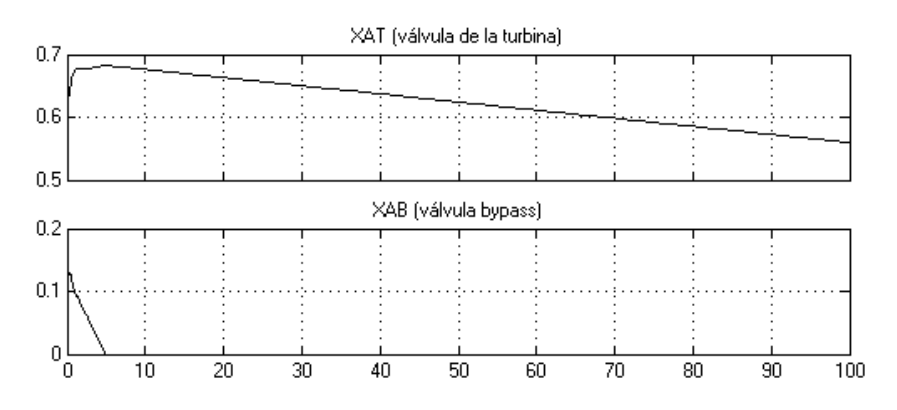

## Fig. 4-12. Respuestas en las válvulas de control con  $W_T > W_{TREF}$ . **4.9 Prueba al simulador acoplado**

Finalmente, se probará el módulo que integra a los sistemas: línea de vapor, tobera (Nozzle), turbinas, separador de vapor, recalentador y generador de potencia, el cual será útil para conformar el Simulador completo de una central nucleoeléctrica tipo BWR. A continuación se muestran las tablas correspondientes a las entradas y salidas del Simulador:

Tabla 4-15. Valores de las entradas al Simulador.

| Entrada  | K T<br>alor                      |
|----------|----------------------------------|
| - ۲<br>- | .900P<br>7.032<br>. v <i>.</i> . |

| <b>Salida</b>             | Valor en la Simulación | <b>Valor Típico</b> |
|---------------------------|------------------------|---------------------|
| W                         | 966 G                  | 1100 G              |
| $\rm W_{SL}$              | 966 G                  |                     |
| $\rm W_{BT}$              | 0.96 <sub>G</sub>      |                     |
| $\rm W_{CT}$              | 966 G                  |                     |
| $\mathrm{P}_{\mathrm{B}}$ | 6,425,000 P            | 6,550,250 P         |
| $\rm P_T$                 | 6,661,500 P            |                     |

Tabla 4-16. Valores de las salidas del Simulador.

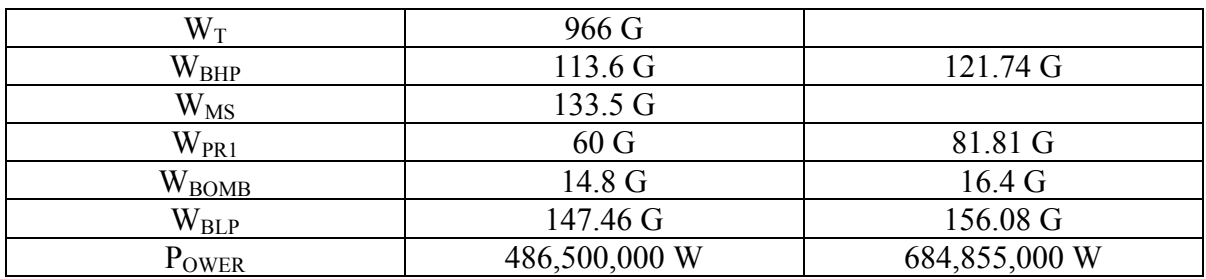

Como se puede observar en la Tabla 4-16, existe cierta diferencia en los valores de las salidas, esto es atribuible a que no se tienen parámetros completamente ajustados, debido a que no se ha tenido acceso a fuentes de datos que permitan validar dichos parámetros.

# **CAPÍTULO 5 INTERFAZ GRÁFICA DE USUARIO**

Esta tesis tiene como objetivo principal desarrollar y simular los sistemas de una central nucleoeléctrica, pero también tiene como objetivo proponer una forma para desarrollar una Interfaz Gráfica de Usuario (GUI) que sea amigable para quien haga uso del sistema y le permita acceder a la información de forma intuitiva.

Se estudiaron varias formas para desarrollar la GUI, por ejemplo, se podría realizar dicha GUI con Visual Basic, Java o con las propias herramientas gráficas que nos proporciona Matlab, pero no tendríamos la libertad de ser más creativos o innovadores, sino que nos limitaríamos a usar las clases para gráficos definidas en los lenguajes visuales orientados a objetos. Por esta razón pensamos que utilizar la tecnología DirectX en el desarrollo de la GUI sería un acierto, ya que las API's (conjunto de librerías) de DirectX nos permiten trazar cualquier tipo de gráfico en la pantalla de la computadora sin tener que preocuparnos por la tecnología del hardware.

# **5.1 La tecnología DirectX**

Desde la aparición en el mercado de las librerías DirectX de Microsoft, la programación de videojuegos bajo Windows ha cambiado radicalmente. Pocos programas se dirigen ya hacia el viejo MS-DOS, puesto que la tecnología avanza a pasos agigantados y este sufrido sistema tiene cada vez menos soporte para el nuevo hardware que se va implementando.

Como ejemplo, hay que destacar las nuevas tarjetas aceleradoras 3D. Cualquier juego bajo MS-DOS que quiera utilizar las posibilidades de estas extraordinarias tarjetas gráficas, necesita ser programado para cada una de ellas, es decir, que la programación efectuada en relación con una tarjeta no funcionará con otra de distinto fabricante. Este hecho no ocurre bajo Windows, puesto que cada tarjeta implementa soporte para las librerías DirectX y el programador sólo tiene que centrarse en esta API, sin importarle el tipo o clase de tarjeta gráfica que tenga instalada la PC.

La plataforma DirectX es un conjunto de API's que permite a los desarrolladores de contenido interactivo acceder a características de hardware especializado sin tener que escribir código específico de hardware. Para estos desarrolladores, DirectX ofrece la estabilidad y la estandarización en un mercado imprevisible y cambiante. Para usuarios de juegos y otros contenidos, el resultado es un mayor realismo e interactividad y una mayor selección de títulos compatibles con una amplia gama de hardware.

Las facetas clave para la creación de contenido multimedia son gráficos en 2D y 3D, vídeo, sonido, dispositivos de entrada y conectividad. A continuación veremos en resumen los componentes incluidos en DirectX:

- − *API DirectPlay.* Proporciona medios de protocolo independientes para videojuegos de varios jugadores en Internet y otros servicios *Online*. La interfaz *DirectPlayLobby* permite la creación de puntos de encuentro *Online*, donde los usuarios pueden reunirse y jugar. *DirectPlay* proporciona conectividad transparente a los jugadores aunque utilicen diferentes proveedores de servicio.
- − *API DirectInput.* Permite recoger información en tiempo real del ratón, teclado y j*oysticks*.
- − *API DirectSound.* Ofrece drivers de sonido con soporte *Dolby* y un mezclador en modo *kernel*, lo que permite consumir menos tiempo del CPU. El mezclador también posibilita un rendimiento óptimo de sonido posicional en 3D.
- − *API DirectDraw.* Proporciona capacidades de gráficos en 2D y sirve como base de procesos de *Rendering* para otros servicios de vídeo.
- − *API Direct3D.* Es un motor de *Rendering* para gráficos 3D en tiempo real que integran un API de bajo nivel para el *Render* de polígonos y vértices, y uno de alto nivel para la manipulación de escenas complejas en 3D. Direct3D incorpora un nuevo algoritmo RAMP de color que mejora la calidad visual.

Microsoft desarrolló DirectX para aumentar el rendimiento de las aplicaciones que corren bajo su sistema operativo (Windows), dejando en el olvido al MS-DOS. Esta API fue creada para promover el desarrollo de juegos bajo Windows dando al programador un robusto, estandarizado y bien documentado entorno operativo para programar juegos y aplicaciones multimedia.

# **DirectDraw**

DirectDraw es un componente de DirectX que nos permite manipular de forma directa la memoria de vídeo y que utiliza soporte hardware de *overlays* y *flippingg surfaces* (volcado de buffers). DirectDraw permite estas funcionalidades mientras mantiene total compatibilidad con las aplicaciones basadas en Windows y los *drivers* de dispositivos instalados en la PC.

No debemos considerar esta API como una interfaz de programación gráfica de alto nivel. DirectDraw es un dispositivo independiente para la creación de juegos y programas multimedia, como paquetes gráficos 3D y *codecs* de vídeo digital para aprovechar las características de los dispositivos gráficos existentes en el mercado. Trabaja con una gran variedad de hardware gráfico, abarcando desde simples SVGA hasta implementaciones hardware que permiten *clipping, stretching* y formatos de color no RGB.

# **5.2. Diseño de la interfaz gráfica de usuario**

Este trabajo forma parte del Simulador Universitario de Nucleoeléctricas con Reactor de Agua Hirviente (SUN-RAH), que es un proyecto integral y de mayor alcance. Por lo cual, la interfaz gráfica de usuario aquí descrita fue diseñada para el SUN-RAH y no sólo para el Simulador de la línea de vapor, tobera, separador de vapor, recalentador, turbinas, generador de potencia y regulador de presión.

La GUI fue desarrollada con la tecnología DirectX y programada con el lenguaje orientado a objetos C++. Se pensó una arquitectura cuatro capas para la GUI del SUN-RAH, es decir, cuatro ventanas principales para la navegación en la planta.

La primera ventana contiene el plano principal de los distintos sistemas que componen la central nucleoeléctrica; así como el icono del menú principal. El plano principal nos permite navegar por toda la planta y profundizar al siguiente nivel compuesto por la segunda capa. El menú principal está siempre visible y nos da acceso directo a cualquier nivel de la planta, por ejemplo, nos permite ir tanto al reactor nuclear, como al panel de control de los calentadores, sin tener que pasar por los niveles anteriores. A continuación se muestra la ventana principal de la GUI:

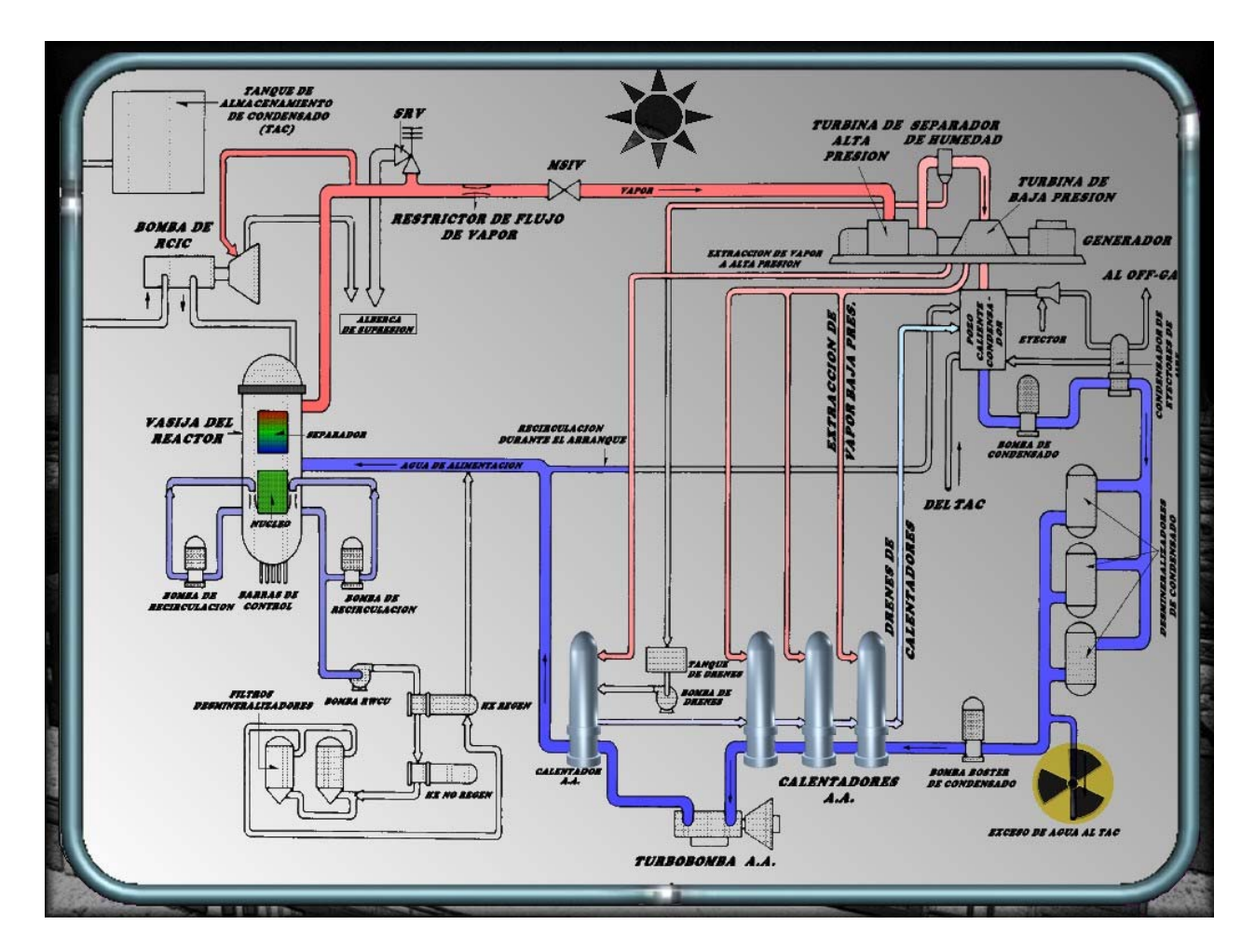

Fig. 5-1. Primera capa de la GUI para el SUN-RAH.

Como se mencionó antes, a partir de la ventana principal se puede acceder al segundo nivel de profundidad, dando un simple clic en el *sprite* correspondiente al subsistema de interés. Con dicho clic se abrirá otra ventana correspondiente a la segunda capa de la GUI, en donde se pueden ver algunos subsistemas como son las Turbinas de Vapor o el Recalentador, además de algunos valores importantes de variables termodinámicas medibles y necesarias para el Balance de Planta de la central nucleoeléctrica. Un ejemplo de cómo se vería una de las ventanas correspondientes a la segunda capa de la GUI, se muestra en el siguiente mapa de bits:

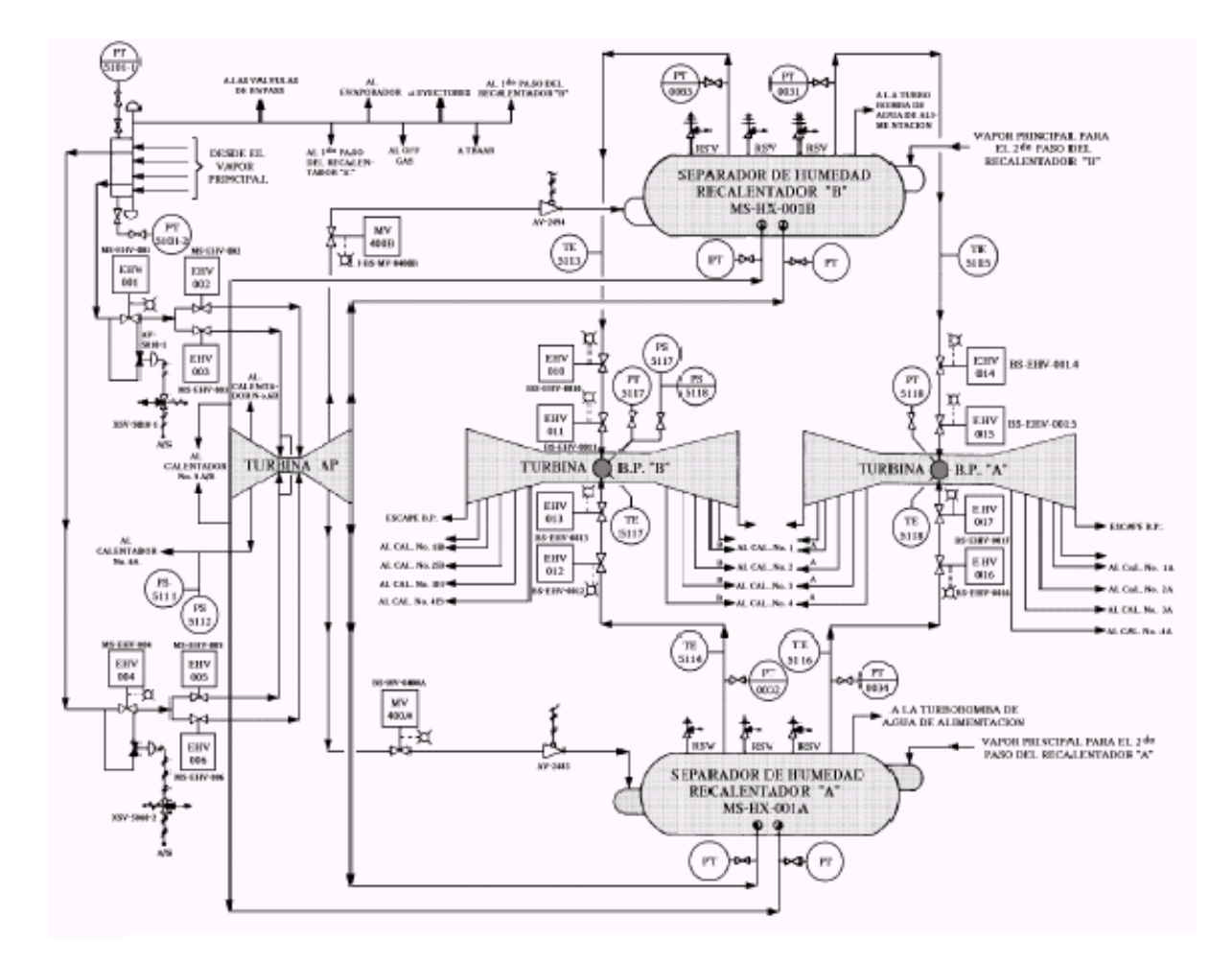

Fig. 5-2. Ventana de la segunda capa de la GUI para el SUN-RAH.

A partir de la segunda capa podremos acceder a cualquier sistema de forma independiente, y así pasar a la siguiente capa. En la tercera capa podemos ver cada uno de los sistemas que componen la planta, por ejemplo, dándole un clic al *sprite* del recalentador que aparece en la segunda capa se abrirá una ventana donde se verá solamente el recalentador y todas las variables inherentes a él. Cabe mencionar que en este nivel sólo se utilizan transparencias (texturas transparentes o translúcidas) para las ventanas. Como ejemplo, se muestra la caja de la tobera en la siguiente figura:
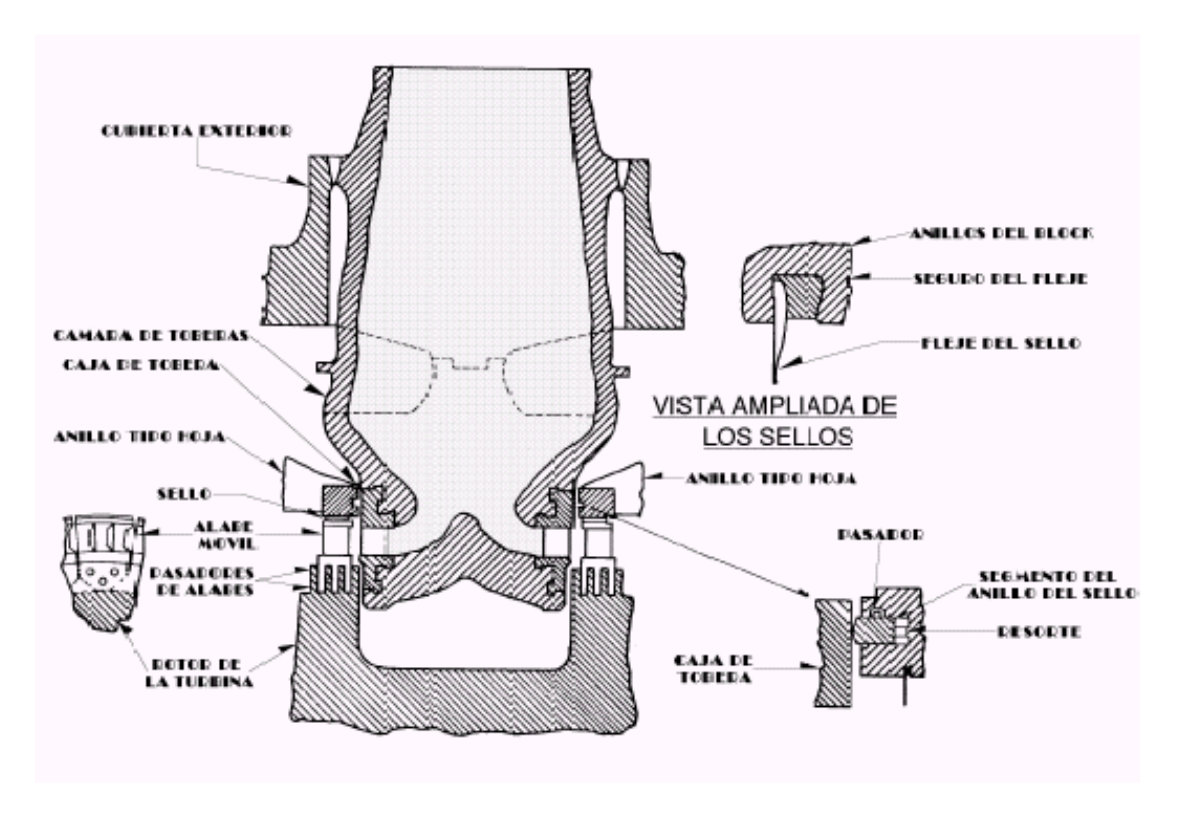

Fig. 5-3. Ventana de la tercera capa de la GUI para el SUN-RAH.

La cuarta capa se encuentra constituida por las ventanas que contienen los paneles de control de la planta, cada panel de control cuenta con distintos elementos, como son: gráficas, medidores (de nivel, de aguja y *displays*), y cambiadores. En los panales de control se puede observar y medir cualquier cambio en las variables inherentes a cada sistema, y así proporcionar al usuario información importante sobre el funcionamiento de la planta. La siguiente figura muestra el panel de control de la turbina de alta presión:

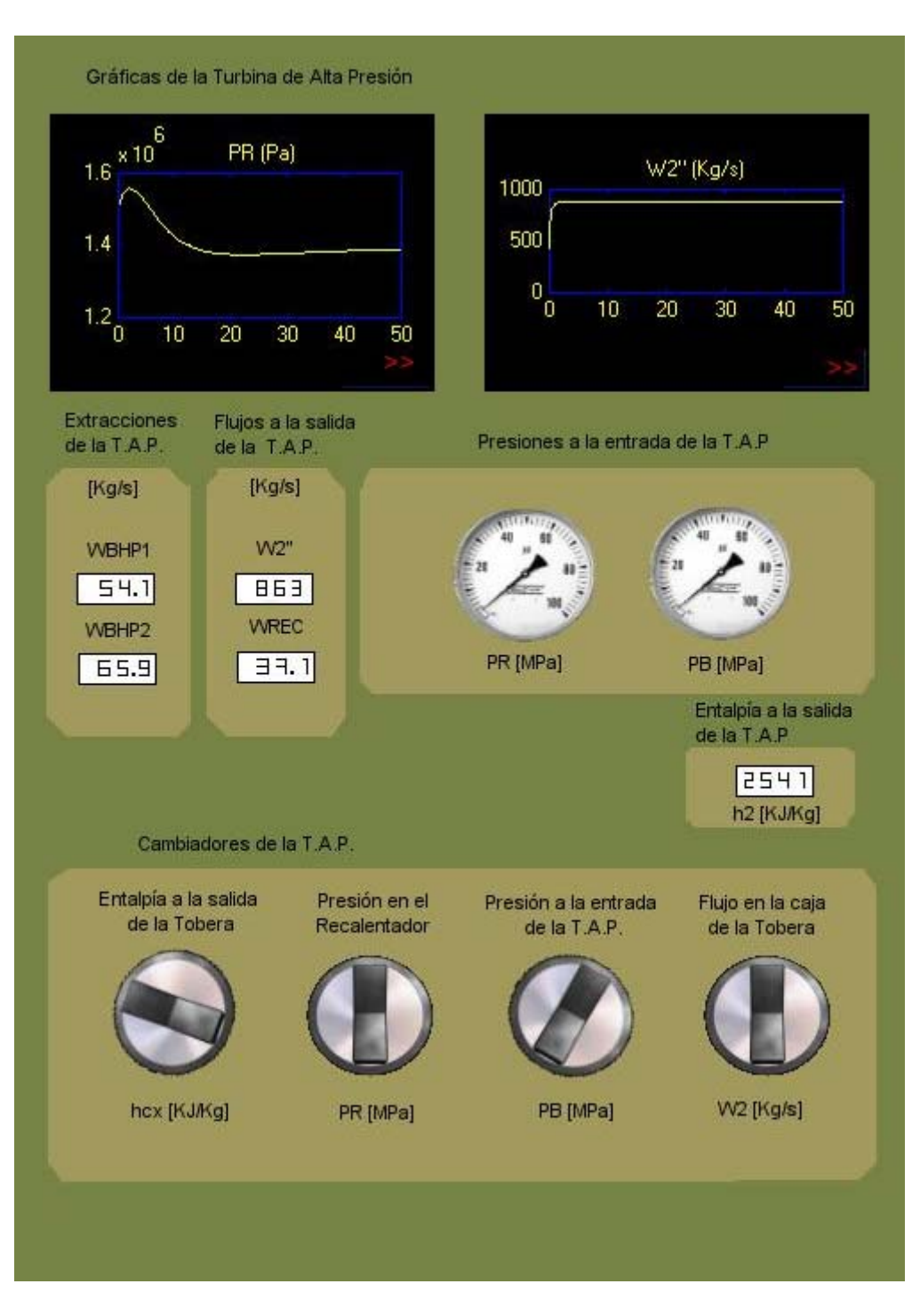

Fig. 5-4. Ventana de la cuarta capa de la GUI para el SUN-RAH.

#### **5.3. Comunicación entre Matlab y C++**

Para el desarrollo del Simulador fue necesario integrar tres herramientas de cómputo importantes:

1) Matlab

- 2) API's de DirectX
- 3) C++

Matlab, en general, nos permite simular digitalmente el comportamiento dinámico de los diferentes sistemas que componen la central nucleoeléctrica, realizando todos los cálculos matemáticos necesarios para obtener las señales de salida de la planta. Además, podemos ajustar fácilmente las condiciones iniciales o parámetros de cada modelo y así depurar la simulación. Por otra parte, nos permite hacer pruebas a los modelos y verificar las tendencias de las salidas, y en dado caso, corregir los errores que se produzcan.

C++ nos permite crear, con ayuda de las API's de DirectX, una Interfaz Gráfica de Usuario que pueda proporcionar información importante de manera visual y más atractiva.

La comunicación entre las dos herramientas, Matlab y C++, se logró desarrollando un algoritmo programado que guarda toda la información contenida en la ventana de comandos de Matlab en un archivo de texto estándar. Posteriormente el archivo es analizado por una rutina programada en C++ que convierte el texto en valores numéricos útiles para las API's de DirectX. Finalmente, las API's de DirectX son utilizadas por C++ para presentar la información a través de una Interfaz Gráfica de Usuario.

Un punto muy importante en el desarrollo de la GUI es el algoritmo que se diseñó para presentar los valores de las variables en medidores y gráficas, tomando en cuenta que cada variable tiene que ser calculada cada segundo. Una simulación en Matlab tiene un intervalo de tiempo que se determina antes de correr la simulación, pero en la GUI la simulación corre durante un tiempo indefinido, es decir, termina cuando el usuario sale del programa. Por esta razón fue necesario crear un algoritmo que permitiera presentar en la GUI el valor de las variables cada segundo con la posibilidad de modificar en tiempo real ciertos valores y ver el efecto que producen en los cálculos y en las gráficas.

El algoritmo consiste en correr *n* simulaciones en Matlab, donde *n* es el número de segundos que dura la simulación en la GUI. En cada simulación se guardan los valores de las salidas en un *buffer*, el cual es modificado si hubo un cambio en el panel de control correspondiente. Los valores almacenados en dicho *buffer* son utilizados para la siguiente simulación como valores iniciales o de entrada, este proceso se repite para *n* segundos.

#### **6. CONCLUSIONES**

Este trabajo planteó el desarrollo de un simulador que representa la dinámica de los sistemas: línea de vapor, tobera, turbinas, separador de vapor, recalentador, generador de potencia y regulador de presión, con la finalidad de integrarlos al Simulador Universitario de Nucleoeléctricas con Reactor de Agua Hirviente (SUN-RAH), utilizando modelos de orden reducido e implementados en Matlab con una interfaz gráfica de usuario para Windows.

El proyecto pretende proporcionar una herramienta de análisis y de entrenamiento dirigido, es decir, un software integral que puede ser utilizado por instituciones dedicadas a la enseñanza o por institutos de investigación que requieren del análisis de la dinámica de nucleoeléctricas

Los objetivos del proyecto se han logrado plenamente, cada subsistema fue modelado matemáticamente usando ecuaciones diferenciales ordinarias que representan el comportamiento dinámico fundamental, lo cual nos permitió reproducir las tendencias del comportamiento físico de los sistemas tanto en estado estable como en estado transitorio. El proceso de modelado y simulación en Matlab ha requerido una verificación meticulosa de los datos ya que algunos modelos resultan muy sensibles y errores en alguna condición inicial o parámetro ocasionan la inestabilidad del sistema que se está simulando. En particular, esta parte nos consumió más tiempo pues la identificación de un error en más de diez bloques conectados entre sí, no es tarea fácil y requiere un análisis fino de la situación.

El simulador fue concebido como un sistema que se dividió en partes para desarrollarlas de manera individual y así aplicar cierta modularidad útil en sistemas complejos como el tratado en esta tesis. Cada sistema, como la línea de vapor o el generador de potencia, fue modelado digitalmente en Matlab usando bloques bien definidos para facilitar la depuración del sistema en general. Con lo anterior se asegura que la integración con los demás sistemas del SUN-RAH sea una tarea fácil de repetir cuando se requiera (por actualización de parámetros u otro motivo) y sin ningún tipo de error.

Los modelos de todos los componentes del simulador definen sólo polos dominantes, lo que no es limitación para reproducir una amplia gama de transitorios anticipados de operación de una central.

Los módulos que representan los sistemas del simulador fueron probados varias veces con diferentes condiciones iniciales, las cuales no siempre producían valores congruentes o dentro del rango permitido, así que se tuvieron que corregirse dichos valores y ajustar otros para obtener salidas muy cercanas a los valores típicos. Cabe señalar que dicha tarea no fue fácil ya que no se ha tenido acceso a la información necesaria para identificar el simulador con planta especifica alguna y validar dichos

modelos. Sin embargo, la validación de los modelos aquí planteados se consideró desde un principio como un proyecto aparte y se podría hacer para un tipo particular de central nucleoeléctrica tipo BWR.

En este proyecto no se planeó utilizar códigos de mejor estimación para modelar componentes específicos de los sistemas de interés, pero si para generar referencias de tendencias o modelos simplificados. El simulador originalmente no plantea la simulación de accidentes, ni el modelado de los sistemas de seguridad y emergencia, lo cual sería posible para transitorios específicos y un proyecto adicional de identificación de los modelos con una central determinada. El simulador no incluye réplicas de tableros o partes del cuarto de control de central alguna en particular, sólo cuenta con gráficos de tipo genérico.

En esta primera versión el simulador está disponible para una PC, pero otros proyectos pueden plantearse para que la aplicación se ejecute desde algún sitio web en Internet o en alguna red de área local utilizando un lenguaje de programación afín como *java*. Incluso podría pensarse en hacer todo el simulador, incluyendo el modelado matemático, en C++ para aumentar el rendimiento y la velocidad de cálculo del sistema.

# **APÉNDICE A NOMENCLATURA**

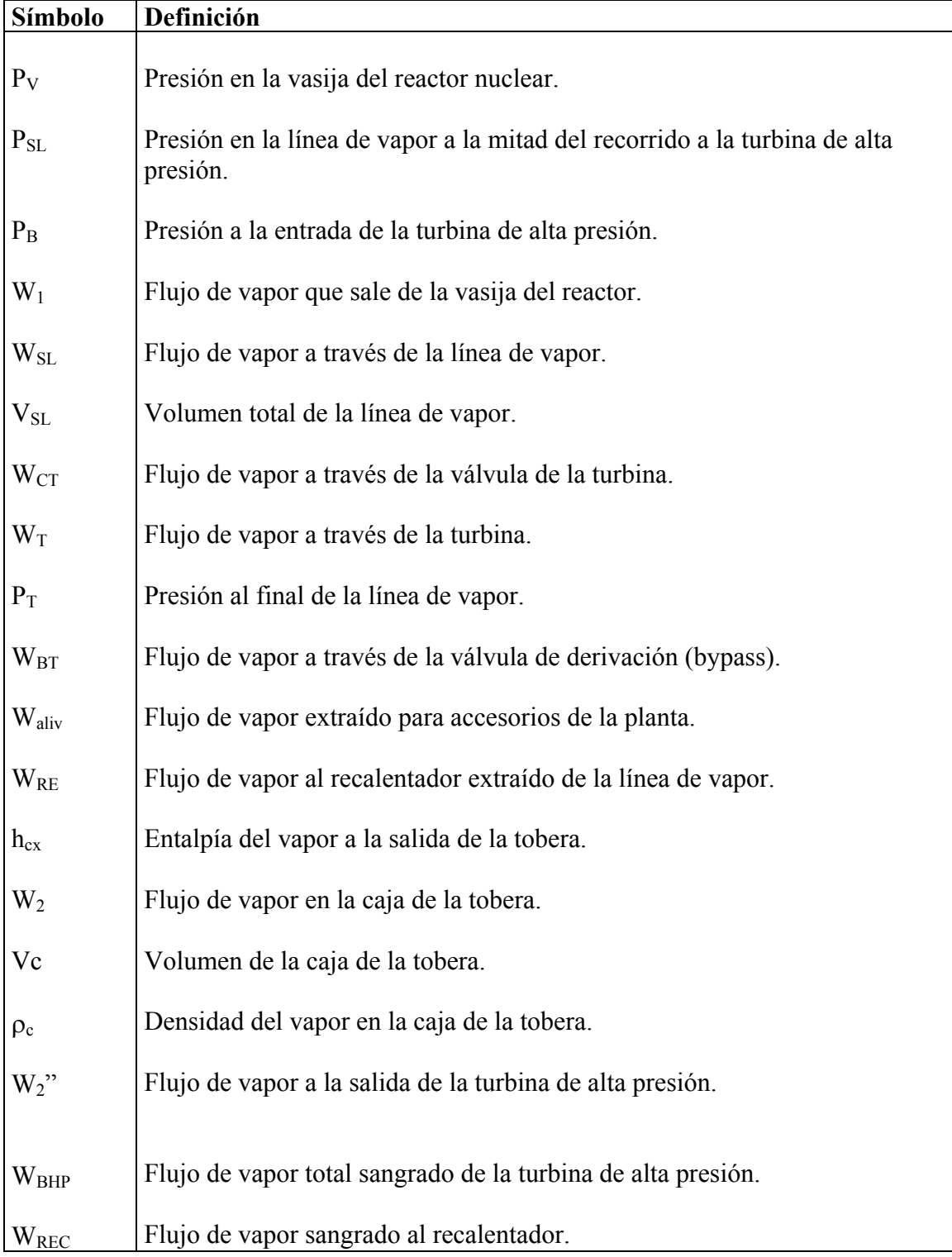

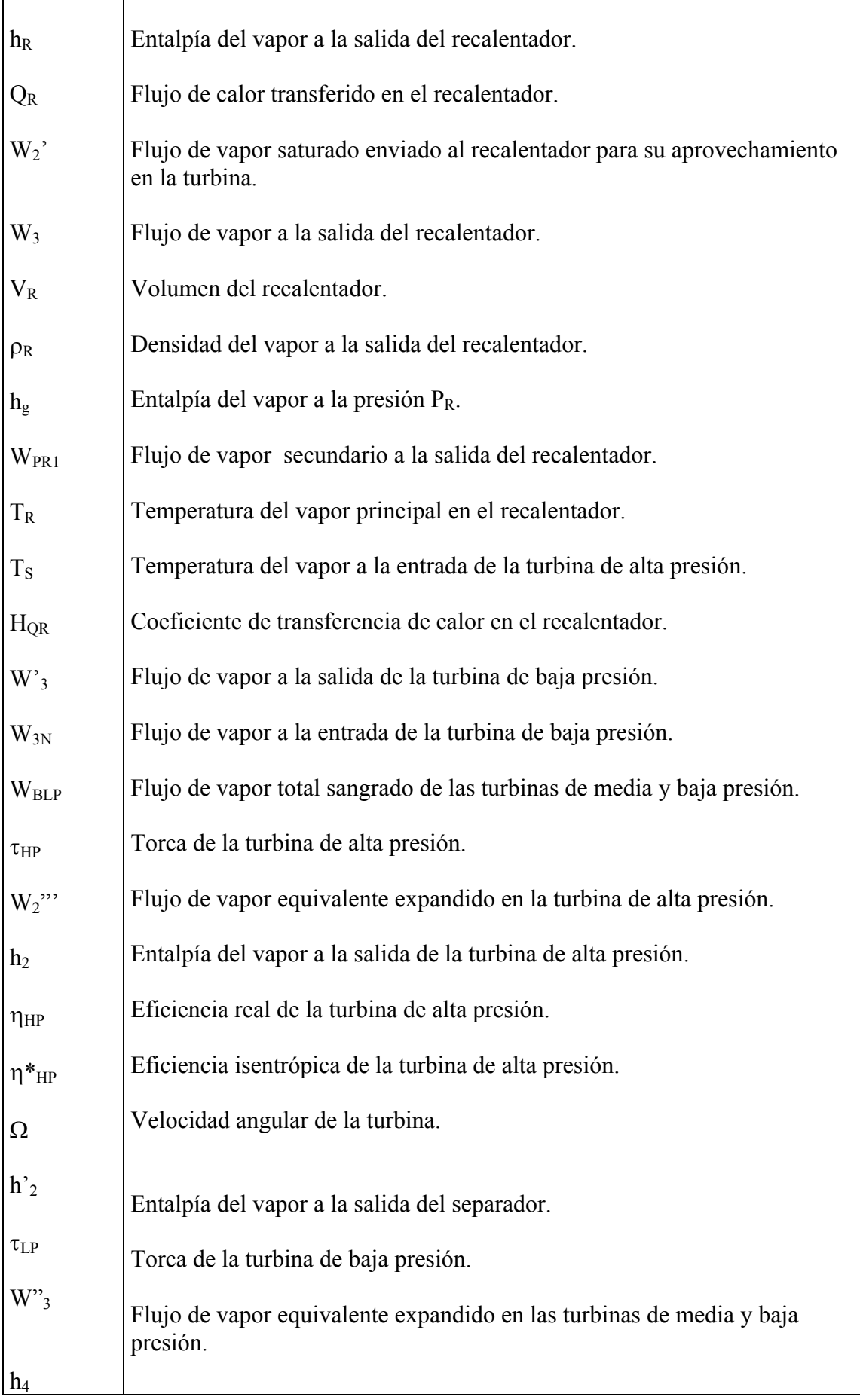

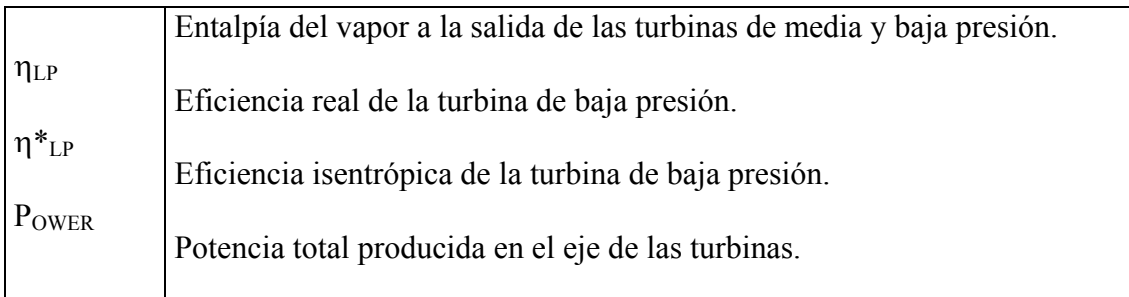

## **APÉNDICE B PARÁMETROS CONSTANTES [4]**

#### A) REACTOR

• Volumen bowl de la turbina

$$
V_B = 13.68m^3 \tag{13}
$$

• Conductancia de la línea de vapor desde la vasija hasta la mitad del camino a la turbina

$$
K_{SL} = 0.3726 \tag{1, 2, 4}
$$

• Flujo de vapor de accesorios no simulados

$$
W_{ALIV} = 7.09 \frac{Kg}{s} \tag{3}
$$

#### B) TURBINA

• Constante que relaciona el flujo y la caída de presión en la turbina

$$
A_{K2} = 49.73\tag{21}
$$

• Fracción promedio de flujo que hace trabajo en la turbina de alta presión

$$
f_{HP} = 0.6 \t (adimensional) \t (43)
$$

• Fracción promedio de flujo que hace trabajo en la turbina de baja presión

$$
f_{LP} = 0.6 \t (adimensional) \t (48)
$$

• Coeficiente de transferencia de calor del recalentador

$$
H_{QR} = 95118.96 \frac{J}{Kg*K}
$$
 (37)

• Constante  $K_3$ 

$$
K_3 = 0.2639\tag{35}
$$

• Coeficiente de vapor sangrado para el recalentador

$$
K_{REC} = 0.0364 \t (adimensional) \t (28)
$$

• Coeficiente de vapor sangrado para la bomba de condensado

$$
K_{\text{BOMB}} = 0.0206 \qquad \text{(adimensional)} \tag{41}
$$

• Coeficientes de vapor sangrado en turbina de alta presión

$$
K_{\text{BHP1}} = 0.0531
$$
  
\n $K_{\text{BHP2}} = 0.0647$  (adimensional) (26, 27)

• Coeficientes de vapor sangrado en turbina de baja presión

$$
K_{BLP1} = 0.0608
$$
  
\n
$$
K_{BLP2} = 0.0527
$$
  
\n
$$
K_{BLP3} = 0.0417
$$
  
\n
$$
K_{BLP4} = 0.0544
$$
 (adimensional) (42)

• Eficiencias isentropicas de las turbinas

$$
\eta^*_{HP} = 0.8013
$$
\n
$$
\eta^*_{LP} = 0.86
$$
\n(adimensional)

\n(49)

• Velocidad de la turbina

$$
\Omega = 128913.1416 \text{ rad/s} \tag{43}
$$

### 3) LÍNEA DE VAPOR

• Area de flujo de la válvula de admisión de la turbina

$$
a_t = 0.4843m^2 \tag{5, 6}
$$

• Area de flujo de la válvula bypass

$$
a_{b} = 0.0034m^{2}
$$
 (9)

• Coeficientes de flujo de la turbina

$$
a6=0.2063
$$
  
a7=1.5873 (adimensional) (7)

• Máxima velocidad de cerrado y de apertura de la válvula bypass respectivamente

$$
BVCMAX = -5
$$
  
BVOMAX = 5 (18)

• Coeficiente de flujo de la turbina

$$
C_T = 0.0661 \tag{14}
$$

• Máxima velocidad de cerrado y de apertura de la válvula de la turbina respectivamente

$$
CVCMAX = -5
$$
  
\n
$$
CVOMAX = 5
$$
 (17)

• Constante de tiempo asociada a la razón de flujo en recalentador

$$
T_{R1} = 3.0s^{-1} \tag{26}
$$

• Constante de tiempo asociada a la transferencia de calor en el recalentador

$$
T_{R2} = 4.0s^{-1} \tag{37}
$$

• Constante de tiempo asociada a la Turbina Alta Presión

$$
T_{W2} = 0.32s^{-1} \tag{24}
$$

• Constante de tiempo asociada a la Turbina Baja Presión

$$
T_{W3} = 10.0s^{-1}
$$
 (39)

• Volumen total del Nozzle

$$
V_c = 40.7136m^3\tag{20}
$$

• Volumen total efectivo del recalentador

$$
V_R = 4142.141m^3\tag{32, 34}
$$

#### **8. REFERENCIAS**

- 1) "Turbinas de vapor", http://www.cec.uchile.cl/~roroman/cap\_09/cap\_09.htm, 07/Feb/04.
- 2) "Clasificación de las turbinas de vapor", [http://www.fi.uba.ar/materias/6720/unidad6.PDF,](http://www.fi.uba.ar/materias/6720/unidad6.PDF) 07/Feb/04.
- 3) K. Ogata, "Sistemas de Control en Tiempo Discreto", Prentice-Hall, 2da Edición.
- 4) M. Schwarzblat, A. Villalobos, J. Morales, J. Arellano, G. Martínez, J. M. Pérez, F. Mugica, "Desarrollo de un Modelo de Simulación de Plantas Nucleoeléctricas Tipo BWR", Informe Técnico IIE /DEN, IIE /FE-N14/1546/13/F, Jun/1983.
- 5) Juan Carlos Ramos Pablos (M.C. en Ingeniería Nuclear), "Simulación en Tiempo Real de la Termohidráulica de un Reactor de Agua Hirviente" Tesis de Maestría, ESFM /IPN, Dic/1991.
- 6) C. Sánchez Ballesteros, "Programación multimedia avanzada con DirectX", Alfaomega, May/1999.